# **UNIVERSIDAD NACIONAL DANIEL ALCIDES CARRIÓN FACULTAD DE INGENIERIA**

**ESCUELA DE FORMACIÓN PROFESIONAL DE INGENIERIA**

**GEOLÓGICA**

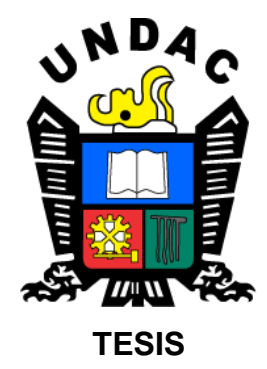

**Estudio Geo-ambiental para la explotación minera Socorro – Gallacocha, Centro Poblado Socorro, Distrito Ninacaca, Departamento y Provincia de Pasco** 

**Para optar el título profesional de:**

**Ingeniero Geólogo**

**Autor: Bach. Gyna Daly JIMENEZ FERNANDEZ**

**Asesor: Mg. Javier LOPEZ ALVARADO** 

**Cerro de Pasco – Perú - 2020**

# **UNIVERSIDAD NACIONAL DANIEL ALCIDES CARRIÓN FACULTAD DE INGENIERIA**

**ESCUELA DE FORMACIÓN PROFESIONAL DE INGENIERIA**

**GEOLOGICA**

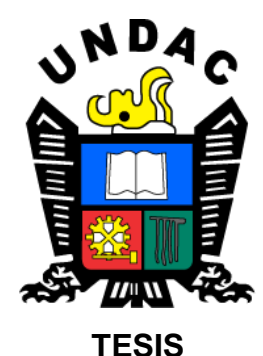

**Estudio Geo-ambiental para la explotación minera Socorro – Gallacocha, Centro Poblado Socorro, Distrito Ninacaca, Departamento y Provincia de Pasco** 

**Sustentada y aprobada ante los miembros del jurado:**

\_\_\_\_\_\_\_\_\_\_\_\_\_\_\_\_\_\_\_\_\_\_\_\_\_\_\_\_\_ \_\_\_\_\_\_\_\_\_\_\_\_\_\_\_\_\_\_\_\_\_\_\_\_\_\_\_\_\_

**PRESIDENTE** MIEMBRO

 **Dr. Favio Máximo MENA OSORIO Dr. Tito Marcial ARIAS ARZAPALO**

 **Mg. Reynaldo MEJIA CACERES MIEMBRO**

\_\_\_\_\_\_\_\_\_\_\_\_\_\_\_\_\_\_\_\_\_\_\_\_\_\_\_\_

### **DEDICATORIA**

<span id="page-2-0"></span>Dedico esta tesis [primeramente a Dios,](https://www.dedicatoria.net/dios/) que fue el que me permitió culminar con éxito esta hermosa etapa de mi vida, etapa en la cual pude entender y valorar cada una de las bendiciones con las cuales él me rodea.

Gracias a Dios por mandarme a mi primogénito Brayner Axel, que es el motor de mi vida ya que es parte muy importante de lo que hoy puedo presentar como tesis.

Gracias a mis padres Julio y Nitza por su apoyo incondicional, esfuerzo, sacrificio y sobre todo por el ejemplo de vida que me han dado.

A mis hermanos, por su apoyo en mi formación.

Gracias por ser parte de mi vida Richard.

# **RECONOCIMIENTO**

A la Universidad Nacional Daniel Alcides Carrión, por brindarme la oportunidad de desarrollar capacidades, competencia y Optar el Grado Académico de Ingeniero Geólogo.

Además, a los docentes de la Escuela de Geología por su vocación de servicio al trabajo educativo, por todo el aprendizaje que logre con sus enseñadas y orientaciones.

#### **RESUMEN**

<span id="page-4-0"></span>El proyecto de Explotación minero Socorro - Gallococha se ubica sobre rocas ígneas monzogranitos del complejo Ranyac y esquistos del Grupo Maraynioc y, los referidos afloramientos proporcionan las condiciones necesarias para la explotación de Au con el objetivo de explotar y comercializar. Debido a que la explotación se muestra favorable en la zona es importante elaborar un estudio que contemple las actividades mineras que deben realizarse y los impactos ambientales que generan dichas actividades. Se definieron cuatro controles para la elaboración de un Estudio Geo-ambiental; <sup>1</sup>Ambiente geológico, define el ambiente geológico donde se desarrolla el proyecto, donde todo el proceso de explotación, representan un impacto negativo para el ambiente. <sup>2</sup>Ambiente geodinámico, permite identificar los principales procesos, y fenómenos naturales manifestados en cada escenario estudiado, la identificación de los peligros como consecuencia de la geodinámica externa e interna que podría tener un impacto en el ambiente**, <sup>3</sup>**Actividades mineras, el método de explotación que se utiliza es subterránea, corte y relleno ascendente, explotando de esta manera el metal Au. <sup>4</sup>Plan de manejo ambiental, identificación y evaluación ambiental; con los primeros dos controles Geoambientales se identificaron los aspectos ambientales que tienen un impacto directo de los cuales en base a monitoreos se estima una magnitud de impacto. Para la Evaluación e Interpretación del Estudio Geo-Ambiental se presenta datos que fueron tomadas en campo, comparar los estándares de calidad ambiental, donde se verifico si estas pasan los limites o se mantienen estables, a partir de estos datos se diseñó un plano de área de influencias directas e indirectas con lo que queda finalizado el Estudio Geo - ambiental para la Extracción de Au. El proyecto Socorro – Gallococha se considera como una zona de estable calidad ambiental, por lo que existe muy baja contaminación.

Palabras Claves: Geo-ambiental, Actividad Minera.

#### **ABSTRACT**

<span id="page-5-0"></span>The Socorro - Gallococha mining exploitation project is on igneous rocks of the Ranyac complex and shales of the Maraynioc Group and the aforementioned outcrops provide the necessary conditions for Au exploitation with the objective of exploiting and marketing. Because the exploitation is favorable in the area, it is important to prepare a study that includes the mining activities that must be carried out and the environmental impacts generated by these activities. Four controls were defined for the preparation of a Geo-environmental Study; 1 Geological environment, defines the geological environment where the project is developed, where the entire exploitation process represents a negative impact on the environment. 2 Geodynamic environment, allows to identify the main processes, and natural phenomena manifested in each scenario studied, the identification of hazards as a result of external and internal geodynamics that could have an impact on the environment, 3 Mining activities, the method of exploitation used it is underground, cut and fill up, exploding in this way the metal Au. 4 Environmental management plan, environmental identification and evaluation; With the first two Geo-environmental controls, environmental aspects that have a direct impact were identified, based on monitoring, an impact magnitude is estimated.

For the Evaluation and Interpretation of the Geo-Environmental Study, we present data that were taken in the field, compare the standards of environmental quality, where it was verified if these pass the limits or remain stable, from this data an area plan was designed of direct and indirect influences with which the Geo environmental Study for the Extraction of Au. The Socorro - Gallococha project is considered an area of stable environmental quality, so there is very low pollution.

**Keywords:** Geo-environmental, Mining Activity.

IV

### **PRESENTACIÓN**

<span id="page-6-0"></span>El desarrollo de la presente tesis se ha desarrollado de acuerdo a las normas vigentes en impacto ambiental, este proyecto es importante y beneficiara a la población desde el punto de vista económico el cual mejorara con la fomentación de empleo producto de la explotación minera. El estudio Geoambiental del Proyecto de Explotación "Minera Socorro – Gallococha" proporcionará a la minera los criterios y los métodos ambientales con bases geológicas y actividades mineras para desarrollar un Estudio Geo-Ambiental para la Extracción de Au. Este Proyecto está ubicada al noreste de la ciudad de Pasco políticamente pertenece al distrito de Ninacaca, provincia y departamento de Pasco. Las instalaciones del Proyecto estarán ubicadas en el área de la concesión MILAGROS DE SOCORRO IV a una altura de 4500 m.s.n.m. En el área que rodea al Proyecto no hay asentamientos humanos. La población más próxima está a 4 km. con una población de 328 personas aproximadamente. La lengua predominante el español, por las razones históricas que se conoce.

**ÍNDICE**

<span id="page-7-0"></span>**[DEDICATORIA](#page-2-0)** 

**RECONOCIMIENTO** 

**[RESUMEN](#page-4-0)** 

**[ABSTRACT](#page-5-0)** 

**[PRESENTACIÓN](#page-6-0)** 

**[ÍNDICE](#page-7-0)** 

# **[CAPITULO I](#page-10-0)**

# **[INTRODUCCIÓN](#page-10-1)**

# **[CAPITULO II](#page-12-0)**

### **[MARCO TEORICO](#page-12-1)**

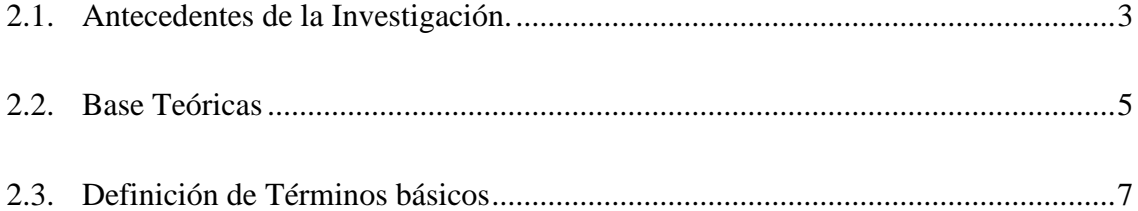

# **[CAPITULO III](#page-21-0)**

# **METODOLOGIA Y TECNICAS DE INVESTIGACION**

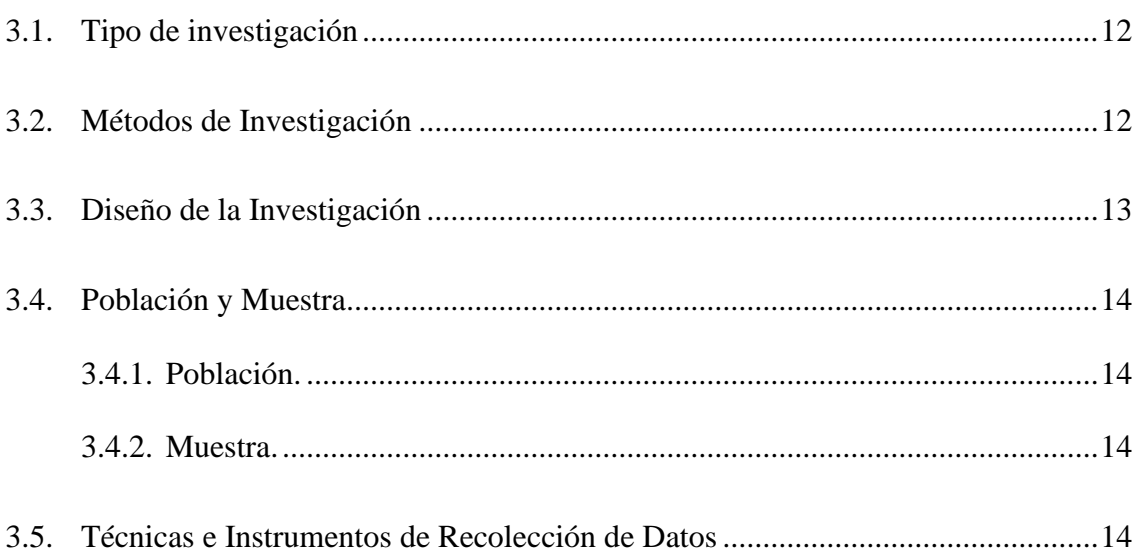

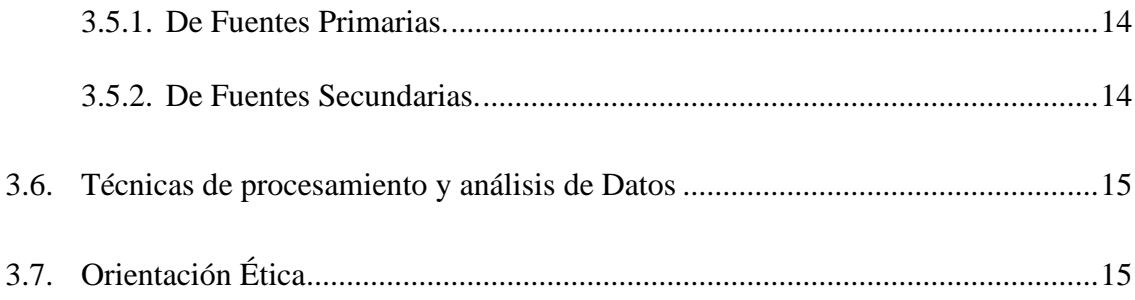

# **CAPITULO IV**

# PRESENTACION DE RESULTADOS

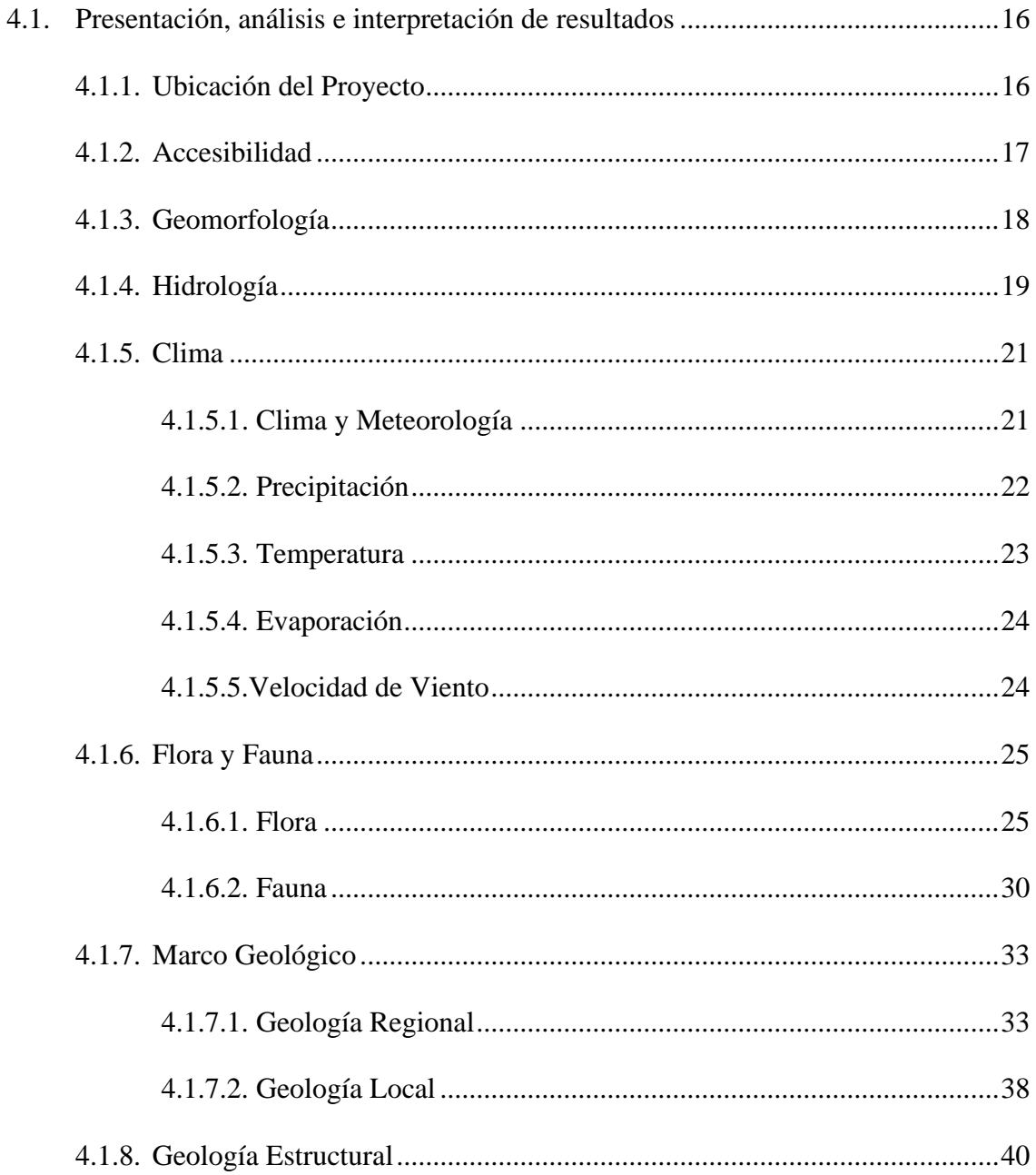

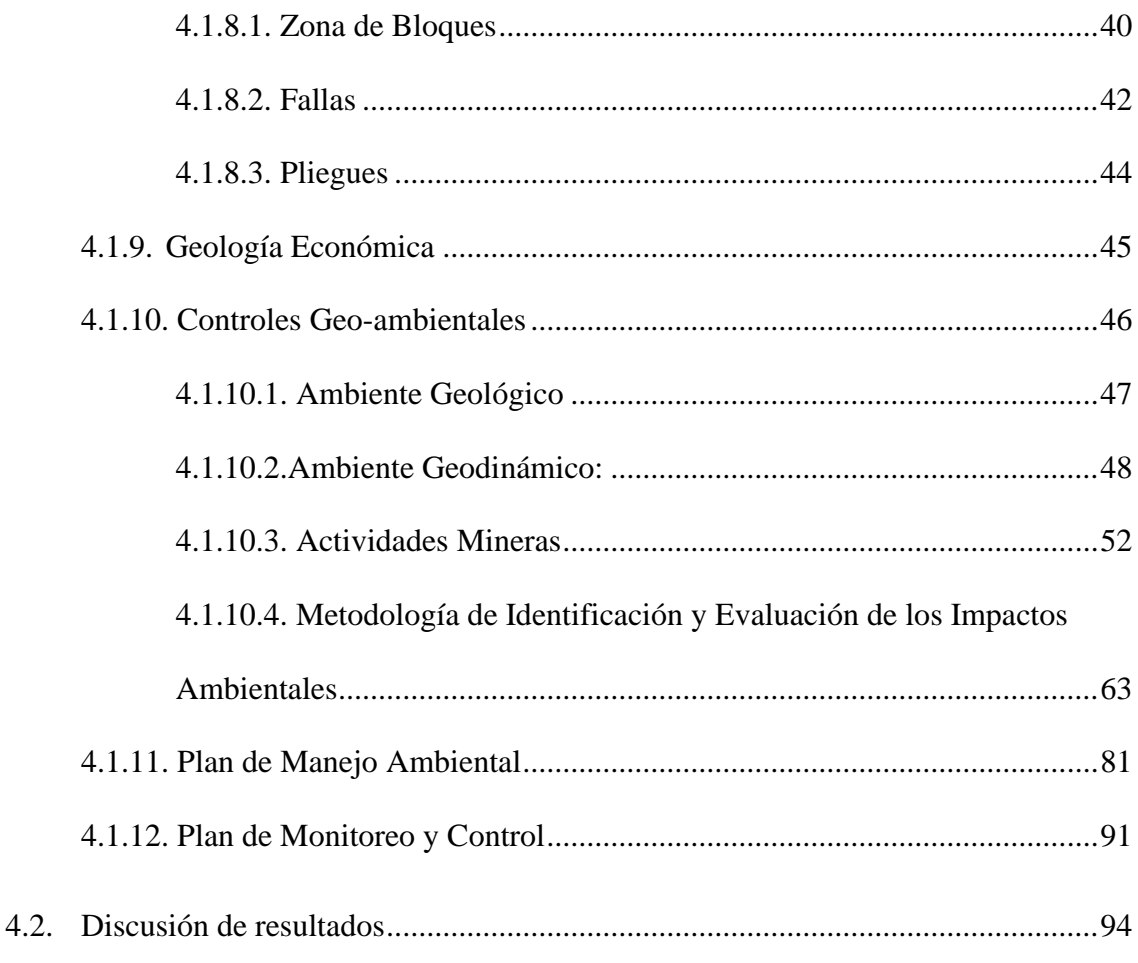

# **CONCLUSIONES**

# **RECOMENDACIONES**

# **BIBLIOGRAFIA**

**ANEXOS** 

# **CAPITULO I**

# **INTRODUCCIÓN**

<span id="page-10-1"></span><span id="page-10-0"></span>El Proyecto de Explotación Minera Socorro – Gallococha se encuentra sobre rocas ígneas, la materia prima principal es la Au.

En el campo de la geología y minería se considera muy importante los criterios ambientales, que se debe tener en cuenta en un proyecto de explotación, a pesar de que los estudios ambientales no son nuevos, estos recién toman una mayor relevancia.

En el siguiente trabajo se muestra los criterios y los métodos ambientales con bases geológicas y actividades mineras para desarrollar un Estudio Geo-Ambiental para la Extracción de Metales, tomando en cuenta la normativa ambiental vigente, dictada por el Ministerio del Ambiente (MINAM).

Realizando un cartografiado de la zona, e identificando la geología regional y local de la zona, luego describir las actividades mineras y por último emplear métodos para así realizar una evaluación geo-ambiental de la zona.

El estudio geo-ambiental contempla un modelo general que relaciona la geología, geodinámica, actividades mineras e impactos ambientales, con la finalidad de no solo tener la sustentabilidad económica del yacimiento si no también marcando los limites ambientales para la preservación del mismo.

# **2 CAPITULO II**

### **MARCO TEORICO**

#### <span id="page-12-2"></span><span id="page-12-1"></span><span id="page-12-0"></span>**2.1. Antecedentes de la Investigación.**

Para la elaboración de la siguiente tesis se consultó bibliografía que es relacionado con el estudio Geo-Ambiental y estudios geológicos propiamente dichos de la zona, obteniendo estudios de carácter regional, tales como los siguientes trabajos.

- Geología del Cuadrángulo de Chuchurras, Ulcumayo, Oxapampa y la Merced elaborado por el Instituto Geológico, Minero y Metalúrgico INGEMMET, en este estudio definen como la unidad más antigua (Neoproterozoico) que es el Complejo de Maraynioc conformado esencialmente por micaesquistos y gneis, formando parte del núcleo de la Cordillera Oriental.

Las rocas intrusivas que localmente afloran son la Granodiorita – Monzogranito Paucartambo, Tonalitas-Granodiorita Cayash, el Monzogranito Ranyac y diques posiblemente lamprofiricos.

Los principales rasgos estructurales, se describen como zonas estructurales que representan en conjunto bloques levantados y hundidos, acortamiento de la cobertura sedimentaria (fallas inversas), deformación y plegamiento; disminuyendo de intensidad este último hacia el Oriento, observándose sus rasgos mejor definidos y complementos en las rocas mesozoicas, cuyas estructuras se han formado durante las fases Incaica y Quechua.

- Instrumento de gestión ambiental para la formalización minera (IGAFOM) del proyecto minero "Consorcio Minero Córdova Carhuachagua": Socorro - Ninacaca – Pasco, describe las actividades que comprende al proyecto metálico Consorcio Minero Córdova Carhuachagua, en función de las etapas construcción, operación, mantenimiento cierre y post cierre, describiendo cada uno según las características del proyecto. Como equipos a utilizar, personal, tiempo, maquinaria, para luego interrelacionar con las características del ambiente físico, biológico y socio económico.

Caracterizo el ambiente, según los aspectos físicos, biológicos y socio económicos, tomando en cuenta aspectos cualitativos y cuantitativos. Aplicó la matriz de Leopold haciendo la intersección entre las actividades del proyecto y las características del ambiente En la cual se encontró que la actividad minera metálica Consorcio Minero Córdova Carhuachagua, genera mayores impactos positivos al ambiente (trabajo, compensación al ambiente, etc.) apoyo a las comunidades aledañas a la concesión. El mayor impacto que se genera es en la etapa de extracción de minerales metálico, el cual está en función a la fase de operación que permite una modificación de la geomorfología, fisiografía, relieve, generación de gases y partículas sedimentarias. Propuso como medidas de manejo ambiental mediante el análisis de matrices que corresponde a medidas de prevención control y mitigación, los cuales se incluyen respectivamente en los planes de contingencia, Plan de monitoreo y Medidas de cierre y post cierre.

- Modelo Geo – Ambiental para la Explotación Minera de Materiales Arcillosos Caso Proyecto Custrong 2, Distrito Polobaya, Departamento y Provincia de Arequipa, se encuentra ubicado a 40 km. Al sureste de la ciudad de Arequipa, en el estudio se desarrolló el estudio Geológico-ambiental requerido para la explotación del mineral arcilloso con el objetivo de diseñar un Modelo Geo-ambiental en base el ambiente geológico, actividades mineras y monitoreo ambiental donde se contribuye con el cuidado del ambiente mediante el cumplimiento de los requisitos legales vigentes, también que le permita la viabilidad del proyecto.

Así mismo, el Modelo Geo-Ambiental busca constituirse en un sistema de información geológico-ambiental que brinde una visión total de los estudios Geo-ambientales de las concesiones mineras no metálicas, lo que permitirá avanzar en el conocimiento de la evolución geológico ambiental de la explotación de recursos no metálicos para futuros proyectos.

### <span id="page-14-0"></span>**2.2. Base Teóricas**

#### - **Impacto Ambiental:**

El control ambiental es el conjunto de medidas legales/ soluciones, que se aplican para solucionar un problema relativo al medio ambiente. Sirve para radicar ese problema de la mejor solución, y concienciar a la gente de la gravedad de la situacion (grave o poco alarmante).

El control ambiental es el conjunto de medidas legales/ soluciones, que se aplican para solucionar un problema relativo al medio ambiente. Sirve para radicar ese problema de la mejor solución, y concienciar a la gente de la gravedad de la situación (grave o poco alarmante).

El control ambiental es el conjunto de medidas legales/ soluciones, que se aplican para solucionar un problema relativo al medio ambiente. Sirve para radicar ese problema de la mejor solución, y concienciar a la gente de la gravedad de la situación (grave o poco alarmante)

#### - **Control Geo-ambientales**

El control Geo-ambiental es el conjunto de medidas, que se aplican para solucionar un problema relativo al medio ambiente. Sirve para radicar ese problema de la mejor solución, y concienciar a la gente de la gravedad de la situación (grave o poco alarmante).

### - **Métodos de Evaluación de Impacto:**

Ambiental Actualmente existe un gran número de métodos para la evaluación de impactos ambientales, muchos de los cuales han sido desarrollados para proyectos específicos, impidiendo su generalización a otros. Sanz j. (1991) afirma que hasta esa fecha, eran conocidas más de cincuenta metodologías, siendo muy pocas las que gozaban de una aplicación sistemática. Dichos métodos se valen de instrumentos, los cuales son agrupados por el autor en tres grandes grupos, así: Modelos de identificación (listas de verificación causa efecto ambientales, cuestionarios, matrices causa-efecto, matrices cruzadas, diagramas de flujo, otras),Modelos de previsión (empleo de modelos complementados con pruebas experimentales y ensayos "in situ", con el fin de predecir las alteraciones en magnitud), y Modelos de evaluación (cálculo de la evaluación neta del impacto ambiental y la evaluación global de los mismos). Por su parte, Magrini A. (1990) diferencia dos grandes grupos de técnicas para la evaluación de impactos: Métodos tradicionales para la evaluación de proyectos y Métodos cuantitativos. Los primeros corresponden a técnicas que hacen sus mediciones en términos monetarios (caso relación Beneficio/Costo), cuya principal limitante es la dificultad que representa el establecer valoración económica a los distintos factores que definen la calidad del medio (polución, aire, contaminación de aguas, etc.)

### - **Identificación y Evaluación de Impacto Ambiental:**

Es presentada y asumida como: Instrumento de política pública, Procedimiento administrativo, y Metodología para la ejecución de los estudios de impacto; éstas últimas son su componente central (Conesa, 1993). Por lo tanto, las metodologías de evaluación de impacto ambiental deben ser integrales, con la finalidad de identificar, predecir, cuantificar y valorar las alteraciones (impactos ambientales) de un conjunto de acciones y/o actividades. Es decir, nos permiten conocer qué variables físicas, químicas, biológicas; así como los procesos socioeconómicos, culturales, y paisajísticos, que serán afectados significativamente por el proyecto o actividad. Por tanto, es necesario considerar e identificar el tipo de impacto ambiental, el área que se afecta y la duración de los impactos, los componentes y funciones ambientales que se afectan, los efectos directos e indirectos, los impactos primarios, los efectos sinérgicos y combinados, su magnitud, importancia y riesgo. Además, la aplicación de metodologías de impacto ambiental permite evaluar el proyecto desde su concepción hasta el abandono del mismo, el diseño e implementación del Plan de Manejo durante la ejecución de la actividad y su correspondiente sistema de monitoreo.

### <span id="page-16-0"></span>**2.3. Definición de Términos básicos**

➢ **GEOLOGIA.**

Ciencia que estudia el origen, formación y evolución de la Tierra, los materiales que la componen y su estructura.

### ➢ **GEOLOGIA ESTRUCTURAL.**

La geología estructural es la rama de la geología que se dedica a estudiar la corteza terrestre, sus estructuras y su relación en las rocas que las contienen.

### ➢ **ESTRATIGRAFIA.**

Parte de la geología que estudia la disposición y las características de las rocas sedimentarias y los estratos.

### ➢ **FALLA.**

Una falla es una grieta en la corteza terrestre. Generalmente, las fallas están asociadas con, o forman, los límites entre las placas tectónicas de la Tierra. En una falla activa, las piezas de la corteza de la Tierra a lo largo de la falla, se mueven con el transcurrir del tiempo.

### ➢ **PLIEGUES**.

Deformación de las capas geológicas, con forma ondulada. Los pliegues surgen como consecuencia de la presión tectónica en rocas plásticas que, en lugar de fracturarse, se pliegan. Un pliegue está constituido por el conjunto anticlinal-sinclinal.

### ➢ **AMBIENTE.**

Se entiende por medio ambiente a todo lo que rodea a un ser vivo. Desde el punto de vista humano, se refiere al entorno que afecta y condiciona especialmente las circunstancias de vida de las personas o de la sociedad en su conjunto. Comprende el conjunto de valores naturales, sociales y culturales existentes en un lugar y en un momento determinado, que influyen en la vida del ser humano y en las generaciones venideras.

### ➢ **ACTIVIDAD MINERA.**

Es el ejercicio de las actividades de exploración, explotación, labor general, beneficio, comercialización, y transporte minero, en concordancia con la normatividad vigente.

### ➢ **ORO**.

El oro nativo es un mineral de la clase de los [minerales elementos,](https://es.wikipedia.org/wiki/Minerales_elementos) y dentro de esta pertenece al llamado "grupo del [cobre"](https://es.wikipedia.org/wiki/Cobre)

# ➢ **CONTROL.**

Proceso de medir los actuales resultados en relación con los planes, diagnosticando la razón de las desviaciones y tomando las medidas correctivas necesarias.

# ➢ **CONCESIÓN MINERA.**

Figura jurídica donde el Estado da el derecho a un tercero (empresa o persona) de realizar actividades que permitan el aprovechamiento de los recursos naturales.

# ➢ **IMPACTO AMBIENTAL.**

Es el efecto que producen las actividades antrópicas sobre el medio ambiente.

# ➢ **IMPORTANCIA.**

Trascendencia, valor de alguien o algo

### ➢ **MAGNITUD.**

Extensión o escala que puede ser medida en términos de cantidad.

# ➢ **MINERÍA METÁLICA.**

Constituye la actividad de extracción para obtener un metal determinado.

### ➢ **MONITOREO AMBIENTAL.**

Observar o controlar algo. En el contexto ambiental se realiza a efectos de medir la presencia y concentración de contaminantes en el ambiente, así como el estado de conservación de los recursos naturales.

### ➢ **CONTAMINACIÓN.**

La contaminación es la introducción de sustancias en un medio que provocan que este sea inseguro o no apto para su uso. El medio puede ser un ecosistema, un medio físico o un ser vivo. El contaminante puede ser una sustancia química, energía (como sonido, calor, luz o radiactividad).

# ➢ **CONSERVACIÓN.**

La conservación es involucrarse en sostener, mantener y mejorar el ecosistema. Generalmente incluye reemplazar o remover las especies de plantas y animales para crear un ecosistema saludable. La meta fmal es la protección de los recursos naturales y de la vida salvaje.

# ➢ **CONTINGENCIA.**

Es un conjunto de medidas que se aplican cuando se presenta un episodio o siniestro.

# ➢ **FISCALIZACIÓN.**

Consiste en examinar una actividad para comprobar si cumple con las normativas vigentes. En el sector privado, la fiscalización puede ser decretada por el Estado (para comprobar si una empresa cumple con la ley) o de manera interna por las propias compañías (para controlar los balances, el stock y destino de las mercaderías, etc.).

# ➢ **HÁBITAT.**

En el ecosistema, hábitat es el ambiente que ocupa una población biológica. Es el espacio que reúne las condiciones adecuadas para que la especie pueda residir y reproducirse, perpetuando su presencia. Así, un hábitat queda descrito por los rasgos que lo definen ecológicamente, distinguiéndolo de otros hábitats en los que las mismas especies no podrían encontrar acomodo.

# ➢ **SEGURIDAD.**

Propiedad de algo donde no se registran peligros, daños ni riesgos.

# **3 CAPITULO III**

# **METODOLOGIA Y TECNICAS DE INVESTIGACION**

# <span id="page-21-1"></span><span id="page-21-0"></span>**3.1. Tipo de investigación**

➢ **De acuerdo a la Orientación.** 

Aplicada.

➢ **De acuerdo a la técnica de contrastación.**  Descriptiva

# <span id="page-21-2"></span>**3.2. Métodos de Investigación**

- Se realizó la recopilación, clasificación y análisis sistemático de la información secundaria, bibliografía, boletines, diversos estudios desarrollados en la zona. Para la elaboración de los mapas se utilizó mapas temáticos de la zona, utilizando el Software de ArcGIS 10.5.
- La técnica de cartografía geológica, fue una herramienta fundamental para recoger la información geológica del área, basada en la observación y la descripción acuradas de los materiales geológicos y su disposición (estructuras).
- La evaluación en campo de la actividad de minería metálica, cuya finalidad es de complementar la información obtenida, y el reconocimiento rápido insitu del área concesionada y aledaña, se analizó los componentes geológicos y ambientales, tales como: tipo de roca, mineral, pendiente, grado de disección, formas de cima, litología, vegetación y drenaje, etc.
- De acuerdo a la línea base de la evaluación realizada y la naturaleza como se realiza el proyecto se identificó la metodología a emplear para la identificación y evaluación final de los impactos potenciales del proyecto. Luego se efectuó la evaluación Geo-ambiental sin proyecto y con proyecto de los impactos ambientales potenciales. Por medio de la interacción de las actividades del proyecto y las características de los componentes ambientales.
- Luego de identificado, evaluado y como parte de la propuesta se establecieron acciones de manejo ambiental, contingencia, monitoreo, de los componentes Geo-ambientales afectados.

### <span id="page-22-0"></span>**3.3. Diseño de Investigación**

La contrastación de la hipótesis se realizará a través del uso de técnicas de evaluación ambiental existentes y validada como de la metodología de lista de Chequeo (CHEK LIST), para la identificación y evaluación cualitativa de impactos Geo-ambientales potenciales; para la evaluación cuantitativa se aplicó la Metodología matricial de doble entrada, que consiste en un cruce "actividad – factor".

#### <span id="page-23-1"></span><span id="page-23-0"></span>**3.4. Población y Muestra**

### **3.4.1. Población.**

Conformada por los controles geo-ambientales del área de influencia directa e indirecta.

### <span id="page-23-2"></span>**3.4.2. Muestra.**

Conformada por el ámbito de influencia directa (área de explotación minera) Proyecto Explotación Minera Socorro Gallococha (0.70 Has.)- Concesión Minera Milagros de Socorro IV.

### <span id="page-23-3"></span>**3.5. Técnicas e Instrumentos de Recolección de Datos**

Para la recolección de datos se utilizó las siguientes técnicas:

### <span id="page-23-4"></span>**3.5.1. De Fuentes Primarias.**

Se levantó la información recopilada como los componentes geológicos y ambientales del área de influencia directa e indirecta del Proyecto de Explotación Minera Socorro - Gallococha de extracción de Oro.

### <span id="page-23-5"></span>**3.5.2. De Fuentes Secundarias.**

La información de fuentes secundarias estuvo basada en información adicional que ayuden a evaluar los resultados obtenidos del campo; ello ayudará a complementar la información primaria; las fuentes que se tomaran en cuentas son publicaciones, libros, registros de instituciones, aportes de especialistas y pobladores de la zona.

Los Materiales y Equipos Utilizados Fueron.

#### **Materiales.**

• Útiles de escritorio (Lapicero, Lápiz, Cuaderno, etc.).

- Materiales de Protección Personal.
- Cartografía.
- Información Bibliográfica.
- Ficha de Registro y Evaluación.
- Wincha.

### **Equipos.**

- GPS.
- Binoculares.
- Cámara digital.
- Calculadora científica.

#### <span id="page-24-0"></span>**3.6. Técnicas de procesamiento y análisis de Datos**

Las técnicas de procesamiento y análisis de datos fueron no informáticos, basado en la aplicación de metodología para la identificación, evaluación y valorización de impactos ambientales potenciales, así como los términos de referencia establecidos para el contenido mínimo de los estudios ambientales en la actividad de minería metálica – Proyecto de Explotación Minera Socorro – Gallococha (extracción de Oro).

# <span id="page-24-1"></span>**3.7. Orientación Ética**

La siguiente tesis es un componente esencial en el desarrollo del aspecto ambiental, aplicada que reflexiona sobre los fundamentos de los deberes y responsabilidades de los Proyectos Mineros con la naturaleza, los seres vivos y las generaciones futuras de conocimiento coherente y respetada, dado que los problemas ambientales están hoy muy presentes, pues nuestra capacidad de intervención sobre el medio es cada vez mayor. Es un reflejo directo de la calidad del trabajo del autor.

# **4 CAPITULO IV**

### **PRESENTACION DE RESULTADOS**

### <span id="page-25-2"></span><span id="page-25-1"></span><span id="page-25-0"></span>**4.1. Presentación, análisis e interpretación de resultados**

### **4.1.1. Ubicación del Proyecto**

El proyecto en mención, se desarrolla en la concesión minera MILAGROS DE SOCORRO IV, la misma que se ubica al noreste de la ciudad de Pasco políticamente pertenece al distrito de Ninacaca, provincia y departamento de Pasco. Perteneciendo a la carta geológica 22 l, del cuadrángulo de Ulcumayo, zona 18K.

*Tabla N° 4.1.: Coordenadas del Área de Explotación Minera Socorro-Gallococha.*

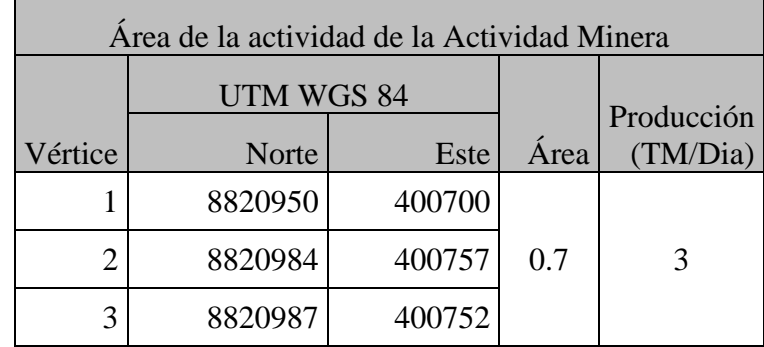

|   | 8820987 | 400774 |
|---|---------|--------|
|   | 8820881 | 400774 |
| n | 8820906 | 400710 |
|   | 8820906 | 400638 |

 *Fuente: El tesista*

*Imagen N° 4.1.: Ubicación del proyecto de Explotación Minera Socorro - Gallococha.*

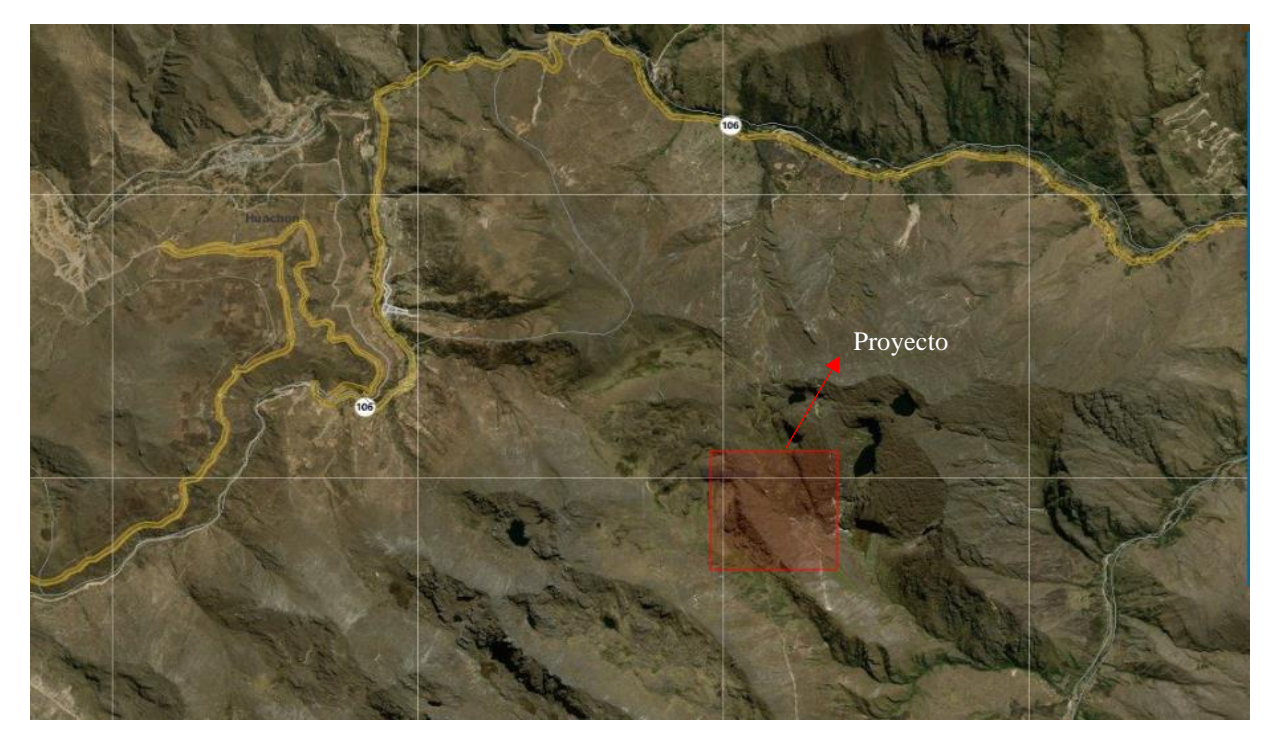

*Fuente: Geocatmin*

# <span id="page-26-0"></span>**4.1.2. Accesibilidad**

El Centro Poblado de Socorro, Distrito de Ninacaca está conectado al ramal principal de la carretera central: Cerro de Pasco - La Oroya - Lima (vía asfaltada) a 264 Km. desde la capital de la República Lima y a 36 Km. hacia el Sureste de la ciudad de Cerro de Pasco. La carretera reafirmada la unen con el Centro Poblado de Socorro; que a su vez se une con la Provincia de Oxapampa.

### <span id="page-27-0"></span>**4.1.3. Geomorfología**

El área de estudio se caracteriza por su relieve accidentado, con cerros muy elevados que pueden llegar a los 4500 msnm y numerosas quebradas que forman parte de la subcuenca del río Ranyac, dentro de la cuenca del río Perené; distinguiéndose unidades fisiográficas como valles aluviales, colinas y montañas altas:

## - **Montañas altas:**

Presentan un relieve accidentado con disecciones y afloramientos rocosos, derivados de la meteorización de substratos que conforman las cadenas de montañas. Sus laderas son muy empinadas, con pendientes entre 50 a 75% y disecciones ligeras, moderadas y fuertes, producto de la precipitación pluvial y la escorrentía superficial. Los principales cerros ubicados en el área del proyecto son el cerro Gallo Sanca (4150 msnm aprox.), el cerro Marca (4200 msnm aprox.), el cerro Trompo Huanca (4200 msnm aprox.), y el cerro Shuyupata (4200 msnm aprox.).

### - **Superficie Colinada:**

Terrazas de flujos con laderas moderadamente empinadas, cuyas pendientes están entre 25 a 50%. Se forman por procesos gravitacionales, tectónicos, volcánicos y fluviales. En el área del proyecto se encuentra flanqueando al valle aluvial por ambos lados a lo largo de su recorrido.

### - **Valle Aluvial:**

18

Son llanuras formadas por la consolidación de depósitos aluviales y fluviales compuestos por limo, arena y gravas, adyacentes a los ríos y quebradas, inundables y con sección transversal característica en forma de V. Presentan pendientes entre a 15%. En la zona del proyecto se encuentran en asociación con vegetación ribereña.

### <span id="page-28-0"></span>**4.1.4. Hidrología**

El área del proyecto se encuentra en la microcuenca del Río Ranyac, el cual se origina a partir del río Tingo Esquina al recibir aguas de la quebrada Tingo. El río Ranyac es tributario del Río Quiparacra, formando parte de la subcuenca del río Paucartambo y esta a su vez de la cuenca del Río Perené. La principal quebrada en el área es la quebrada Potrero, tributaria del Río Ranyac, y cuya subcuenca está conformada por las quebradas Uncha, Shuyupata y las lagunas Gallococha. Otras quebradas dentro del área del proyecto son la quebrada Jonda, tributaria del río Ranyac, y la quebrada Yutajcasha, tributaria del río Tingo Esquina.

### - **Cuenca del Río Perené**

El río Perené recibe los afluentes de los ríos Oxabamba, Tulumayo, Paucartambo y Chanchamayo; presenta un caudal voluminoso, con cauce amplio y meandroso, sus aguas fluyen en dirección Oeste-Este.

# - **Subcuenca del Río Paucartambo**

El Río Paucartambo es alimentado por los Ríos Quiparacra, Bellavista y Manto.

### - **Microcuenca del Río Ranyac**

El río Ranyac se forma por lo ríos Tingo Esquina y Tingo, tiene 10 km de recorrido en forma ondulante, siendo alimentado por varias quebradas como Jonda, Tingo, Calhuash, Yarhuacancha y Potrero. Se une con el Río Huachón para formar el Río Quiparacra. Además, presenta un caudal mínimo de 5.8 m3/seg y un caudalmáximo de 6.9 m3/seg.

#### - **Microcuenca de la Quebrada Potrero**

Está conformada por las quebradas Cóndor Huain, Uncha Shuyupata y Potrero. Esta última se origina los cerros Marca Marca (4200 msnm aprox) y es tributaria del río Ranyac, fluyendo cuesta abajo en sentido SE y recibiendo aguas de la quebrada Condor Huain, que se origina en las lagunas el cerro Gallo Cocha (4150 msnm), y a su vez recibe aguas de las quebradas Uncha y Shuyupata (originada en el cerro del mismo nombre a 4200 msnm aprox). El agua proviene de las precipitaciones principalmente, manteniéndose en épocas de estío debido a las lagunas ubicadas en las partes altas. Presenta un caudal máximo de 0.50 m3/seg y un caudal mínimo de 0.32 m3/seg.

### - **Quebrada Jonda**

Se forma en cerca de la base del cerro Gallo Sancca (4150 msnm aprox.), fluyendo hacia el centro poblado Ranyac, en dirección SE, y descargando sus aguas en el río Ranyac.

### - **Quebrada Yutajcasha**

Formada a partir de arroyos y lagunas provenientes de los cerros Chucho (4500 msnm aprox.) y Rinriuchco (4350 msnm aprox.), fluyendo en dirección Sur y tributando al río Tingo Esquina.

# <span id="page-30-1"></span><span id="page-30-0"></span>**4.1.5.1. Clima y Meteorología**

El clima del área de estudio según la clasificación elaborada por el SENAMHI, corresponden a un clima lluvioso, frío, con menores lluvias en otoño e invierno y con humedad relativa calificada como húmeda.

El régimen meteorológico está caracterizado por una estación lluviosa entre los meses de octubre a marzo, con precipitaciones mayores entre febrero y marzo, y una estación seca entre abril y setiembre.

| N                       | NO         | $\mathbf C$    | <b>INI</b> | <b>UBICACIÓN</b> |                 |          |    | <b>UBICACIÓN</b>  |          | <b>OBSE</b>    |
|-------------------------|------------|----------------|------------|------------------|-----------------|----------|----|-------------------|----------|----------------|
| $\circ$                 | <b>MB</b>  | Ó              | <b>CIO</b> |                  | <b>POLÍTICA</b> |          |    | <b>GEOGRÁFICA</b> |          | RV.            |
|                         | <b>RE</b>  | DI             | FU         | DEP.             | <b>PR</b>       | DIST.    | AL | E                 | N        |                |
|                         | DE         | G              | NC.        |                  | OV.             |          | T. |                   |          |                |
|                         | <b>EST</b> | $\mathbf 0$    |            |                  |                 |          |    |                   |          |                |
|                         | <b>ACI</b> |                |            |                  |                 |          |    |                   |          |                |
|                         | ÓN         |                |            |                  |                 |          |    |                   |          |                |
| $\mathbf{1}$            | Cerr       | 59             | 1949       | Pasco            | Pasc            | Chaup    | 42 | 362,84            | 8,817,52 | Funcio         |
|                         | o de       | 3              |            |                  | $\Omega$        | imarc    | 60 | 0.57              | 7.02     | na             |
|                         | Pasc       |                |            |                  |                 | a        |    |                   |          |                |
|                         | $\Omega$   |                |            |                  |                 |          |    |                   |          |                |
| $\overline{2}$          | Chu        | 15             |            | Pasco            | Pasc            | Pauca    | 42 | 392,46            | 8,805,93 | N <sub>o</sub> |
|                         | paca       | 52             |            |                  | $\Omega$        | rtamb    | 70 | 9.91              | 0.80     | Funcio         |
|                         |            | 67             |            |                  |                 | $\Omega$ |    |                   |          | na             |
| 3                       | Pari       | 15             | 1964       | Pasco            | Pasc            | Ticlac   | 39 | 374,18            | 8,822,45 | N <sub>o</sub> |
|                         | amar       | 52             |            |                  | $\Omega$        | ayan     | 40 | 5.51              | 5.62     | Funcio         |
|                         | ca         | 34             |            |                  |                 |          |    |                   |          | na             |
| $\overline{\mathbf{4}}$ | Milp       | 55             | 1963       | Pasco            | Pasc            | San      | 42 | 366,87            | 8,827,95 | N <sub>o</sub> |
|                         | $\Omega$   | $\overline{0}$ |            |                  | $\Omega$        | Fco.     | 56 | 1.02              | 7.33     | Funcio         |
|                         |            |                |            |                  |                 | De       |    |                   |          | na             |
|                         |            |                |            |                  |                 | Yarus    |    |                   |          |                |
|                         |            |                |            |                  |                 | yacan    |    |                   |          |                |
| 5                       | Atac       | 56             | 1963       | Pasco            | Pasc            | San      | 41 | 366,85            | 8,831,64 | N <sub>o</sub> |
|                         | ocha       | 9              |            |                  | $\Omega$        | Fco.     | 49 | 6.63              | 3.69     | Funcio         |
|                         |            |                |            |                  |                 | De       |    |                   |          | na             |

*Tabla 4.2.: Datos de Estaciones Meteorológicas*

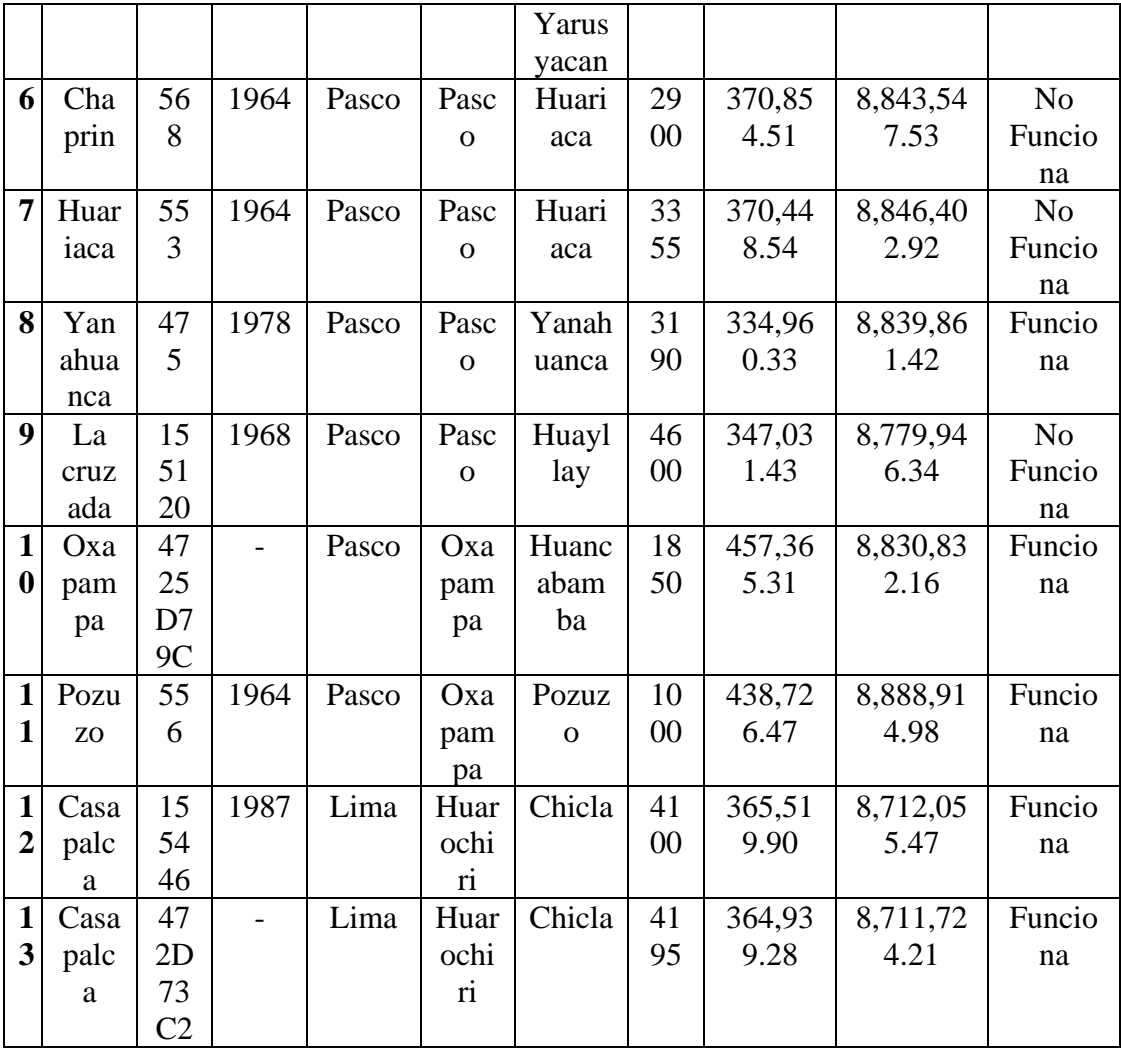

<span id="page-31-0"></span>*Fuente: SENAMHI*

### **4.1.5.2. Precipitación**

El proyecto se ubica en la zona de vida de Holdridge Bosque Muy Húmedo Montano Tropical (bmh-MT), que presenta un promedio máximo de precipitación total por año de 1.72 mm (Subay Huayta, Junín) y el promedio mínimo de 838.4 mm (Comas, Junín).

Se ha homogeneizado y completado la precipitación mensual de las estaciones meteorológicas del SENAMHI cercanas al área de estudio por el método vector regional y regresión lineal, procediendo a estimar los valores mensuales.

| Distritos  |            | Ene Feb Mar Abr May Jun Jul |                 |        |            |              |                 | Ag<br>$\Omega$ |                   | Sep Oct Nov Dic   |                   |               |
|------------|------------|-----------------------------|-----------------|--------|------------|--------------|-----------------|----------------|-------------------|-------------------|-------------------|---------------|
|            |            |                             |                 |        |            |              |                 |                |                   |                   |                   |               |
| Yanac   27 |            | 20                          | 10 <sup>1</sup> | 12     |            |              |                 | 4              | $\boxed{10}$      | 13 <sup>1</sup>   | 20 <sup> </sup>   | 15            |
| ancha      | 9.1        | 0.4                         | 4.6             | 7.8    | 54         | 8.2          | 3.2             | 6.2            | $\vert 2.6 \vert$ | $\vert 7.4 \vert$ | $\vert 7.4 \vert$ | 3.8           |
| Paucar     | 15         | 20                          | 13              | 83     | 42         |              | $7\overline{ }$ | $\overline{2}$ | 52                | 98.               | <sup>18</sup>     | 90            |
| tambo      | 9.3        | 8.3                         | 9.2             | $.6\,$ | $\cdot$ .2 | 9.4          | $\cdot$ .2      | 8.5            | $\cdot$ 4         | $\overline{2}$    | $ 4\rangle$       | $\cdot$ .2    |
| Oxapa      | $\vert$ 38 | 29                          | 16              | 10     | 61         | 2            | 8               | $\overline{4}$ | 12                | 19                | 32                | <sup>10</sup> |
| mpa        | 7.7        | 0.9                         | 9.3             | 4.7    | $\cdot$ 4  | 5.2          | $\cdot$ 3       | 2.4            | 3.8               | 5.7               | 8.6               | 9.8           |
| Villa      | 27         | 27                          | 16              | 29     | 55         | 2            | 3               | $\mathbf{1}$   | 35                | 16                | 22                | - 10          |
| Rica       | 4.62       | 9.4                         | 2.5             |        | .36        | 7.1          | 1.2             | 7.2            | $\cdot$ .7        | 9.29              | 9                 | 9.4           |
| Daniel     |            |                             |                 |        |            |              |                 |                |                   |                   |                   |               |
| A.         |            |                             |                 |        |            |              |                 |                |                   |                   |                   |               |
| Carrión    | 17         | 16                          | 82              | 58     | 13         | $\mathbf{1}$ | 2               | $\overline{2}$ | $-11$             | 53.<br>8          | 89                | 7.            |
| (Yanahu    | 1.7        | 7.6                         | .85             | .7     | .3         | 6.4          | 7.1             | 3.8            | $\cdot$ 8         |                   | $\cdot$ .2        | 7             |
| anca)      |            |                             |                 |        |            |              |                 |                |                   |                   |                   |               |

*Tabla 4.3.: Precipitación Total mensual (mm)*

<span id="page-32-0"></span>*Fuente: Dirección Regional Agraria Pasco*

# **4.1.5.3. Temperatura**

La temperatura es un parámetro meteorológico cuya variación está ligada al factor altitudinal, disminuyendo a medida que ésta aumenta. El decrecimiento de la temperatura con la altura recibe la denominación de Gradiente Vertical de Temperatura (GVT), definido como un cociente entre la variación de la temperatura y la variación de altura, entre dos niveles. En la troposfera el Gradiente Vertical de Temperatura medio es de aproximadamente 6.5° C / 1000 m. Sin embargo, a menudo se registra un aumento de temperatura, con la altura, en determinadas capas de la atmósfera.

La estimación de la temperatura en el área de estudio se realizó basándose en los registros de la temperatura media de la estación meteorológica Cerro de Pasco, Junín y Oxapampa, resultando en una GVT de 0.51ºC/100 m.

En los meses de estación seca se registran las temperaturas más bajas (mayo a septiembre), mientras que en los de estación húmeda se registran las temperaturas más altas (octubre a abril). El proyecto se ubica en la zona de vida de Holdridge Bosque Muy Húmedo Montano Tropical (bmh-MT), el cual se caracteriza por una temperatura media anual máxima de 10.9ºC (Comas, Junin) y una media anual mínima de 6.5ºC (Milpo, Pasco).

### <span id="page-33-0"></span>**4.1.5.4. Evaporación**

La pérdida de agua de una superficie natural es importante para conocer la pérdida de agua de los cauces, canales y otras infraestructuras que contengan agua.

En base a los datos de la estación climatológica Cerro de Pasco, se ha tomado los resultados como representativos debido a la cercanía a la zona del proyecto, así como similitud de condiciones, dando una evaporación total anual del orden de los 755.5 mm.

*Tabla 4.4.: Evaporación Total Mensual de la estación Climatológica Cerro de Pasco*

|                                                                       |                                                  |  |  | $M$ <i>engual</i> $(mm)$ | Evaporación Total |  |  |  |
|-----------------------------------------------------------------------|--------------------------------------------------|--|--|--------------------------|-------------------|--|--|--|
| Evapora  <br>ción                                                     | Ene Feb Mar Abr Ma Jun Jul Ag Sep Oct No Dic Anu |  |  |                          |                   |  |  |  |
| Prome 67.5 53.6 76.8 74.6 93.4 86.3 95. 100. 86.4 89.7 82.0 75.7 755. |                                                  |  |  |                          |                   |  |  |  |
| dio                                                                   |                                                  |  |  |                          |                   |  |  |  |

<span id="page-33-1"></span>*Fuente: SENAMHI*

# **4.1.5.5. Velocidad de Viento**

La información de velocidad y dirección del viento, proviene de los registros de la estación meteorológica Cerro de Pasco (Senamhi), cuyos registros corresponden al periodo 1997-2001; dado la cercanía y similaridad con las condiciones del área del proyecto.

La humedad proveniente del viento que queda atrapada en las laderas proporciona condiciones adecuadas para el crecimiento de la vegetación. El promedio anual para el periodo de registro es de 2.5 m/s, observándose en diciembre el menor valor de 2.12 m/s y en Julio el mayor valor de 3.4 m/s (Cuadro Nº B.2-4). Los vientos registrados mostraron una predominante dirección NE.

*Tabla 4.5: Velocidad Media del Viento de la estación Cerro de Pasco*

|                                              | Velocidad Media (m/s) |  |  |  |  |  |  |  |     |     |  |                                                       |  |
|----------------------------------------------|-----------------------|--|--|--|--|--|--|--|-----|-----|--|-------------------------------------------------------|--|
| Viento                                       |                       |  |  |  |  |  |  |  |     |     |  | Ene Feb Mar Abr May Jun Jul Ago Sep Oct Nov Dic Anual |  |
| Promedio 2.4 2.3 2.2 2.4 2.3 2.5 3.4 2.8 2.7 |                       |  |  |  |  |  |  |  | 2.3 | 2.3 |  |                                                       |  |

<span id="page-34-0"></span>*Fuente: SENAMHI*

#### <span id="page-34-1"></span>**4.1.6. Flora y Fauna**

### **4.1.6.1. Flora**

Ubicación y evaluación de unidades de muestreo: Antes del establecimiento de los puntos o estaciones de muestreo se realizó una recopilación de la información referente al lugar del proyecto, imágenes satelitales de cobertura vegetal y antecedentes de las especies de flora registradas anteriormente, así como de la estructura de la vegetación y su distribución según altitud, clima y cercanía a cuerpos de agua.

Para la caracterización del medio biológico se distribuyó las estaciones de muestreo a lo largo del área de influencia directa en puntos representativos y cercanos a los componentes de interés, asegurando además la representatividad por cada una de las unidades de vegetación y de acuerdo a su extensión sobre el terreno.

Cada unidad de vegetación fue evaluada mediante transeptos de 20 m. de largo, considerando que la mayoría de la vegetación es herbácea menor; dentro de cada transepto se establecieron subparcelas aleatorias para determinar la cobertura o densidad por especie (Mostacedo, 2000), evitando los ecotonos entre formaciones vegetales.

### **Cobertura vegetal**

El porcentaje de cobertura vegetal se estimó según la proyección de cada especie en el área del transepto evaluada en proporción al área total del transepto (20 m2) expresado en porcentaje, siendo la cobertura vegetal total de cada transepto la sumatoria de las coberturas de cada especie registrada para dicha unidad de muestreo.

### **Unidades de vegetación**

La flora del área de estudio es diversa según lo obtenido en la evaluación realizada, caracterizándose por un aumento de la biodiversidad en medida que se desciende hacia las quebradas y
valle, constituyéndose zonas bien marcadas de vegetación ribereña, humedal asociado a pastizal, pastizales y roquedal, cada una con sus determinadas características:

#### **Vegetación Ribereña**

Denominada también monte ribereño, esta formación vegetal presenta porte arbóreo, con sotobosque arbustivo y herbáceo que se desarrolla al borde del curso de ríos, arroyos y cuerpos de agua. Se presentan especies indicadoras de los géneros Chusquea y Cortaderia.

## **Roquedal**

Este hábitat se encuentra típicamente sobre los 4400 msnm, y está dominado por lecho rocoso o peña, el cual puede estar cubierto por líquenes y musgos. Las especies representativas son: Calamagrostis sp, y Stipa ichu, plantas que permanecen principalmente sólo como manchas residuales en las laderas rocosas empinadas.

#### **Humedal**

En la zona de estudio estos se encuentran reducidos y asociados a pastos altoandinos, por encima de los 3 500 msnm, limitándose a cuerpos de agua como pequeños arroyos y quebradas, caracterizándose por la presencia de plantas acuáticas como Ranunculus y algunos cojines de Plantago rigida, con predominancia de poáceas, como Nassella sp. y Stipa sp.

## **Pastizal**

Son extensiones de pastos altoandinos que se distribuyen principalmente en las laderas de las altas montañas y de los valles de ríos y quebradas, constituyéndose principalmente por gramíneas cespitosas y asteráceas de porte herbáceo.

# **Especies Registradas en las Áreas de Estudio**

La flora del área de estudio es diversa debido principalmente al rango altitudinal en el que se encuentra el proyecto. En el área del proyecto se presentan cuerpos de agua que influyen positivamente en la vegetación, por esto se puede encontrar junto a estos cuerpos poblaciones saludables de arbustos y hierbas.

*Imagen 4.2: Lista de especies de flora encontradas en la zona de Estudio*

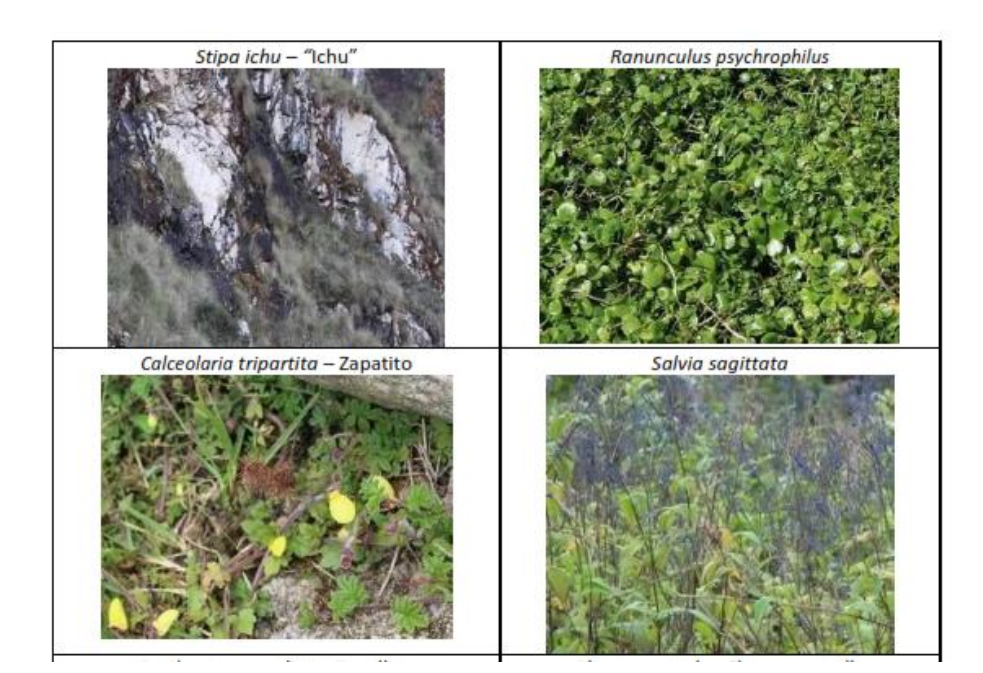

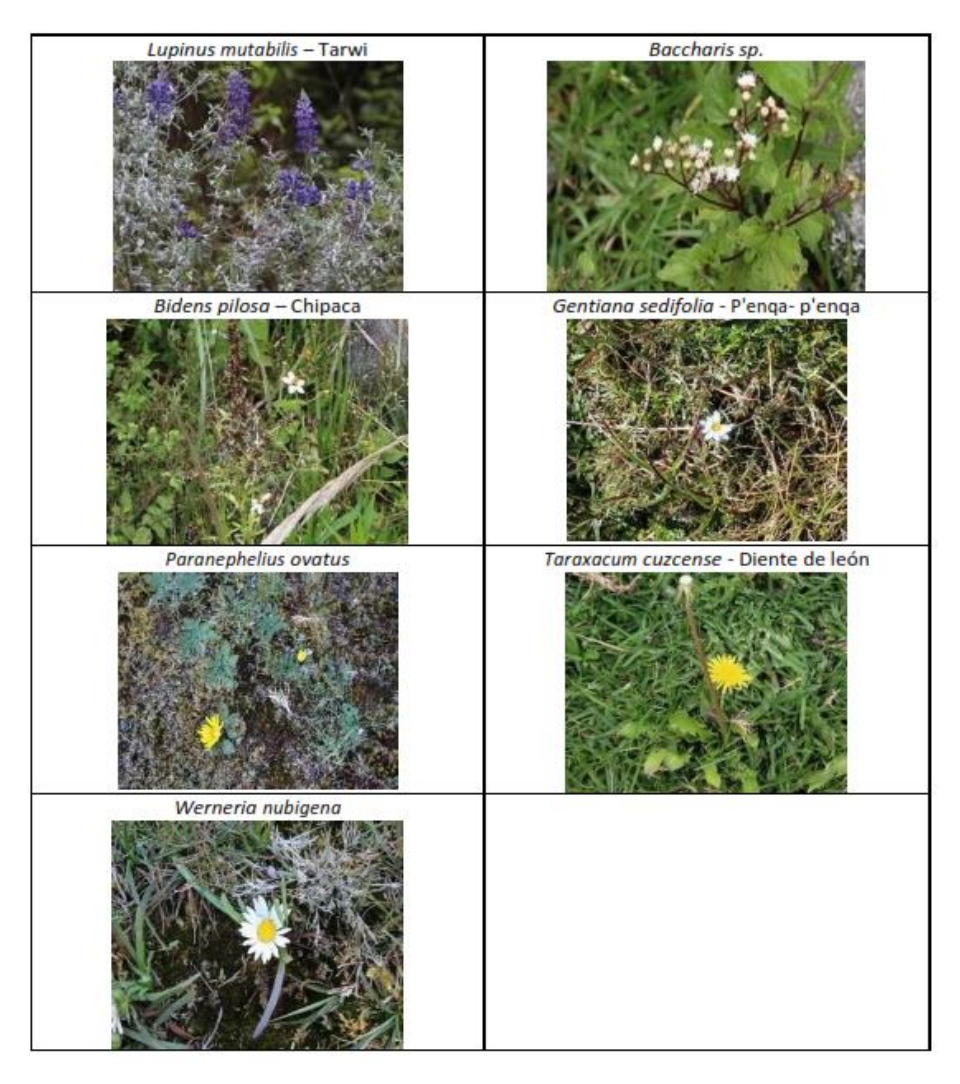

## **Cobertura Vegetal**

Los valores de cobertura vegetal estimados para cada área de vegetación fueron determinados para cada especie registrada en cada uno de los transeptos, dichos valores se sumaron para determinar el área o cobertura vegetal de cada uno de los transeptos, determinándose los valores de cobertura para las unidades vegetales en donde estos fueron establecidos:

**Monte Ribereño:** El valor de cobertura vegetal para la estación de muestreo "Fl01" fue de 76.6%, presentando una predominancia de vegetación de porte arbóreo y arbustivo como Eucalyptus globulus (15% de cobertura) y Cortaderia sp. (10% de cobertura).

**Roquedal:** Los valores de cobertura vegetal para las estaciones de muestreo "Fl02" y "Fl-03", ubicadas ambas en zonas con roquedales fueron de 35.5% y 32% respectivamente, evidenciándose la predominancia de afloramientos rocosos y presencia rala de Calamagrostis sp. en Fl-03 (12.5% de cobertura).

**Humedal asociado a Pastizal:** El valor de cobertura vegetal para la estación de muestreo "Fl 04" fue de 57.0%, presentando una predominancia de vegetación de cespitosa y en menor proporción de plantas acuáticas; los pastos altoandinos cubrieron la mayor parte del área de muestreo (40% de cobertura), identificándose agremiaciones de plantas acuáticas como Ranunculus psychrophilus (8% de cobertura) y algunos cojines pequeños de Plantago rigida (4.5% de cobertura) en los suelos inundados junto a arroyos que constituyen la Quebrada Jonda, caracterizándose el área además por presentar gran cantidad de afloramientos rocosos, sobre los cuales se presentan musgos y líquenes.

## **4.1.6.2. Fauna**

#### **Evaluación de Mastofauna**

Se seleccionaron transectos de una misma distancia, distribuidos en forma aleatoria. Cada recorrido se hizo de tal forma que el tiempo de observación invertido en cada transecto fue de aproximadamente una hora (1.5 km). También se registró los rastros o indicios de presencia como las huellas, excrementos, madrigueras, zonas de descanso, partes de cuerpos (presa o evidencia de restos dejados por depredador), y olores. Además, se realizaron encuestas a la población local para complementar el estudio. La ubicación de las estaciones de monitoreo se presenta a continuación:

En el área de estudio se encontraron mamíferos grandes domésticos como camélidos y rebaños de ovinos y porcinos, los cuales suelen pastar por el lugar, siendo avistados en ambas estaciones de monitoreo. A continuación, se presenta la relación de mamíferos registrados:

| <b>FAMILIA</b>    | <b>NOMBRE CIENTIFICO</b>      | <b>NOMBRE</b><br>$\boldsymbol{C}\boldsymbol{\Lambda}\boldsymbol{\rm M}\boldsymbol{\rm I}$ tn | <b>REGISTRO</b> |
|-------------------|-------------------------------|----------------------------------------------------------------------------------------------|-----------------|
| Camelidae         | Lama glama                    | Llam<br>a                                                                                    | $\mathcal{O}$   |
| Canidae           | Canis lupus familiaris        |                                                                                              | O               |
| <b>Bovidae</b>    | <b>Bos</b><br><i>Taurus</i>   | Vaca                                                                                         | $\overline{O}$  |
| Suidae            | Sus<br>scrofa                 | Cerdo                                                                                        | O,<br>FΙ        |
| Equidae           | Equus ferus caballus          | Caballo                                                                                      | O               |
| Cricetidae        |                               | Ratón                                                                                        | E               |
| Chinchillida<br>e | Lagidium viscacia             | Vizcacha                                                                                     | E               |
| Mephitidae        | Conepatus chinga              | Zorrino o<br>chingue                                                                         | E               |
| Canidae           | Lycalopex culpaeus<br>andinus | Zorro andino                                                                                 | E               |

*Tabla 4.6.: Registro de especies de Mastofauna*

 *Fuente: El tesista* 

En ambas estaciones se evidencio la presencia de animales domésticos de los centros poblados cercanos al área del proyecto, esto debido a que una de las principales actividades económicas en esta área es la agropecuaria, identificándose rebaños marcados por los pobladores con distintivos.

# **Evaluación de Avifauna**

La fauna en el área de las operaciones mineras es escasa. La avifauna constituye la riqueza faunística de mayor representatividad, tales como:

Zonotrichia capensis, Phrygilus plebejus, entre otros. A continuación, se presenta el registro del total de las especies de fauna observadas en las estaciones de muestreo.

*Tabla 4.7.: Especie Registradas de Avifauna*

| <b>ORDEN</b>       | <b>FAMI</b><br><b>LIA</b> | <b>NOMBRE</b><br><b>CIENTÍFICO</b>     | <b>NOM</b><br><b>BRE</b><br><b>COMÚN</b> | <b>ESTADO</b><br><b>DE</b><br><b>CONSERVA</b><br><b>CIÓN</b> |              | <b>REGIS</b><br><b>TRO</b> |
|--------------------|---------------------------|----------------------------------------|------------------------------------------|--------------------------------------------------------------|--------------|----------------------------|
|                    |                           |                                        |                                          | <b>UIC</b>                                                   | <b>CITES</b> |                            |
| Anseriformes       | Anatidae                  | Anas puna                              | Pato andino                              | L<br>$\mathcal{C}_{\mathcal{C}}$                             |              | О,<br>$\mathbf{F}$         |
| Accipitrifom<br>es | Accipitrid                | Geranoaetus                            | Aguilucho                                | L                                                            | $\mathbf{I}$ | $\Omega$                   |
|                    | Emberizid<br>ae           | Zonotrichia<br><u>capensis</u>         | Gorrión<br>de Collar<br><u>Rufo</u>      | L<br>$\mathcal{C}_{\mathcal{C}}$                             |              | O, S, F                    |
| Passeriformes      | Hirundinid<br>ae          | Orochelid<br>$\mathfrak{O}n$<br>Andeco | Golondr<br>ina<br>Andia                  | L<br>$\mathsf{C}$                                            |              | O                          |

|           | Conirostr           |           |                          |         |
|-----------|---------------------|-----------|--------------------------|---------|
| Thraupida | um                  | Mielerito | $\overline{\phantom{a}}$ | O.S.F   |
|           | Cinereu             | cinereo   |                          |         |
| Thraupida | Phrygilus           | Fringilo  |                          | O,S,F   |
| e         | punensis            | peruano   |                          |         |
| Turdidae  | Turdus<br>chiguanco | Chiguanco |                          | U,<br>F |

 *UICN: LC (preocupación menor); CITES: II (Apéndice II); Registro: O* 

 *(observación directa), S (sonido), F (Fotográfico).* 

#### **4.1.7. Marco Geológico**

La unidad más antigua que aflora en el área corresponde al Complejo Metamorfico de Maraynioc, constituido por micaesquistos y gneis que se han formado durante el Neoproterozoico.

La cobertura sedimentaria mesozoica se inicia con la secuencia carbonatada del Grupo Pucara que se ha sedimentado durante el Noriano a Pliensbachiano

Las rocas ígneas corresponden a intrusivos permo-triasicos y cuerpos recientes

## **4.1.7.1. Geología Regional**

#### **Estratigrafía**

La estratigrafía regional según la hoja de Ulcumayo se compone casi exclusivamente de rocas antiguas precámbricas, triásicas, las que seguidamente de manera breve se describen.

La unidad más antigua que aflora en el área corresponde al complejo metamórfico de Maraynioc, constituido por micaesquistos y gneis que se han formado durante el

Neoproterozoico. Sobre el complejo metamórfico se encuentran las filitas, pizarras y cuarcitas del Grupo Excelsior (Siluro-Devoniano). El paleozoico superior se encuentra representado por la secuencia continental del Grupo Ambo y las rocas clásticas – carbonatadas de los grupos Tarma y Copacabana. Las molasas del Grupo Mitu pasan en transición gradacional a calizas y dolomias del Grupo Pucara.

La cobertura sedimentaria mesozoica, se inicia con la secuencia carbonatada del Grupo Pucará que se ha sedimentado durante el Noriano a Pliensbachiano.

## **Grupo metamórfico Maraynioc. Pe-e/gn-ma**

Corresponden a las rocas más antiguas que afloran en el área estudiada, constituidas por esquistos, micaesquistos y en menor proporción gneis, anfibolitas y migmatitas las cuales forman parte de un gran complejo estructural.

El Complejo Maraynioc corresponde a un macizo estructural que se encuentra a manera de una franja continua con dirección NO-SE, encontrándose afectada y limitada por fallas normales (fallamientos en bloques) que han condicionado la morfoestructura de la Cordillera Oriental.

El centro poblado de Socorro, afloran metamorfitas correspondientes a esquistos de color gris con tonalidad verdosa, observándose ausencia de gneis.

## **Grupo Excelsior. SD-e**

Se encuentra constituido por pizarras gris oscuro foliadas e intercaladas con areniscas pizarrosas color gris. Formado entre el silúrico y devónico.

Me LAUGHLIN, D. H. (1925) describió como Grupo Excélsior a un conjunto de lutitas intercaladas con areniscas pizarrosas, que se encuentran intensamente replegadas y fracturadas; que afloran en la mina Excélsior en el distrito de Cerro de Pasco. El Grupo Excélsior aflora a manera de una franja continua en el extremo Oeste del cuadrángulo de Ulcumayo.

En el área estudiada, el Grupo Excélsior se encuentra conformado por pizarras gris oscuras foliada con disyunción tipo "lápices" intercalada con areniscas pizarrosas de color gris. En áreas adyacentes a los intrusivos permianos, afloran pizarras metamórfizadas (homfels) y cuarcitas recristalizadas. Se reconocen, además, filitas micáceas con esquistosidad polidireccional y presencia de cristales de cuarzo deformados. Estructuralmente, la secuencia pelita-samítica del Grupo Excélsior se encuentra replegada y fracturada intensamente, encontrándose las fracturas rellenadas por veni- llas de cuarzo. El tipo de pliegue más común que se presenta en la unidad es el "chevron"

#### **Grupo Pucará. Tr Ji-p**

Calizas que se extienden a manera de franja plegada que recorren en parte los cuadrángulos de Ulcumayo, Oxapampa y La Merced. Tiene una orientación NW-SE y se prolonga de manera continua a la hoja de Cerro de Pasco. Su formación data del Triásico al Jurásico inferior.

Se han reconocido las siguientes formaciones:

- ➢ Formación Chambará. Tr-ch (Triàsico superior) La base del grupo Pucará, se constituye por dolomitas, calizas dolomíticas, calizas gris oscuras con abundantes nódulos de chert, calizas oolíticas y bioclásticas, además de niveles de yeso y anhidrita.
- ➢ Formación Aramachay La parte intermedia del grupo Pucará, está constituida por calizas negras bituminosas y arcillosas, intercaladas con pelitas negras.
- ➢ Formación Condorsinga En la hoja de Ulcumayo aflora en el extremo SW en contacto mediante falla inversa con el grupo Mitu, morfológicamente se caracteriza por sus afloramientos sobresalientes, debido a su resistencia a la erosión. Está constituida por intercalaciones de calizas dolomíticas con presencia de macrofósiles, calizas bioturbadas y limonitas calcáreas.

## **Rocas intrusivas**

Las rocas intrusivas de la región corresponden del Neoproterozoico terminal al Permo-triàsico; algunos cuerpos a manera de stock, emplazados en el paleozoico aparentemente recristalizan a las calizas del Triásico.

## *Complejo Marca. Ps Tr-m (Paleozoico superior –Triásico):*

Aflora en el norte de la hoja de Ulcumayo, y está constituido por tonalitas, granodioritas y cuarzo-monzonitas. Las relaciones texturales indican un grado de metamorfismo evidenciado por los cristales de Cuarzo-feldespato-biotita (textura gnésica). Data entre el pérmico al triásico.

# *Granodioritas-Monzogranitos Paucartambo. TR Ji-gd/mzg-pa (Triásico Jurásico Inferior):*

Aflora en las hojas de Ulcumayo, Pozuzo y Ambo. Presenta un color bastante claro, grano medio y la presencia de máficos muy pequeños diseminados en toda la roca. Se encuentran en los picos más altos, corta el complejo Maraynioc e intruye al complejo Marca y es cortado por el monzogranito Ranyac.

# *Tonalitas-Granodioritas Cayash. Tr Ji-to/gd-c (Triásico-Jurásico inferior):*

Aflora en la parte sur de la hoja de Ulcumayo, a lo largo de una franja NW-SE, en contacto occidental con el grupo Excelsior y oriental con el Batolito de Paucartambo. Presenta un color grisáceo con tonalidad verdosa, granos gruesos, alto porcentaje de plagioclasas, biotitas y feldepastos, el cuarzo se presenta de manera anhedral en un 30%.

## *Monzogranito Ranyac. TrJi-mzg-ra (Triásico-Jurásico):*

Dos cuerpos tipo stock que intruyen a las granodioritas Paucartambo y al monzogranito Manto. Un stock aflora en las inmediaciones de los poblados Ranyac, Huachón y Chipa en el extremo NW de la hoja de Ulcumayo. El otro stock lo hace en la parte sur-media de la hoja de Ulcumayo, en las inmediaciones de los poblados de Quisuarpancha, Pitay y Yanañahui. Este intrusivo tiene grano grueso a medio, presenta una tonalidad gris clara, parcialmente rosácea (feldepastos), no presenta biotita debido a estar alterada a clorita, la seritización y agilización son frecuentes.

Las rocas intrusivas de la región corresponden del Neoproterozoico terminal al Permo-triàsico; algunos cuerpos a manera de stock, emplazados en el paleozoico aparentemente recristalizan a las calizas del Triásico.

## **4.1.7.2. Geología Local**

Las estructuras del área de estudio están relacionadas generalmente con los movimientos tectónicos del ciclo andino, diferenciándose según la magnitud y naturaleza de las deformaciones que han sufrido las rocas en pliegues, fallas y diaclasas.

#### **Estratigrafía**

Localmente, 10 km a la redonda del área de Milagros de Socorro IV afloran rocas de los Grupos, Maraynioc, las mismas que se describen brevemente a continuación:

## *Grupo Maraynioc. PE – e/gn – ma (Precambiano):*

Constituyen las rocas más antiguas, el Grupo está conformado por micaesquistos, gneis, anfibolitas y migmatitas, pero localmente solo afloran esquistos micáceos gneis-verdosos con intensa foliación. Entre las inmediaciones de Gallococha y Ranyac se ubica un afloramiento aislado de aproximadamente 6 km de largo por 800 m de ancho con orientación NW-SE, el mismo que ha sido intruido por el stock monzogranito Ranyac y puestos en contacto mediante la falla Paucartambo (parte occidental del metamórfico).

## **Rocas Ígneas**

Las rocas intrusivas que localmente afloran son la Granodiorita – Monzogranito Paucartambo, Tonalitas-Granodiorita Cayash, el Monzogranito Ranyac y diques posiblemente lamprofiricos.

*Granodiorita – Monzogranito Paucartambo. Tr J. gd/mzg – Pa* Aflora ampliamente al norte, este y sureste del Área Milagros de Socorro IV, donde es intruido por el monzogranito Ranyac. En las inmediaciones de Huachón (hacia el NE), intruye a los esquistos del Grupo Maraynioc. Al SE de Milagros de Socorro IV, aproximadamente a 5.5 Km. El intrusivo Paucartambo es intruido también por la Tonalita – Granodiorita Cayash. En afloramientos, presenta una coloración gris clara con tonalidades pardo claras, es de grano medio, con pocos máficos (casi sin biotita). Se le considera de una edad Triásico-Jurasico inferior.

#### *Monzogranito Ranyac Tr Ji – mzg – ra*

El stock Ranyac, intruye a las rocas metamórficas de los Grupos Maraynioc y Excelsior así como también al Grupo Pucará y Cayash.

Tiene una longitud de 16 Km. y un ancho máximo de 9 Km. orientado de NW a SE. Este intrusivo es de grano grueso a medio.

Presenta tonalidad gris clara y/o blanquecina, el cuarzo está en igual relación que las plagioclasas, las biotitas están alteradas a cloritas y epídota. Como alteración la agilización es frecuente y la seritización menos frecuente. Desde el punto de vista metalogénico éste intrusivo es el de mayor importancia.

## **4.1.8. Geología Estructural**

En el área estudiada se reconocen estructuras regionales que se han desarrollado por eventos tectónicos polifásicos desde tiempos del Neoproterozoico hasta el Cuaternario; radicando su importancia en haber configurado la paleogeografia antigua y haber controlado la sedimentación especialmente durante el Mesozoico; debido a los fallamientos en bloques y deformación del sustrato.

Basándose en la asociación de las características morfotectónicas y litoestratigráficas, se les ha agrupado en Zonas Estructurales resumiendo sus principales controles que han influido en su evolución.

## **4.1.8.1. Zona de Bloques**

Corresponde a macizos estructurales que han influido en el modelado y deformación de la Cordillera de los Andes (sector Oriental y Subandino); habiendo controlado los esfuerzos y el grado de acortamiento de la cobertura terrestre. Se reconocen los siguientes bloques:

#### **a. Bloque Maraynioc**

Forma parte del núcleo de la Cordillera Oriental abarcando la parte Occidental de los cuadrángulos de Ulcumayo y La Merced corresponde a un bloque metamórfico levantado, individualizado por fallamientos regionales con desplazamiento vertical e intrusiones de plutonitas permo-triásicas. Dentro del bloque aflora un anticlinorio con rumbo NO - SE, encontrándose constituido por el Complejo de Maraynioc y el Grupo Excélsior; presentando metamorfismo regional de moderado a bajo, habiéndose formado micaesquistos, filitas, pizarras y cuarcitas con foliación y esquistosidad polidireccional.

En el cuadrángulo de Ulcumayo, el Bloque metamórfico se encuentra como un sustrato pre-existente sobre el cual sobreyacen en discordancia rocas paleozoicas. A través del río Ulcumayo el Complejo Metamórfico se pone en contacto con las calizas del Grupo Pucará por una falla normal con desplazamiento vertical y rumbo NO-SE. Hacia la esquina SO de la hoja de La Merced, el Bloque metamórfico se encuentra limitado por intrusiones correspondientes a la granodiorita de Tarma y al granito de Sucllarnachay.

## **b) Bloque Paucartambo**

Comprende el relieve cordillerano de la hoja de Ulcumayo y las laderas de los ríos Palea, Pusagno, Paucartambo, Ulcumayo y Chontabamba.

Corresponde a una agrupación de rocas plutónicas que se han emplazado a lo largo de la Cordillera Oriental formando

plutones de contornos irregulares; encon- trándose afectados por fallamientos de longitud kilométrica y con desplazamiento de alto ángulo, que siguen la tendencia de la dirección andina (NNO-SSE) presentando ligeras inflexiones.

El macizo intrusivo conformado por la granodiorita de Tarma, ha condicionado la paleogeografía para la sedimentación de las calizas del Grupo Pucará, controlado, además, por la subsidencia asimétrica que en ella se producía.

## **4.1.8.2. Fallas**

Se reconocen dos sistemas de fallamientos regionales; la primera del tipo "longitudinal" (paralelo al eje andino) y la segunda de tipo "transversal "(oblícuo al eje andino).

Las fallas del sistema longitudinal son de recorrido plurikilometrico, siguiendo una dirección preferencial NNO-SSE, Se comportan durante su recorrido como fallas normales y/o inversas; delimitando bloques (levantados y hundidos) con desplazamiento vertical y ocasionando acortamiento de la corteza terrestre, afectando mayormente en la cobertura sedimentaria.

Se encuentran menos desarrolladas las fallas "tranversales", agrupándose en el sistema NE-SO, que desplazan el primer sistema de fallamiento

Las principales fallas que se describen en el área estudiada, corresponden a las de alcance regional y que han influido en la evolución morfotectónica de la Cordillera de los andes.

Se encuentran menos desarrolladas las fallas "tranversales", agrupándose en el sistema NE-SO, que desplazan el primer sistema de fallamiento

Las principales fallas que se describen en el área estudiada, corresponden a las de alcance regional y que han influido en la evolución morfotectónica de la Cordillera de los andes.

## **Falla Ulcumayo**

Se ubica siguiendo el curso del río Ulcumayo, prolongándose hacia las hojas de Tarma y Cerro de Paseo con una dirección NO-SE.

Se describe como una falla normal con desplazamiento vertical que pone en contacto al Complejo de Maraynioc (Neoproterozoico) con el Grupo Pucará (Triásico-Jurásico). En la quebrada Pitaracha se pone en evidencia por el desplazamiento que ha ocasionado al Grupo Mitu, bebiéndola puesto en contacto con las calizas del Grupo Pucará

#### **Falla Paucartambo**

Recorre diagonalmente la hoja de Ulcumayo con rumbo N 25º O, desplazando el bloque Paucartambo en posición subvertical, afectando a rocas graníticas. Al NO de Huachón ha ocasionado el descenso del Grupo Pucará, que se pone en contacto con el bloque metamórfico de Maraynioc. El trazo de la falla en el cuadrángulo de Paucartambo tiene una longitud superior a los 40 km.

## **Fallas Transversales**

Son de recorrido corto que siguen una dirección preferencial NE-SO. Se encuentran mayormente desplazando a las fallas "longitudinales" y truncando los afloramientos de la secuencia litoestratigráfica del área estudiada.

El origen de los cursos de los principales ríos como el Paucartambo, Ulcumayo, Huachón, Palea, Chanchamayo, Aynamayo y Tambillo, han tenido como control estructural a las fallas transversales formadas durante la Tectónica Andina.

## **4.1.8.3. Pliegues**

Las mejores exposiciones de estas estructuras a nivel regional se observan en las rocas mesozoicas y cenozoicas; contrariamente las rocas paleozoicas presentan una mayor deformación; formando pliegues incompletos, poco definidos y truncados.

El Grupo Pucará presenta pliegues moderados a apretados, variando de monoclinales a sinclinales echados. La deformación es del tipo disarmónico observando dentro de la macroestructura replegamientos locales.

En las sedimentitas cretáceo-cenozoicas se han formado pliegues de extensión regional, siendo amplios y completos, cuyos buzamientos varían entre 25º a 45°,

Los pliegues son más definidos y amplios conforme se avanza hacia la zona subandina, hallándose expuestos en rocas cretáceas.

## **4.1.9. Geología Económica**

#### **Estructuras Mineralizadas:**

**VETA:** Se tiene 01 veta, rumbo de N 25° W, buzamiento de 59° a 80° NE, esta veta está en el piso de un dique andesítico, el ancho de la veta varía de 0.7 m. a 1.0 m. La veta contiene cuarzo lechoso, pirita y galena cajas ligeramente caolinizadas.

#### **Potencial Geológico de Mineral.**

Con la información geológica y las observaciones de campo la veta descrita y además por lo observado en los afloramientos el incremento de sulfuros como pirita y arsenopirita con cierta regularidad geométrica y la presencia de otras vetas delgadas y vetillas de sulfuros y sílice gris que no afloran en superficie, corrobora la hipótesis del ambiente mesotermal. Se intenta hacer una estimación de potencial de mineral para el cálculo se considera un menor porcentaje al 100% de su longitud reconocida de las vetas aunque la longitud real a un no se conoce ya que las mismas quedan abiertas tanto al Sur como al Norte en cuanto a los anchos se considera 0.70 metros, debemos mencionar que el comportamiento estructural de estas vetas son de tipo rosario, por lo cual las vetas forman

clavos mineralizados y el incremento de reservas probadas, probables será de acuerdo al programa de trabajos de exploración y explotación. Aproximadamente se tiene reservas probadas 900TM, probables 2000TM.

|            | <b>ERA</b>            | <b>SISTEMA</b>  | <b>SERIE</b>                       | <b>UNIDADES</b><br><b>LITOESTRATIGRAFICAS</b>                                                                             | <b>ROCAS INTRUSIVAS</b>                                                                 |  |
|------------|-----------------------|-----------------|------------------------------------|----------------------------------------------------------------------------------------------------|-----------------------------------------------------------------------------------------|--|
|            | <b>CENOZOICA</b>      | CUMPERBARYO     | <b>HOLOCENA</b>                    | $Qn - al$<br>DEPÓSITOS ALUVIALES<br><b>DEPÓSITOS</b><br>Qh - gf<br><b>GLACIOFLUVIALES</b><br>DEPÓSITOS MORRENICOS Qh - mo |                                                                                         |  |
|            | <b>MESOZOICA</b>      | <b>JURASICO</b> | <b>INFERIOR</b>                    | $\alpha$<br><b>GRUPO PUCARÁ</b>                                                                                           | TrJi-mzg-ra<br>Monzogranito Ranyac<br>Tonalitas<br>Trji-To/gd-C<br>Granodioritas Cayash |  |
|            | TRIASICO              | <b>SUPERIOR</b> | Ė                                  | Granodiorita Monzogranito Trj.gd/mzg-pa<br>Paucartambo                                                                    |                                                                                         |  |
|            |                       |                 | <b>INFERIOR</b>                    |                                                                                                    | Complejo Marca<br>Pstr-ma                                                               |  |
|            |                       | DEVONICO        |                                    |                                                                                                    |                                                                                         |  |
| PALEOZOICA | SILURICO              |                 | <b>GRUPO EXCELSIOR</b><br>$SD - e$ |                                                                                                    |                                                                                         |  |
|            | NEO-MESO PROTEROZOICA |                 |                                    | Pe-e/gn-ma<br><b>GRUPO MARAYNIOC</b>                                                                                      |                                                                                         |  |

*Imagen 5.1.: Columna Estratigráfica Local* 

 *Fuente: INGEMMET*

## **4.1.10. Controles Geo-ambientales**

Para la elaboración del Estudio Geo-ambiental se propone definir el concepto de Controles Geo-ambientales que nos permitan identificar y describir los aspectos geológicos y mineros que impactan directamente sobre el ambiente y de este modo tener una visión general de todo el sistema minero del proyecto de explotación minera Socorro- Gallococha.

Los controles geo-ambientales se definen como la inspección o verificación de un dominio condicionado por la geología regional o local de la zona y actividades mineras que se llevan a cabo en el proyecto. Los controles geo-ambientales relacionados a los estudios geológicos y las actividades mineras cumplen la función de identificación de los aspectos ambientales contaminantes y el control de monitoreo tiene la función de determinar el grado de contaminación en el proyecto.

#### **4.1.10.1.Ambiente Geológico**

Se consideró como primer control Geo-ambiental al medio geológico porque es necesario conocer la naturaleza geológica del mineral a extraer, considerando si el mineral puede ser un material peligroso, o la zona en donde se encuentre sea inestable, que las rocas preexistentes que controlan su mineralización presentan un peligro para el ambiente, etc.

El proyecto de Explotación Minera Socorro Gallococha afloran esquistos, cuarcitas, filitas y pizarras del grupo maranynioc e intrusivos monzograniticos del Complejo Ranyac, que con lo descrito anteriormente se describe rasgos generales sabemos que estas formaciones están formadas por rocas igneas de origen intrusivo

El Au es la materia prima que se extrae, se identificó que la zona es un Ambiente filonianos a pórfidos con varias venillas de cuarzo proveniente de estructuras, monzogranitos propoliticos y andesitas metamorfizadas.

Del primer control geo-ambiental se afirmó que la materia prima Au como metal no representa un impacto definitivo, la ecotoxicidad del oro no ha sido evaluada. Sin embargo, se espera que la degradación del oro bajo condiciones aerobias sea muy pobre y no hay evidencia que sugiera que pueda crear problemas ecológicos al ser vertido en el medio. Ya que el oro es insoluble, se cree que tiene características mínimas de bioacumulación y biodisponibilidad. Pero el método de explotación para la extracción del mineral si genera impacto significativo en el ambiente ya que la extracción subterránea incluye el retiro de suelo y la vegetación, generación de polvo, emisiones de ruido, etc.

## **4.1.10.2.Ambiente Geodinámico:**

El segundo control Geo-ambiental que se tomó en cuenta fueron los parámetros geodinámicos para garantizar la seguridad de la superficie, así como garantizar la correcta extracción del mineral y con ello evitar contaminantes al entorno

Para ello, se han de analizar los parámetros que han de controlarse, los controles básicos en una superficie han de ser:

#### **Control de Movimientos en masa**

El área corta diferentes afloramientos de roca y depósitos cuaternarios. En algunos sectores y sus alrededores se han observado índices de inestabilidad moderados, relacionados con deslizamientos, desprendimientos y caídas de bloques, precipitaciones, suelos saturados inestables, filtraciones, evidencias de flujos o huaycos antiguos (reconocidos o inferidos), afloramientos de roca fracturadas y meteorizadas; entre otros.

En tal sentido, y sobre la base de que la estabilidad física se relaciona directamente con el grado de resistencia de los elementos litoestructurales y morfológicos presentes, se ha visto la necesidad de identificar, describir y analizar los procesos geodinámicos arriba mencionados, a fin de asegurar la estabilidad física.

## **Control de deslizamientos**

Estos fenómenos suelen producirse en zonas de taludes constituidas geológicamente por afloramientos rocosos intensamente fracturados y en un grado alto de meteorización. Siendo el grado de fracturamiento y meteorización lo que origina la rotura y posterior desplazamiento de una masa de roca fragmentada, acumulando todo el material al pie del talud. Sin embargo, se debe recalcar que son pocos los deslizamientos en roca. La mayoría de los sectores presentan deslizamientos que ocurren en depósitos fluvioglaciares y morrénicos. Estos se desarrollan localmente ya que la vegetación típica de la zona coadyuva como elemento reforzante en contra del deslizamiento. Sin embargo, las precipitaciones en forma de

granizada principalmente, según la altitud de la zona de estudio, provoca la percolación del agua, lubricando así la potencial superficie de falla y favoreciendo a su movimiento.

Es previsible que los deslizamientos sean más frecuentes y mayores en relación con las precipitaciones, tanto por el incremento de la presión intersticial, como por las fuerzas de filtración y el aumento del peso unitario del material saturado por el agua.

#### **Control de precipitaciones**

Generalmente, en épocas de lluvia, las precipitaciones pluviales pueden provocar la actividad de las quebradas inactivas, hacen que los ríos aumenten su caudal, lo que ocasiona consecuentemente un mayor grado de erosión de las riberas del cauce que las que se tiene en las épocas de estiaje. Además, si se trata de materiales incompetentes, muy vulnerables frente a las fuerzas hidrostáticas, el poder erosivo del río aumenta significativamente, socavando más su lecho y márgenes adyacentes a este.

En el área de explotación a consecuencia de las intensas precipitaciones pluviales que se ha presentado en la zona, se diría que es un riesgo en el ambiente.

#### **Control de Huaycos**

Cuando las lluvias estacionales son torrenciales y llegan después de un largo periodo de sequía, estos fenómenos encuentran a los suelos inestables, conformado por suelos secos con escasa o ninguna cobertura vegetal, como elementos vulnerables a ser movidos pendiente abajo, desencadenados por un agente externo (precipitaciones extremas). Es así que las aguas llegan a las quebradas secundarias, aumentando su energía cinética durante el trayecto hasta el curso principal de la red de drenaje, cada vez aumenta su carga por erosión y caídas sucesivas de materiales al canal de escurrimiento, transportando bloques rocosos que dan fuerza destructiva, imposible de detener después que el huayco es formado.

En el área de estudio se producen debido a las fuertes precipitaciones pluviales, la cual pueden provocar la actividad de las quebradas. Para el control es necesario implementar medidas como es la protección y estabilización de taludes, frente a este caso se requiere dar protección a dichos taludes mediante las construcciones de muros laterales que son hechos de piedras (a modo pircas).

# **Control Caída de rocas**

Corresponden a caídos ladera abajo, de forma repentina. Estos pueden tener un agente intrínseco, puramente gravitacional, o un agente extrínseco, en el que el fenómeno se ve desencadenado por factores externos, ya sea eventos sísmicos y/o

precipitaciones. Estos fenómenos se producen generalmente en los macizos rocosos, heterogenidad litológica, diaclasamiento intenso, taludes medios a fuertes, meteorización

Las caídas de roca son fenómenos repentinos que se dan por la pérdida de la resistencia al esfuerzo cortante o, como en algunos sectores, por el aumento de la presión de poros de la roca. Muchas de estas caídas se desarrollan sobre planos preferenciales siguiendo las orientaciones de las discontinuidades. Sin embargo, algunos otros no presentan planos superficies definidos de deslizamiento.

## **Control sísmico**

Las zonas en las que se realizan la actividad minera, en muchas ocasiones se encuentra afectadas por movimientos sísmicos que pueden afectar directamente a la explotación e instalaciones. El área de explotación se encuentra en una zona media de sismicidad para mitigar posibles movimientos sísmico se señalizo las rutas de escape y zonas de seguridad.

## **4.1.10.3.Actividades Mineras**

El tercer control Geo-ambiental que se tomó en cuenta fueron las actividades mineras que se realizaran en la zona, en esta parte se realizó un informe de producción e inventario de maquinarias, con el fin de definir todas las actividades que impactaran directamente al ambiente.

El método de explotación que se utilizo fue subterráneo, que abarca las formas tradicionales de explotación de material metálico de yacimientos, por lo cual se describe la Actividad Productiva.

Cabe indicar que se utiliza agua, pero no se utilizó ningún insumo químico para la extracción de este material, todo se realizó de manera mecánica.

Las actividades en la etapa de extracción son las más significativas q se describen a continuación:

## **Descripción de la Actividad Productiva:**

La actividad minera dentro de la "Explotación Minera Socorro - Gallococha" se desarrolla a nivel artesanal mediante el uso de herramientas y equipos (perforadora neumática, carretillas, barretillas, combos, picos, lampas, etc..) se dispondrá del mejoramiento de las condiciones de la explotación de las labores mineras, con la implementación de equipo mejorado tanto para la perforación voladura y acarreo de mineral.

#### **Método de explotación**

El método de explotación es el Corte y Relleno Ascendente, se desarrollan galerías sobre veta (sección de 1.50m x 2.00 m), en niveles superiores e inferiores, separadas entre sí cada 30 m, en cada galería sobre veta se prepararan chimeneas cada 80 m, (sección de 1,5 x 1.5 m) que unirán a los niveles o galerías, que

servirá para la ventilación y labores de servicios para descargar los minerales de los tajeos, para instalar tuberías de agua y aire para los tajeos, e ingresar materiales de sostenimiento y de relleno.

Para la preparación de los tajeos, delimitadas por las chimeneas, se deja un pilar de mineral de una altura de 1.5 m, que servirá de piso para el tajeo y de techo para el nivel inferior, los tajeos de sección 35 m de longitud x 1.5 m de altura y ancho de 1,5 m x 2.20m a partir de esta labor se explotan los tajeos con el ciclo de minado: Perforación, voladura, ventilación, desate, limpieza y relleno.

Galerías, chimeneas y tajeos, sobre veta:

Galería sección: 2.00 x 1.50 m, (02 galerías)

Chimenea: 1.5 x 1.5 m (01 Ch)

Tajeos: 2.2 m de altura x 1.5 m de ancho (01 Tajeos)

El transporte de mineral extraído de los tajeos, galerías, chimeneas y de otras labores mineras, serán con carretillas de carga aprox. 30kg, depositadas en las canchas de mineral y de desmonte de acuerdo al material transportado; en las canchas de mineral se hará el escogido o pallaqueado para obtener mineral de alta ley para la comercialización o venta del mineral.

En los tajeos, se rellenará las áreas explotadas con material de desmonte o detrítico traídas de superficie, para continuar con el ciclo de minado. Para zonas de rocas fracturas o no compactas, se utilizará madera para el sostenimiento (Cuadros, puntales, enrejados, etc.).

#### **Etapa de operación (preparación**)

Para la explotación de las vetas se sigue una serie de etapas las cuales se definen a continuación:

- Preparación de una cortada o crucero.
- Preparación de galerías.
- Explotación.

#### **Preparación de cortadas, cruceros o bocamina**

Para hallar los emplazamientos de mineral existente, se realizan aperturas sobre guía de veta, denominadas cortada o crucero, los cuales permiten el transporte de desmonte y mineral por medio de pequeños carros mineros.

Estas cortadas o crucero también sirven, además de servir de acceso como transporte, para la colocación de tuberías de aire y agua, cuya sección tendrán 2.0 x 1.5 m de sección en promedio.

## **Preparación de las galerías.**

Una vez cortadas las vetas mediante los cruceros, se abren las galerías siguiendo dichas vetas, utilizando también piques y chimeneas, que permiten en algunos casos la realización de sub niveles, los cuales facilitan el transporte ya sea de mineral y/o desmonte. La galería se sigue en dirección a la mineralización, para proceder a la explotación, a medida que se avance la labor mencionada.

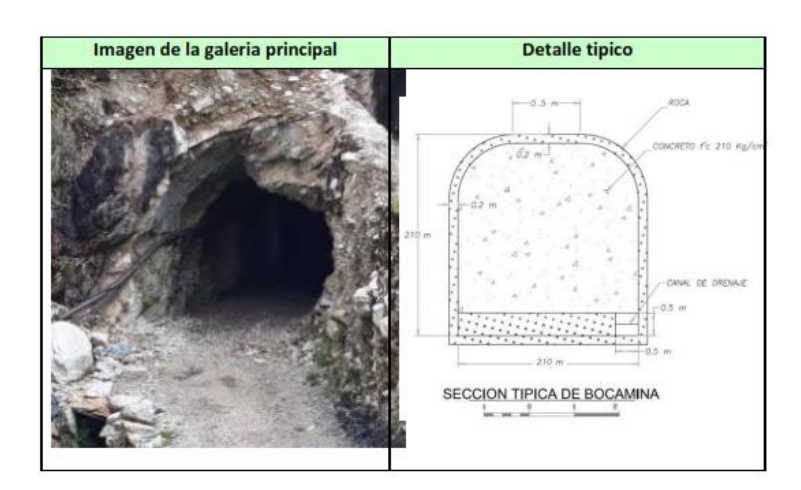

*Gráfico 6.1.: Detalle de la galería principal de acceso*

## **Explotación.**

La explotación se realiza mediante sub etapas que seguirán un ciclo denominado "ciclo de minado" las cuales constarán de:

## **Perforación:**

Se utiliza perforadoras tipo Jackleg, previa adecuación de las dimensiones de las labores de explotación. La perforación se realiza con perforadoras eléctricas de barreno helicoidal.

Los trazos que se utilizan son simples, debido a las características del terreno. Generalmente, los taladros se espacian a una distancia promedio de 17 a 20 cm; los cortes que se utilizan generalmente, son el "corte quemado" y "corte V" dependiendo del tipo de roca.

## **Ventilación**

Una vez realizada la perforación, se ventila la mina dejando de realizar todo tipo de actividad, esperando que se ventile por la acción de retiro de los gases de interior mina hacia el exterior.

Una vez ventilada correctamente la labor se continúa con las operaciones de acarreo y transporte del mineral fracturado, previo desquinche de material flojo en el techo y las paredes.

## **Comercialización y Transporte**

## **Acarreo y transporte**

Actualmente, para el acarreo del mineral desde las galerías hacia el exterior, se usan las carretillas que tiene una capacidad de carga de 30 Kg. Estos equipos sirven tanto para el traslado de desmonte y como para minerales.

*Fotografía 6.1.: Medio de transporte (carretillas) en interior mina*

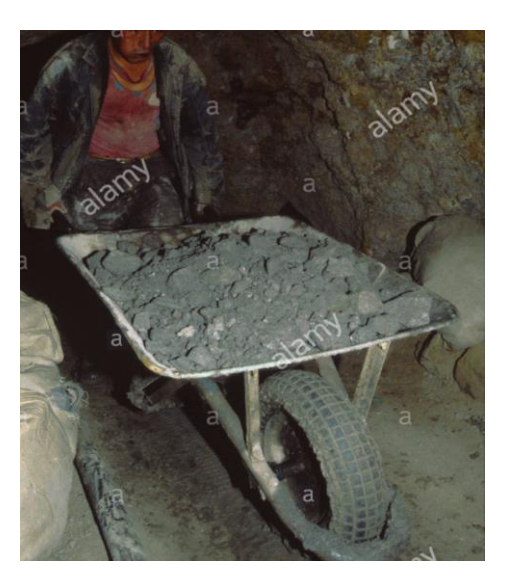

El traslado del mineral desde la zona de Gallococha / Potrero hasta Socorro serán utilizando acémilas de carga, para estos luego ser trasladados empleando camiones de carga de capacidades de 8 TN a más hacia las plantas de beneficio de minerales.

*Fotografía 6.2.: Traslado de mineral en acémilas de carga*

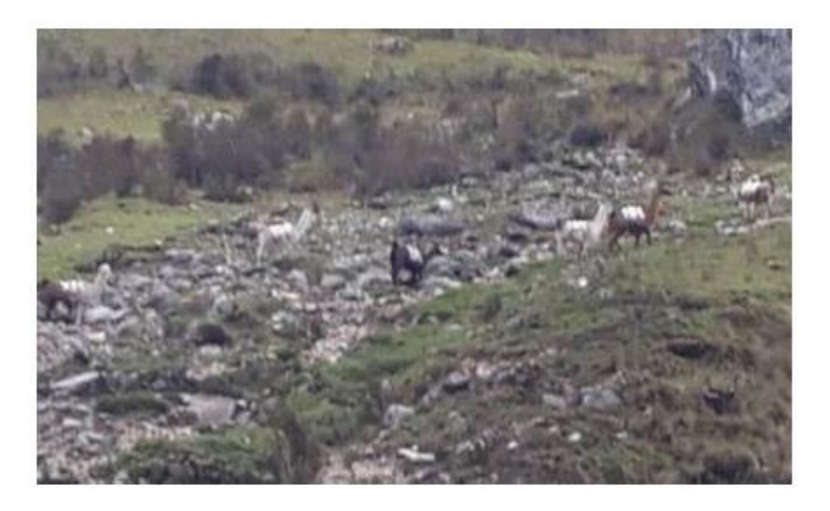

## **Comercializar**

En caso de contar con plantas de beneficio en las zonas cercanas, aledañas el mineral será comercializado a estas plantas, los minerales serán acopiados en una cancha de recepción, procesados posteriormente para su comercialización. Asimismo, el mineral puede ser comercializado a las plantas de beneficio como Aurex en Yurajhuanca o caso contrario a las ubicadas en la ciudad de Lima o Nazca.

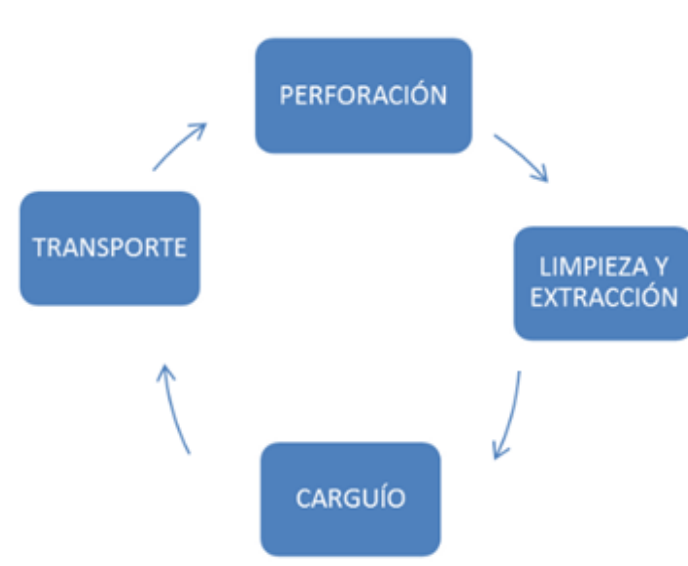

*Imagen 6.1.: Secuencia del minado* 

#### **Replanteo Topográfico**

En el replanteo topográfico planteado, se delimito el área de explotación en forma inicial. Posteriormente, en forma trimestral, se hizo un levantamiento topográfico para determinar el volumen de extracción y la remediación posterior, perfilando el talud de reposo natural de la zona.

También se delimito las zonas que se designaron como componentes principales y componentes auxiliares, también fueron sometidas a un control topográfico permanente para determinar su estabilidad física, para posteriormente ser utilizados para la remediación del área disturbada.

## **Componentes Principales:**

| <b>Marcar</b>    | <b>Componente</b>                                  | <b>Coordenadas UTM</b><br><b>WGS 84</b><br><b>ZONA 18S</b> |             | <b>Cantidad</b> |
|------------------|----------------------------------------------------|------------------------------------------------------------|-------------|-----------------|
|                  |                                                    | <b>Norte</b>                                               | <b>Este</b> |                 |
| X                | <b>GALERÍA O</b><br><b>BOCAMINA</b><br>PRINCIPAL 1 | 8820986                                                    | 400756      |                 |
| $\boldsymbol{X}$ | <b>CANCHA DE</b><br><b>MINERAL</b>                 | 8820971                                                    | 400768      |                 |
| X                | <b>BOTADERO</b><br>DE                              | 8820927                                                    | 400773      |                 |

*Tabla 6.1.: Componentes principales de la actividad minera.*

*Fuente: El tesista* 

# **Descripción:**

DESMONTE

## **Galería o Bocamina principal**

El método de Explotación a utilizar será Corte y relleno ascendente, el cual consistirá en arrancar el mineral delimitado en la labor horizontal (alcance), a partir de un subnivel a 10 m de profundidad, sobre una galería base de 350 m dejando un puente de 2 m como techo sobre esta galería de desarrollo.

*Fotografía 6.3.: Bocamina Principal*

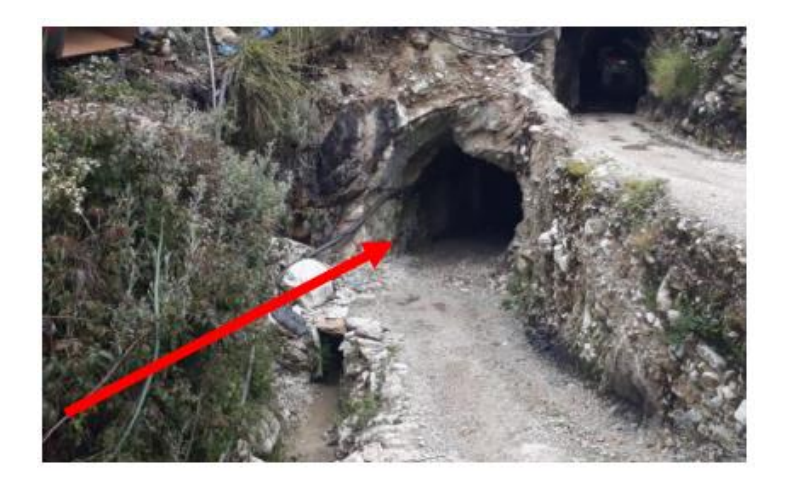

Se avanzará horizontalmente en forma ascendente la sección del subnivel en cada corte, circando en cada corte la estructura mineralizada para luego proceder a disparar la parte estéril de la sección del subnivel. Se mantendrá un ancho de minado de 1.00 m, prosiguiendo con la Explotación de la veta, de manera descendente hasta su límite.

## **Botadero o Desmontera**

El botadero o desmontera, se encuentra habilitado a unos 70m al lado derecho de la bocamina, su generación es mínima y expuesto temporalmente, debido a que más adelante servirá como relleno de los tajeos ya explotados y de sostenimiento de las rocas

encajonantes (caja techo), dicha cancha de desmonte cuenta con las siguientes dimensiones: largo 25m y ancho 10m aprox. Se detalla que la desmontera donde se dispone los residuos mineros del interior mina, que está ubicado con coordenadas UTM WGS 84 N: 8820963 y E: 400830

*Fotografía 6.4.: Bocamina Principal*

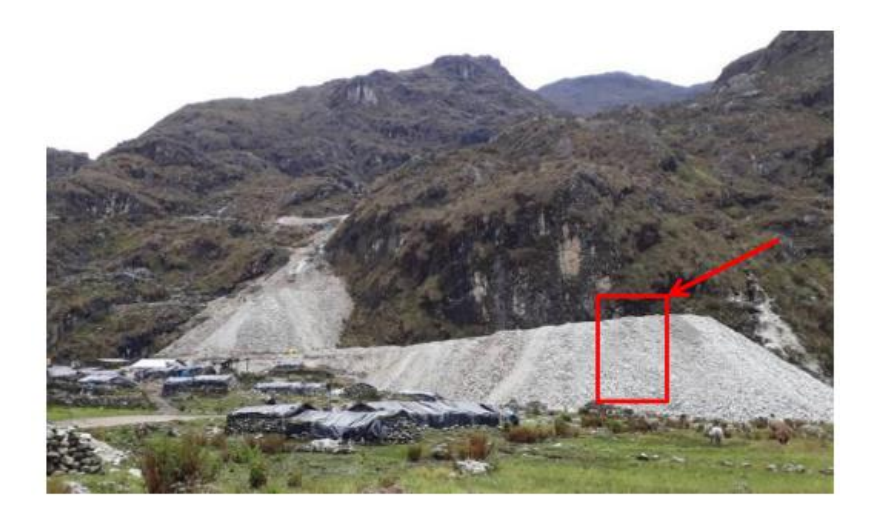

## **Componentes Auxiliares:**

| <b>Marcar</b>     | Componente                              | Coordenadas UTM<br><b>WGS</b><br>84<br>ZONA 18S |        | Cantidad |
|-------------------|-----------------------------------------|-------------------------------------------------|--------|----------|
|                   |                                         | <b>Norte</b>                                    | Este   |          |
| $\rm\overline{X}$ | <b>CAMPAMENTO</b><br>Y COMEDOR 1        | 8820946                                         | 400758 |          |
| $\rm X$           | <b>SECCION</b><br>DE<br><b>MAQUINAS</b> | 8820952                                         | 400772 |          |
| X                 | POZO SEPTICO                            | 8820942                                         | 400768 |          |

*Tabla 6.2.: Componentes secundarios de la actividad minera.*

 *Fuente: El tesista.*

## **Descripción:**

## **Campamento**

Será construido con material pre fabricado de tipo madera y con un techo a base de láminas de calamina de tipo tejas; para su fácil transporte y construcción, con el fin de su retiro de inmediato al finalizar el proyecto, diseñado con las siguientes medidas 4m de largo x 3.5m de ancho y 2.5m de alto.

# **Letrina.**

Se implementará el sistema de tratamiento de aguas residuales, con un sistema de infiltración en el terreno que es abastecido de los desechos semisólidos derivados de la operación del servicio higiénico, este sistema estará conformado por un (01) tanque séptico el cual posee una capacidad de tratamiento de 3 m3/día.

*Imagen 6.2.: Diseño de letrina a instalar*

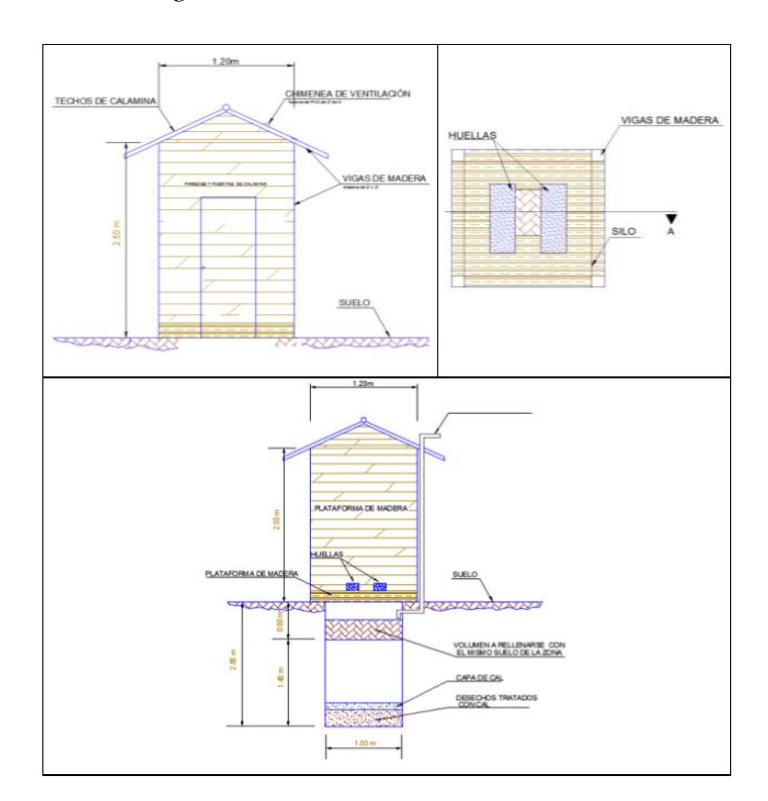
#### **Almacén de herramientas e insumos.**

El almacén se construirá con las siguientes dimensiones: 3m de ancho x 2.5m de largo y 1.5m de alto, construido con material prefabricado de tipo madera y con un techo a base de láminas de calamina de tipo tejas.

#### **Sección de Comprensoras**

Se implementará y destinara un área para que pueda ser colocada la comprensora, este debe de tener un piso impermeabilizado para evitar la infiltración de combustible, grasas u otro tipo de aceite que son insumos de la comprensora.

De acuerdo a las actividades realizadas en el proyecto minero, la etapa de Operación /Extracción genera mayor impacto negativo, principalmente por el uso de maquinaria. Afectando directamente a la forma del terreno por tratarse de una extracción subterránea, calidad del aire, ruido, agua etc

Se debe tener en consideración la calidad de aire, suelo, ruido y agua deben conservar características óptimas, por esta razón los elementos a monitorear fueron suelo, aire, ruido y agua, aplicándose de igual manera los criterios establecidos para la ubicación de los puntos de muestreo respectivos.

# **4.1.10.4. Metodología de Identificación y Evaluación de los Impactos Ambientales**

Durante la explotación del proyecto Socorro - Gallococha, se presentarán impactos al Ambiente de manera inevitable, por lo que es importante efectuar los controles con el fin de minimizarlos, descartando las posibilidades de contaminación y alteración del área del proyecto.

Los factores ambientales también han sido identificados mediante el "método Delphi" (Scott, 2001), basándose en análisis de la línea de base ambiental, dichos factores han agrupado según sus jerarquías en base a investigaciones de diferentes autores (Conesa, 1997; Gomez Orea, 2000) para su mejor entendimiento: Sistemas, subsistemas, componentes y factores ambientales.

*Tabla 6.3.: Jerarquización e identificación de factores ambientales*

| <b>Sistema</b>                | <b>Subsistema</b>       | <b>Componente</b>                         | <b>Factor</b>                                                                                           |
|-------------------------------|-------------------------|-------------------------------------------|----------------------------------------------------------------------------------------------------|
|                               |                         | 1. Atmosfera                              | 1.1. Contaminación<br>atmosférica y emisión de<br>1.2. Emisión de ruido y<br>conford sonoro             |
|                               | a.<br>Medio<br>abiótico | 2. Tierra-Suelo                           | 2.1. Relieve y carácter<br>$to \overline{\text{const}}$<br>2.2. Uso del suelo<br>2.3. Calidad del suelo |
|                               |                         | 3. Aguas<br>4. Procesos                   | 3.1. Hidrología superficial<br>4.1. Deslizamiento de tierra                                             |
|                               | $\mathbf b$ .           | naturales<br>5. Flora y<br>vegetación     | 5.1. Vegetación                                                                                         |
| A. Sistema Físico n - Natural | Medio<br>biótico        | 6. fauna<br>7. Habitas y<br>ecosistemas   | 6.1. Fauna silvestre<br>7.1. Hábitats de especial<br>interés                                            |
|                               | c. Medio                | 8. Paisaje                                | 8.1. Paisaje Rural                                                                                      |
|                               | Perceptual              | 9. Uso del suelo                          | 9.1. Calificación del suelo<br>10.1. Empleo                                                             |
|                               | d. Medio<br>Social      | 10. Población                             | 10.2. Calidad de vida                                                                                   |
| Sistema Socio-<br>económico   | e. Medio<br>cultural    | 11. Patrimonio<br>cultural                | 11.1. Elementos de interés<br>histórico y<br>Etnológico                                                 |
| cultural<br>$\overline{B}$    | e. Medio<br>Económico   | 12. Economía y<br>sectores<br>productivos | 12.1. Comercio y servicios                                                                              |

#### **Identificación de Impactos Ambientales**

Para la identificación de impactos se ha planteado una metodología matricial de doble entrada, que consiste en un cruce "actividad – factor", que permite ser de guía para identificar qué factores son afectados y qué actividad es la causante; los factores más impactados y las actividades que tienen a originar más impactos. Esta matriz es el resultado del análisis que ha realizado el equipo multidisciplinario. La matriz de identificación de impactos consiste en colocar en columnas las actividades identificadas con potencial de impactos y dentro de las filas los factores ambientales a ser afectados, las casillas-cruce se marcan dependiente del tipo de impacto (positivo o negativo) según sea el caso:

#### X: Impactado

O: No impactado o difícil de determinar.

Luego de la identificación de impactos se procederá a una valoración cualitativa, para determinar, los impactos más relevantes, para el adecuado establecimiento de mecanismos de control de prevención, mitigación y corrección de dichos impactos.

|                                                 |                                                       | <b>AMPLIACION</b>          |                                    | OPERACIÓN                   |                                  |                                             |                                           | <b>CIERRE</b>                             |                                             |                                    |                                      |
|-------------------------------------------------|-------------------------------------------------------|----------------------------|------------------------------------|-----------------------------|----------------------------------|---------------------------------------------|-------------------------------------------|-------------------------------------------|---------------------------------------------|------------------------------------|--------------------------------------|
|                                                 | INSTALACIONES PRINCIPALES<br>HABILITACION Y MEJORA DE | INCREMENTO DE DESMONTERA   | EXCAVACION PERFORACION,<br>CARGUIO | SELECCIÓN DE MATERIAL       | ALMACENAMIENTO Y<br>TRANSPORTE   | ESTABILIDAD FISICA DE LOS<br><b>TALUDES</b> | MATERIAL DE DESMONTE<br>RECONSTITUCION DE | REVEGETACION DE AREAS<br><b>EFECTADAS</b> | DESMANTELAMIENTO DE<br><b>INSTALACIOBES</b> |                                    | <b>TOTAL</b>                         |
| Contaminaci                                     |                                                       |                            |                                    |                             |                                  |                                             |                                           |                                           |                                             |                                    |                                      |
| ón<br>atmosférica<br>y emisión de<br>partículas | $-X$                                                  | - $X$                      | $-X$                               | $\mathbf O$                 | $\mathbf{-X}$                    | - $X$                                       | $-X$                                      | $+ \mathbf{X}$                            | $\overline{O}$                              | $-6$                               | $+1$                                 |
| Emisión de<br>ruido y<br>Concord                |                                                       |                            |                                    |                             |                                  |                                             |                                           |                                           |                                             |                                    | $+2$                                 |
| sonoro                                          | $-X$                                                  | $-X$                       | $\mathbf{-X}$                      | $\mathbf{O}$                | $\overline{O}$                   | $\overline{O}$                              | $\overline{O}$                            | $+ \mathbf{X}$                            | $+{\bf X}$                                  | $-3$                               |                                      |
| Relieve y<br>carácter<br>topográfico            | $\overline{O}$                                        | - $\boldsymbol{X}$         | $-X$                               | $\overline{O}$              | $\overline{O}$                   | -X                                          | $\overline{O}$                            | $\overline{O}$                            | $+X$                                        | $-3$                               | $+1$                                 |
| calidad de<br>suelo                             | $\overline{O}$                                        | - $\boldsymbol{X}$         | $\mathbf{-X}$                      | $\mathbf{O}$                | $\overline{O}$                   | $-X$                                        | $\overline{O}$                            | $+ \mathbf{X}$                            | $+ \mathbf{X}$                              | $-3$                               | $+2$                                 |
| hidrología<br>superficial                       | $-X$                                                  | -X                         | $\mathbf{-X}$                      | $\mathbf O$                 | $\overline{O}$                   | $\overline{O}$                              | $\overline{O}$                            | $+ \mathbf{X}$                            | $+{\bf X}$                                  | $-3$                               | $+2$                                 |
| deslizamient<br>o de tierra                     | $\overline{O}$                                        | -X                         | $-X$                               | $\overline{O}$              | $\overline{O}$                   | - $\boldsymbol{\mathrm{X}}$                 | $\overline{O}$                            | $+{\bf X}$                                | $+{\bf X}$                                  | $-3$                               | $+2$                                 |
| Vegetación                                      | $-X$                                                  | $-X$                       | $\overline{O}$                     | $\mathbf O$                 | $\overline{O}$                   | $-X$                                        | $+X$                                      | $+X$                                      | $+X$                                        | $-3$                               | $+3$                                 |
| fauna<br>silvestre                              | $\overline{O}$                                        | - $X$                      | $-X$                               | $\mathbf{O}$                | $\overline{O}$                   | $\mathbf O$                                 | $\overline{O}$                            | $+ \mathbf{X}$                            | $+X$                                        | $-2$                               | $+2$                                 |
| hábitats de<br>especial                         |                                                       |                            |                                    |                             |                                  |                                             |                                           |                                           |                                             |                                    |                                      |
| interés                                         | $\mathbf O$<br>$\mathbf O$                            | $\mathbf O$<br>$\mathbf O$ | $\mathbf O$<br>$\overline{O}$      | $\mathbf O$<br>$\mathbf{O}$ | $\overline{O}$<br>$\overline{O}$ | $\mathbf{O}$<br>$\mathbf{O}$                | $\mathbf O$<br>$\mathbf O$                | $\mathbf{O}$<br>$\mathbf{O}$              | $\mathbf O$<br>$\overline{O}$               | $\overline{0}$<br>$\boldsymbol{0}$ | $\boldsymbol{0}$<br>$\boldsymbol{0}$ |
| paisaje rural<br>calificación                   |                                                       |                            |                                    |                             |                                  |                                             |                                           |                                           |                                             |                                    |                                      |
| de suelo                                        | $\overline{O}$                                        | $\overline{O}$             | $\overline{O}$                     | $\mathbf O$                 | $\overline{O}$                   | $\mathbf O$                                 | $\overline{O}$                            | $\mathbf O$                               | $\mathbf O$                                 | $\overline{0}$                     | $\overline{0}$                       |
| Empleo                                          | $+ \mathbf{X}$                                        | $+X$                       | $+ \mathbf{X}$                     | $\mathbf O$                 | $+{\bf X}$                       | $+ \mathbf{X}$                              | $+ \mathbf{X}$                            | $+ \mathbf{X}$                            | $-X$                                        | $-1$                               | $+7$                                 |
| calidad de                                      |                                                       |                            |                                    |                             |                                  |                                             |                                           |                                           |                                             |                                    | $+4$                                 |
| vida                                            | $+X$                                                  | $\mathbf O$                | $+X$                               | $\mathcal{O}$               | $\overline{O}$                   | $+X$                                        | $+ \mathbf{X}$                            | $-X$                                      | $-X$                                        | $-2$                               |                                      |

*Tabla 6.4.: Matriz N° 1 Identificación de Impactos*

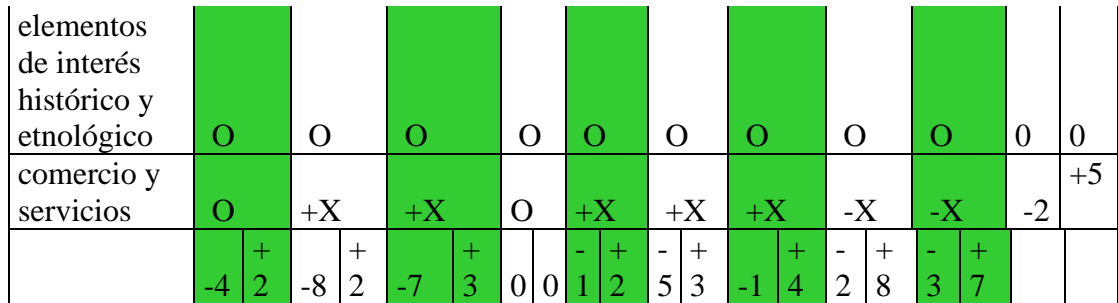

-X: Impacto negativo

+X: Impacto positivo

O: no impactado o difícil de determinar

#### **Valoración Cualitativa de los Impactos**

La valoración cualitativa de los impactos es el núcleo del presente estudio, donde estará determinado la importancia de los impactos y cuáles de ellos tienen la necesidad de establecer medidas correctoras.

# **Metodología de evaluación de los potenciales impactos ambientales.**

Al no existir una metodología que se acerca al cumplimiento de un requisito legal establecido en nuestro país, se utilizará la metodología determinada por el gobierno español según el Reglamento de Evaluación de Impacto Ambiental de dicho país (Real Decreto 1.131/1988). Esta metodología utiliza un sistema de calificación de orden lingüístico (medio, alto, bajo) basado en criterios de clasificación tipológicas de los impactos.

Nuestro estudio ha modificado dicha metodología adaptándola a las características del proyecto y de su entorno de actuación,

tomando los criterios más relevantes para la clasificación de los impactos, y se explica a continuación:

Se identifica cada cruce y se determina la importancia del impacto del proyecto, mediante el uso de los siguientes criterios:

|           | <b>Criterio</b>              | <b>Valores</b>          |                                |
|-----------|------------------------------|-------------------------|--------------------------------|
| <b>IM</b> | Importancia                  | (resultado operacional) |                                |
| <b>SI</b> |                              | $+1$                    | Positivo                       |
|           | Signo                        | $-1$                    | Negativo                       |
| DI        | Direccionalidad              | 1                       | Indirecto                      |
|           |                              | $\overline{4}$          | Directo                        |
| <b>MA</b> | Manifestación                | 2                       | Real                           |
|           |                              | 4                       | Potencial                      |
|           |                              | $\mathbf{1}$            | Fugaz                          |
|           |                              | 2                       | Reversible de manera           |
| <b>RE</b> | Capacidad de<br>recuperación | 3                       | Recuperable en su<br>totalidad |
|           |                              | 4                       | Mitigable                      |
|           |                              | 5                       | Irreversible                   |
|           | Grado de                     | 1                       | Bajo                           |
| IN        | destrucción o                | $\overline{2}$          | Medio                          |
|           | intensidad                   | $\overline{4}$          | Alto                           |
|           | Extensión y                  | 1                       | Puntual                        |
| EX        | ubicación                    | $\overline{2}$          | Parcial                        |
|           | espacial.                    | 4                       | Extenso                        |

*Tabla 6.6.: Identificación de la Importancia del impacto del proyecto*

La importancia del impacto se determinado siguiendo la expresión (Modificada de Conesa, 1997).

#### **IMP = SI\*(3IN+2EX+DI+MA+RE)**

Para la asignación de los valores obtenidos para cada cruce a una categoría de impacto, se ha realizado un análisis estadístico en el que se ha partido de todos los valores máximos y mínimos posibles, de acuerdo con los pesos asignados a los factores, extrayéndose la media y la desviación típica de todos ellos y aplicando la siguiente equivalencia:

- Del 9 al 13 No significativo
- Del 14 al 16 Compatible
- Del 17 al 19 Moderado
- Del 20 al 23 Alto
- Del 23 al 28 Total

#### **Impacto compatible:**

Cuando un recurso natural, socioeconómico, infraestructural y cultural afectado es capaz de asumir los efectos ocasionados sin que ello suponga una alteración apreciable de sus condiciones iniciales ni de su funcionamiento, no siendo necesario adoptar medidas protectoras, correctoras o compensatorias, o siendo estas simples en su ejecución, de coste económico bajo y recuperabililidad inmediata.

#### **Impacto moderado**:

Cuando la recuperación del funcionamiento y características fundamentales de los recursos afectados requiere la adopción y ejecución de medidas que cumplan alguna de las siguientes condiciones:

- Simples en su ejecución (quedan excluidas las técnicas complejas).
- Coste económico bajo.

- Existen experiencias que permitan asegurar que la recuperación de las condiciones iniciales tendrá lugar a corto plazo (periodo de tiempo estimado en 5 años y menos).

#### **Impacto alto:**

Cuando la recuperación del funcionamiento y características de los recursos afectados requiere la adopción y ejecución de medidas que cumplan algunas de las siguientes condiciones:

Técnicamente complejas.

Coste económico elevado.

Existen experiencias que permiten asegurar que la recuperación de las condiciones iniciales tendrá lugar a largo plazo (estimado como un periodo superior a los 5 años); o bien no existan experiencias o indicios que permitan asegurar que la recuperación de las condiciones iniciales tendrá lugar en un plazo inferior.

#### **Impacto total:**

Cuando no es posible la recuperación del funcionamiento y características fundamentales de los recursos afectados, ni siquiera con la adopción y ejecución de medidas protectoras, correctoras y compensatorias; recuperándose en todo caso, con la adopción y ejecución de dichas medidas, una pequeña magnitud de los recursos afectados, de su funcionamiento y características fundamentales. El resultado de la valoración cualitativa, como resumen, se elaborarán dos matrices:

1 donde solo se proporciona la información sobre el criterio de "manifestación", esto para permitir identificar los impactos que serán tomados dentro del Plan de Manejo Ambiental (Impactos reales), y los impactos para del Plan de Contingencia (Impactos potenciales).

2 en la segunda matriz estará presente la importancia según el grado lingüístico asignado.

*Juicio y Valoración de Impactos*

*Sistema Físico – Natural* 

## **Medio abiótico**

## **a) Aire**

*Tabla 6.7.: Posible alteración Atmosférica y Emisión de Partículas*

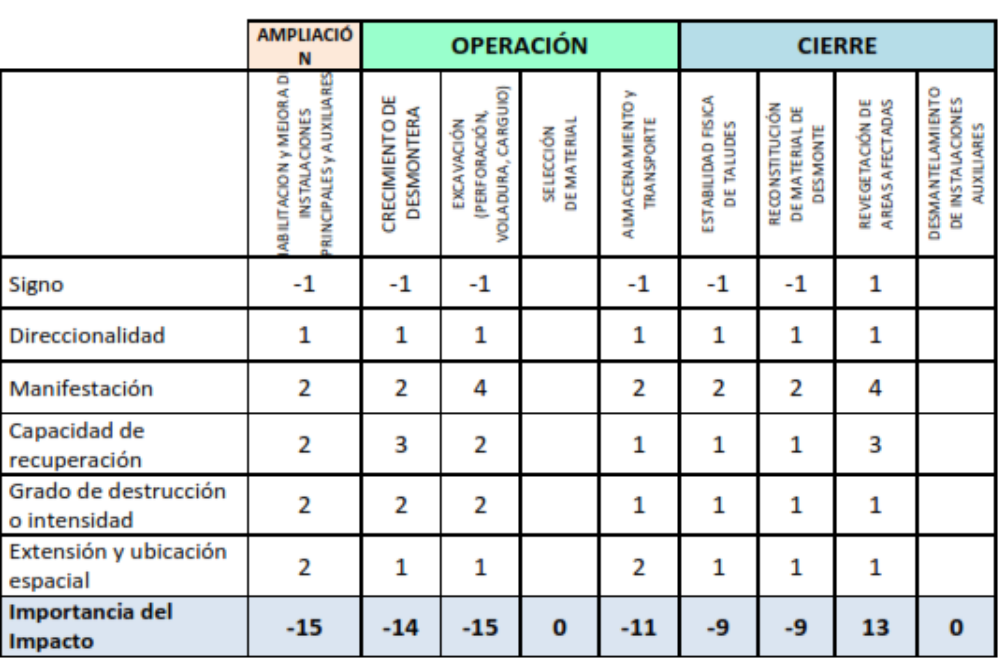

En las actividades de explotación minera que se realiza por el titular del proyecto, contempla de tres (03) etapas y en estas se evidencian según la matriz mostrada se muestra que los impactos sobre el componente aire se presentaran en las 3 etapas y en las actividades que se realizaran por la explotación del recurso minero. El mayor impacto a presentarse según la matriz será en la fase de Planificación y Construcción, en la actividad de habilitación de vía de acceso. En la fase de Operación se identificó de la posible alteración de la calidad de aire en la actividad de: movimiento de tierras y excavación (perforación, voladura, carguío) donde se prevén que serán los mayores impactos negativos sobre este componente.

Cabe mencionar que, en la etapa de abandono, al cese de actividades las fuentes de impacto son disminuidas y en algunos casos eliminados teniendo un impacto altamente positivo.

|                                      | <b>AMPLIACIÓ</b><br>N                                                            |                                     | <b>OPERACIÓN</b>                                  |                                |                                              |                                  |                                                     | <b>CIERRE</b>                             |                                                           |
|--------------------------------------|----------------------------------------------------------------------------------|-------------------------------------|---------------------------------------------------|--------------------------------|----------------------------------------------|----------------------------------|-----------------------------------------------------|-------------------------------------------|-----------------------------------------------------------|
|                                      | <b>RINCIPALES y AUXILIARES</b><br>ABILITACION y MEJORA D<br><b>INSTALACIONES</b> | CRECIMIENTO DE<br><b>DESMONTERA</b> | VOLADURA, CARGUIO)<br>(PERFORACIÓN,<br>EXCAVACIÓN | <b>DEMATERIAL</b><br>SELECCIÓN | <b>ALMACENAMIENTO y</b><br><b>TRANSPORTE</b> | ESTABILIDAD FISICA<br>DE TALUDES | RECONSTITUCIÓN<br>DE MATERIAL DE<br><b>DESMONTE</b> | <b>AREAS AFECTADAS</b><br>REVEGETACIÓN DE | DESMANTELAMIENTO<br>DE INSTALACIONES<br><b>AUXILIARES</b> |
| Signo                                | $-1$                                                                             | $-1$                                | $-1$                                              |                                |                                              | -1                               |                                                     |                                           | -1                                                        |
| Direccionalidad                      | 4                                                                                | 1                                   | 4                                                 |                                |                                              | 1                                |                                                     |                                           | 1                                                         |
| Manifestación                        | 2                                                                                | 2                                   | 4                                                 |                                |                                              | 2                                |                                                     |                                           | 2                                                         |
| Capacidad de<br>recuperación         | 1                                                                                | 1                                   | 1                                                 |                                |                                              | 1                                |                                                     |                                           | 1                                                         |
| Grado de destrucción<br>o intensidad | $\mathbf{1}$                                                                     | 1                                   | 2                                                 |                                |                                              | 1                                |                                                     |                                           | 1                                                         |
| Extensión y ubicación<br>espacial    | $\overline{2}$                                                                   | 1                                   | 1                                                 |                                |                                              | 1                                |                                                     |                                           | 1                                                         |
| <b>Importancia del</b><br>Impacto    | $-14$                                                                            | -9                                  | -17                                               | o                              | 0                                            | -9                               | $\mathbf 0$                                         | 0                                         | -9                                                        |

*Tabla 6.8.: Emisión de Ruido y Concord sonoro*

La principal emisión de ruido se prevé estará en la etapa de operación de las actividades como son en la: perforación, ya que son actividades que generaran e incrementan el ruido por generarse en centros puntuales no afectara a otras zonas, asimismo, estos operan en horario conocido y cortos.

## **b) Tierra - Suelo**

#### **Relieve y Carácter Topográfico**

Dentro del área del proyecto no modificará el relieve y carácter topográfico de mediana y mucho menos de gran intensidad, no se realizará grandes cambios o movimientos de tierra.

|                                      | <b>AMPLIACIÓ</b><br>N                                                            |                                     | <b>OPERACIÓN</b>                                  |                          |                                              |                                  |                                              | <b>CIERRE</b>                      |                                                           |
|--------------------------------------|----------------------------------------------------------------------------------|-------------------------------------|---------------------------------------------------|--------------------------|----------------------------------------------|----------------------------------|----------------------------------------------|------------------------------------|-----------------------------------------------------------|
|                                      | <b>RINCIPALES y AUXILIARES</b><br>ABILITACION Y MEJORA D<br><b>INSTALACIONES</b> | CRECIMIENTO DE<br><b>DESMONTERA</b> | VOLADURA, CARGUIO)<br>(PERFORACIÓN,<br>EXCAVACIÓN | DE MATERIAL<br>SELECCIÓN | <b>ALMACENAMIENTO y</b><br><b>TRANSPORTE</b> | ESTABILIDAD FISICA<br>DE TALUDES | RECONSTITUCIÓN<br>DE MATERIAL DE<br>DESMONTE | AREAS AFECTADAS<br>REVEGETACIÓN DE | <b>DESMANTELAMIENTO</b><br>DE INSTALACIONES<br>AUXILIARES |
| Signo                                | $-1$                                                                             | -1                                  | -1                                                |                          |                                              | 1                                | 1                                            |                                    |                                                           |
| Direccionalidad                      | 4                                                                                | 1                                   | 4                                                 |                          |                                              | 4                                | 4                                            |                                    |                                                           |
| Manifestación                        | 4                                                                                | 2                                   | 2                                                 |                          |                                              | $\overline{2}$                   | 2                                            |                                    |                                                           |
| Capacidad de<br>recuperación         | 3                                                                                | 2                                   | 3                                                 |                          |                                              | 3                                | 3                                            |                                    |                                                           |
| Grado de destrucción<br>o intensidad | $\mathbf{1}$                                                                     | $\overline{2}$                      | 2                                                 |                          |                                              | 2                                | 2                                            |                                    |                                                           |
| Extensión y ubicación<br>espacial    | $\mathbf{1}$                                                                     | 1                                   | 1                                                 |                          |                                              | $\mathbf{1}$                     | 1                                            |                                    |                                                           |
| Importancia del<br>Impacto           | $-16$                                                                            | $-13$                               | $-17$                                             | $\bf{0}$                 | O                                            | 17                               | 17                                           | $\bf{0}$                           | $\bf{0}$                                                  |

*Tabla 6.9.: Calidad del suelo*

No se estima un incremento de la presencia de alteraciones a la calidad del suelo por parte de la operación del proyecto explotación, pero si un incremento de manera no significativa

debido a la disposición y almacenamiento de la desmontera que serán extraídas de interior mina. Y del movimiento de tierras por la naturaleza del proyecto. Sin embargo, la afectación al suelo será eliminado cuando se realice el cierre de las operaciones de la actividad de explotación.

## **c) Aguas**

#### **Hidrología superficial**

En las actividades de explotación minera se utilizará el agua para la perforación y enfriamiento de las brocas, es por ello que se realiza la identificación y ponderación de los posibles impactos al recurso hídrico.

|                                      | <b>AMPLIACIÓ</b><br>N                                                                            |                              | <b>OPERACIÓN</b>                                  |                                |                                                |                                  |                                              | <b>CIERRE</b>                      |                                                                  |
|--------------------------------------|--------------------------------------------------------------------------------------------------|------------------------------|---------------------------------------------------|--------------------------------|------------------------------------------------|----------------------------------|----------------------------------------------|------------------------------------|------------------------------------------------------------------|
|                                      | <b>RINCIPALES y AUXILIARES</b><br><b>V MEIORAD</b><br><b>INSTALACIONES</b><br><b>ABILITACION</b> | CRECIMIENTO DE<br>DESMONTERA | VOLADURA, CARGUIO)<br>(PERFORACIÓN,<br>EXCAVACIÓN | <b>DEMATERIAL</b><br>SELECCIÓN | <b>A UMACENAMIE NTO Y</b><br><b>TRANSPORTE</b> | ESTABILIDAD FISICA<br>DE TALUDES | RECONSTITUCIÓN<br>DE MATERIAL DE<br>DESMONTE | AREAS AFECTADAS<br>REVEGETACIÓN DE | <b>DESMANTELAMIENTO</b><br>DE INSTALACIONES<br><b>AUXILIARES</b> |
| Signo                                | $-1$                                                                                             | $-1$                         | $-1$                                              |                                |                                                | $-1$                             |                                              | 1                                  |                                                                  |
| Direccionalidad                      | 1                                                                                                | 1                            | 1                                                 |                                |                                                | 1                                |                                              | 1                                  |                                                                  |
| Manifestación                        | 2                                                                                                | $\overline{2}$               | $\overline{2}$                                    |                                |                                                | 2                                |                                              | $\overline{2}$                     |                                                                  |
| Capacidad de<br>recuperación         | $\overline{2}$                                                                                   | 1                            | 2                                                 |                                |                                                | 3                                |                                              | 3                                  |                                                                  |
| Grado de destrucción<br>o intensidad | 1                                                                                                | 1                            | $\overline{2}$                                    |                                |                                                | 1                                |                                              | 1                                  |                                                                  |
| Extensión y ubicación<br>espacial    | $\overline{2}$                                                                                   | 1                            | 1                                                 |                                |                                                | 1                                |                                              | 1                                  |                                                                  |
| Importancia del<br>Impacto           | $-12$                                                                                            | -9                           | $-13$                                             | $\bf{0}$                       | $\mathbf 0$                                    | $-11$                            | 0                                            | 11                                 | $\bf{0}$                                                         |

*Tabla 6.10.: Calidad del agua*

En la etapa de operación específicamente en la perforación es en la que la calidad del agua podría verse afectada por el incremento de la actividad minera, por el aumento de la

producción.

## **Medio abiótico**

#### **a) Fauna**

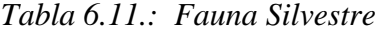

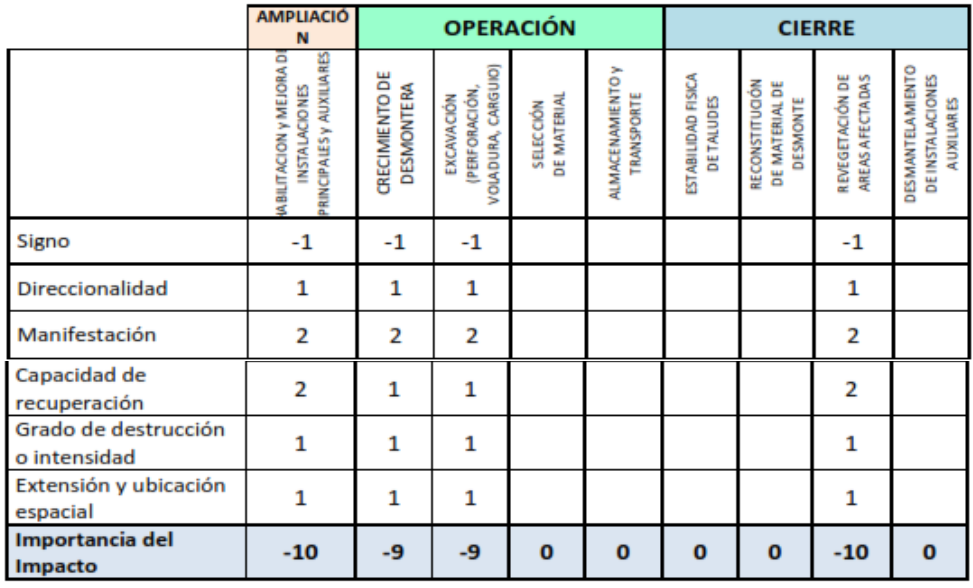

La emisión de ruido no se limita a las barreras que se tienen implementadas y esto puede afectar al medio biológico en la fauna, con el posible ahuyentamiento de las especies que viven en las zonas cercanas al proyecto.

De la misma forma se obtienen valores positivos en la valoración de impactos en la etapa de abandono ya que no se generarán ruidos y por ende las especies volverán a frecuentar el área cerrada del proyecto.

#### **b) Flora**

|                                      | <b>AMPLIACIÓ</b><br>N                                                            |                              | <b>OPERACIÓN</b>                                                |                                       |                                              |                                  |                                                     | <b>CIERRE</b>                      |                                                           |
|--------------------------------------|----------------------------------------------------------------------------------|------------------------------|-----------------------------------------------------------------|---------------------------------------|----------------------------------------------|----------------------------------|-----------------------------------------------------|------------------------------------|-----------------------------------------------------------|
|                                      | <b>BINCIPALES y AUXILIARES</b><br>ABILITACION y MEJORA D<br><b>INSTALACIONES</b> | CRECIMIENTO DE<br>DESMONTERA | VOLADURA, CAR GUIO)<br><b>PERFORACIÓN,</b><br><b>EXCAVACIÓN</b> | <b>DEMATERIAL</b><br><b>SELECCIÓN</b> | <b>ALMACENAMIENTO</b> Y<br><b>TRANSPORTE</b> | ESTABILIDAD FISICA<br>DE TALUDES | RECONSTITUCIÓN<br>DE MATERIAL DE<br><b>DESMONTE</b> | REVEGETACIÓN DE<br>AREAS AFECTADAS | DESMANTELAMIENTO<br>DE INSTALACIONES<br><b>AUXILIARES</b> |
| Signo                                | $-1$                                                                             | $-1$                         | $-1$                                                            |                                       |                                              |                                  | 1                                                   | 1                                  | 1                                                         |
| Direccionalidad                      | 4                                                                                | 4                            | 4                                                               |                                       |                                              |                                  | 4                                                   | 4                                  | 1                                                         |
| Manifestación                        | 2                                                                                | 2                            | 2                                                               |                                       |                                              |                                  | 2                                                   | 2                                  | 2                                                         |
| Capacidad de<br>recuperación         | 3                                                                                | 2                            | 2                                                               |                                       |                                              |                                  | 2                                                   | 3                                  | 2                                                         |
| Grado de destrucción<br>o intensidad | $\mathbf{1}$                                                                     | 1                            | 1                                                               |                                       |                                              |                                  | 1                                                   | 1                                  | 1                                                         |
| Extensión y ubicación<br>espacial    | $\mathbf{1}$                                                                     | 1                            | 1                                                               |                                       |                                              |                                  | 1                                                   | $\mathbf{1}$                       | 1                                                         |
| <b>Importancia del</b><br>Impacto    | $-14$                                                                            | $-13$                        | $-13$                                                           | $\bf o$                               | $\mathbf 0$                                  | O                                | 13                                                  | 14                                 | 10                                                        |

*Tabla 6.12.: Flora y vegetación* 

Según la matriz para el componente flora se identificó que esta puede verse afectada por la actividad minera, según el análisis en la etapa de construcción por la apertura de la vía de acceso se verá afectado. Asimismo, en la etapa de operación se verá afectado este componente.

De la misma forma se obtienen valores positivos en la valoración de impactos en la etapa de abandono ya que se volverá a reinsertar las especies de flora para cerrar los componentes que cuenta el proyecto.

## *Sistema Socio-económico-cultural*

## **Medio social**

# **a) Población**

|                                      | <b>AMPLIACIÓ</b><br>N                                                      |                                     | <b>OPERACIÓN</b>                                         |                          |                                              |   | <b>CIERRE</b><br>DESMANTELAMIENTO<br><b>ESTABILIDAD FISICA</b><br>DE INSTALACIONES<br>REVEGETACIÓN DE<br>AREAS AFECTADAS<br>RECONSTITUCIÓN<br>DE MATERIAL DE<br>DETALUDES<br>DESMONTE<br>1<br>1<br>1<br>1<br>1<br>4<br>4<br>2<br>2<br>2<br>3<br>1<br>1<br>1<br>1<br>$\overline{2}$<br>1<br>1<br>1<br>1<br>1<br>1 |    |            |
|--------------------------------------|----------------------------------------------------------------------------|-------------------------------------|----------------------------------------------------------|--------------------------|----------------------------------------------|---|----------------------------------------------------------------------------------------------------|----|------------|
|                                      | PRINCIPALES y AUXIUARES<br>ABILITACION y MEJORA DI<br><b>INSTALACIONES</b> | CRECIMIENTO DE<br><b>DESMONTERA</b> | VOLADURA, CARGUIO)<br><b>PERFORACIÓN,</b><br>EXCAV ACIÓN | DE MATERIAL<br>SELECCIÓN | <b>ALMACENAMIENTO y</b><br><b>TRANSPORTE</b> |   |                                                                                                    |    | AUXILIARES |
| Signo                                | 1                                                                          | 1                                   | 1                                                        | 1                        | 1                                            |   |                                                                                                    |    | -1         |
| <b>Direccionalidad</b>               | 4                                                                          | 1                                   | 4                                                        | 4                        | 4                                            |   |                                                                                                    |    |            |
| Manifestación                        | 2                                                                          | $\overline{2}$                      | 4                                                        | 2                        | 2                                            |   |                                                                                                    |    | 2          |
| Capacidad de<br>recuperación         | 1                                                                          | 1                                   | 3                                                        | 1                        | 1                                            |   |                                                                                                    |    |            |
| Grado de destrucción<br>o intensidad | 1                                                                          | 1                                   | 1                                                        | 1                        | 1                                            |   |                                                                                                    |    |            |
| Extensión y ubicación<br>espacial    | 1                                                                          | 1                                   | 1                                                        | 1                        | 1                                            |   |                                                                                                    |    |            |
| <b>Importancia del</b><br>Impacto    | 14                                                                         | 9                                   | 17                                                       | 14                       | 14                                           | 9 | 12                                                                                                    | 12 | $-14$      |

*Tabla 6.13.: Empleo*

En este componente es donde se generan los mayores impactos positivos, aunque la magnitud está relacionada con la pequeña escala que implica la actividad (minería artesanal); el desarrollo de la implementación y operaciones del proyecto, demandará una cantidad de trabajadores mínimos con respecto a la bolsa de trabajo que se dispone localmente. Se evidencia que en la etapa de habilitación se identifican valores sobresalientes positivos para este factor.

*Tabla 6.14.: Calidad de vida*

|                        | <b>AMPLIACIÓ</b><br>N                                                                            | <b>OPERACIÓN</b><br><b>CIERRE</b><br>CARGUIO)<br>AMIENTO<br>ă<br>붐<br>AFECTADAS<br>뿜<br>DESMONTERA<br>PERFORACIÓN<br>EXCAV ACIÓN<br><b>TRANSPORTE</b><br>MATERIAL<br>TALUDES<br>SELECCIÓN<br>ERIAL<br><b>TNOMS</b><br>ADURA,<br>MAT<br>봄<br>₩<br>罟<br>岂 |   |   |                       |                     |                       |                       |                                                                 |
|------------------------|--------------------------------------------------------------------------------------------------|----------------------------------------------------------------------------------------------------|---|---|-----------------------|---------------------|-----------------------|-----------------------|-----------------------------------------------------------------|
|                        | ARES<br>۵<br><b>VIMEJORA</b><br><b>HIXITY</b><br>ACIONES<br>ABILITACION<br>PRINCIPALES<br>INSTAL | CRECIMIENTO                                                                                                    | ğ |   | <b>ALMACENAMIENTO</b> | ESTA BILIDAD FISICA | <b>RECONSTITUCIÓN</b> | REVEGETACIÓN<br>AREAS | <b>ACIONES</b><br>AUXILIARES<br>DESMANTEL<br><b>INSTAL</b><br>뿜 |
| Signo                  |                                                                                                  |                                                                                                    |   | 1 |                       |                     |                       |                       |                                                                 |
| <b>Direccionalidad</b> |                                                                                                  |                                                                                                    | 4 | 4 |                       |                     | 4                     | 4                     |                                                                 |

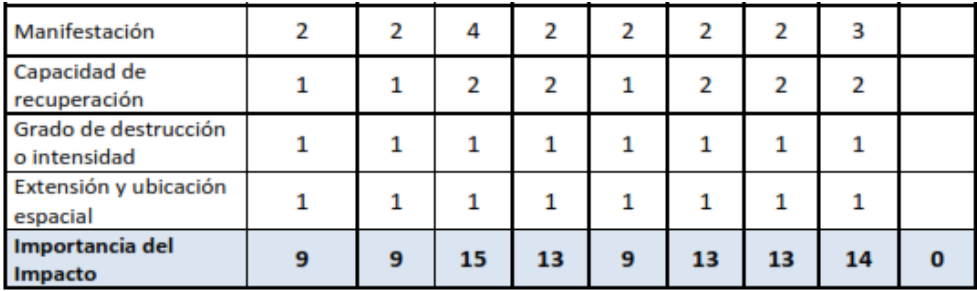

Inherente al incremento de la calidad de vida de la población debido a la generación de puestos de trabajo, se prevé un impacto positivo en la ejecución del proyecto. Al final del proyecto, se plantea la rehabilitación de áreas disturbadas, generando áreas verdes, mejorando el paisaje, y como impacto indirecto el incremento de calidad de vida.

## **Medio social**

|                                      | <b>AMPLIACIÓ</b><br>N                                                            |                              | <b>OPERACIÓN</b>                                  |                                |                                        |                                  |                                                     | <b>CIERRE</b>                      |                                                    |
|--------------------------------------|----------------------------------------------------------------------------------|------------------------------|---------------------------------------------------|--------------------------------|----------------------------------------|----------------------------------|-----------------------------------------------------|------------------------------------|----------------------------------------------------|
|                                      | <b>RINCIPALES y AUXILIARES</b><br>ABILITACION Y MEJORA D<br><b>INSTALACIONES</b> | CRECIMIENTO DE<br>DESMONTERA | VOLADURA, CARGUIO)<br>(PERFORACIÓN,<br>EXCAVACIÓN | <b>DEMATERIAL</b><br>SELECCIÓN | <b>A IMACENAMIENTO y</b><br>TRANSPORTE | ESTABILIDAD FISICA<br>DE TALUDES | RECONSTITUCIÓN<br>DE MATERIAL DE<br><b>DESMONTE</b> | AREAS AFECTADAS<br>REVEGETACIÓN DE | DESMANTELAMIENTO<br>DE INSTALACIONES<br>AUXILIARES |
| Signo                                | 1                                                                                | 1                            | 1                                                 | 1                              | 1                                      | 1                                | 1                                                   | 1                                  | $-1$                                               |
| Direccionalidad                      | 4                                                                                | 4                            | 4                                                 | 4                              | 4                                      | 1                                | 1                                                   | 1                                  | 1                                                  |
| Manifestación                        | $\overline{2}$                                                                   | 2                            | 4                                                 | $\overline{2}$                 | $\overline{2}$                         | $\overline{2}$                   | $\overline{2}$                                      | $\overline{2}$                     | $\overline{2}$                                     |
| Capacidad de<br>recuperación         | 1                                                                                | 2                            | 3                                                 | 2                              | 2                                      | 1                                | 1                                                   | $\mathbf{1}$                       | 3                                                  |
| Grado de destrucción<br>o intensidad | $\mathbf{1}$                                                                     | 1                            | 1                                                 | 1                              | 1                                      | 1                                | 1                                                   | 1                                  | 2                                                  |
| Extensión y ubicación<br>espacial    | $\mathbf{1}$                                                                     | 1                            | 1                                                 | 1                              | 1                                      | 1                                | 1                                                   | 1                                  | 1                                                  |
| Importancia del<br>Impacto           | 14                                                                               | 14                           | 16                                                | 14                             | 14                                     | 9                                | 9                                                   | 9                                  | $-14$                                              |

*Tabla 6.15.: Comercio y Servicios*

En el presente factor se espera que la actividad económica local sea favorecida por la ejecución del proyecto, en vista de que las oportunidades de desarrollo económico en esta zona

están limitadas al comercio, el comercio en las zonas aledañas se verá favorecidas con la actividad minera a escala artesanal. El empleo directo mencionado anteriormente impactará directamente en la economía local, además la adquisición de servicios diversos tendrá un efecto similar sobre otras familias locales.

#### **a) Patrimonio Cultural**

#### **Elementos de Interés Histórico y Etnológico**

Dentro del área del proyecto no se presentan zonas arqueológicas, monumentos históricos y/o espacios de interés etnológico.

## *Matriz de Importancia*

Culminada la valoración cualitativa de los impactos que se prevé generaría el desarrollo del proyecto, se realiza una matriz de importancia de impactos, que sirve como resumen y análisis posteriores de los impactos negativos y positivos. Para la generación de la matriz se utilizará un código de colores para su mejor entendimiento:

| Valor<br>numérico            | <b>Valor</b><br>lingüístico                                 | <b>Impacto Negativo</b> | <b>Impacto</b><br><b>Positivo</b> |
|------------------------------|-------------------------------------------------------------|-------------------------|-----------------------------------|
| N <sub>0</sub><br>interactúa | Irrelevante                                                 | Gris                    | Gris                              |
|                              | Del 9 al 13 No significativo                                | <b>Blanco</b>           | Blanco                            |
|                              | Del 14 al $16$ <sup>Compatible/signi</sup><br>ficancia Baja | Verde                   | Turquesa                          |
| Del 17 al 19                 | Moderado                                                    | <b>Amarillo</b>         | Celeste                           |
| Del 20 al 23                 | Alto                                                        | Anaranjado              | Azul                              |
| Del 23 al 28                 | Total                                                       | Rojo                    | Violeta                           |

*Tabla 6.16.: Código de colores para la matriz de evaluación de impactos*

*Tabla 6.17.: Matriz de importancia*

|                                                            | <b>AMPLIACION</b>                                          |                                    |                                    | <b>OPERACIÓN</b>      |                                       |                                      |                                           | CIERRE                                    |                                             |
|------------------------------------------------------------|------------------------------------------------------------|------------------------------------|------------------------------------|-----------------------|---------------------------------------|--------------------------------------|-------------------------------------------|-------------------------------------------|---------------------------------------------|
|                                                            | PRINCIPALES V<br>DE INSTALACIONES<br>HABILITACION Y MEJORA | <b>INCREMENTO DE</b><br>DESMONTERA | PERFORACION. CARGUIO<br>EXCAVACION | SELECCIÓN DE MATERIAL | ALMACENAMIENTO Y<br><b>TRANSPORTE</b> | ESTABILIDAD FISICA DE<br>LOS TALUDES | MATERIAL DE DESMONTE<br>RECONSTITUCION DE | REVEGETACION DE AREAS<br><b>EFECTADAS</b> | <b>INSTALACIOBES</b><br>DESMANTELAMIENTO DE |
| Contaminación<br>atmosférica y<br>emisión de<br>partículas | $-15$                                                      | $-14$                              | $-15$                              |                       | $-11$                                 | $-9$                                 | $-9$                                      | 13                                        |                                             |
| Emisión de ruido<br>y Concord sonoro                       | $-14$                                                      | $-9$                               | $-17$                              |                       |                                       | $-9$                                 |                                           |                                           | $-9$                                        |
| Relieve y carácter<br>topográfico                          | $-16$                                                      | $-13$                              | $-17$                              |                       |                                       | 17                                   | 17                                        |                                           |                                             |
| calidad de suelo                                           |                                                            |                                    |                                    |                       |                                       |                                      |                                           |                                           |                                             |
| hidrología<br>superficial                                  | $-12$                                                      | $-9$                               | $-13$                              |                       |                                       | $-11$                                |                                           | 11                                        |                                             |

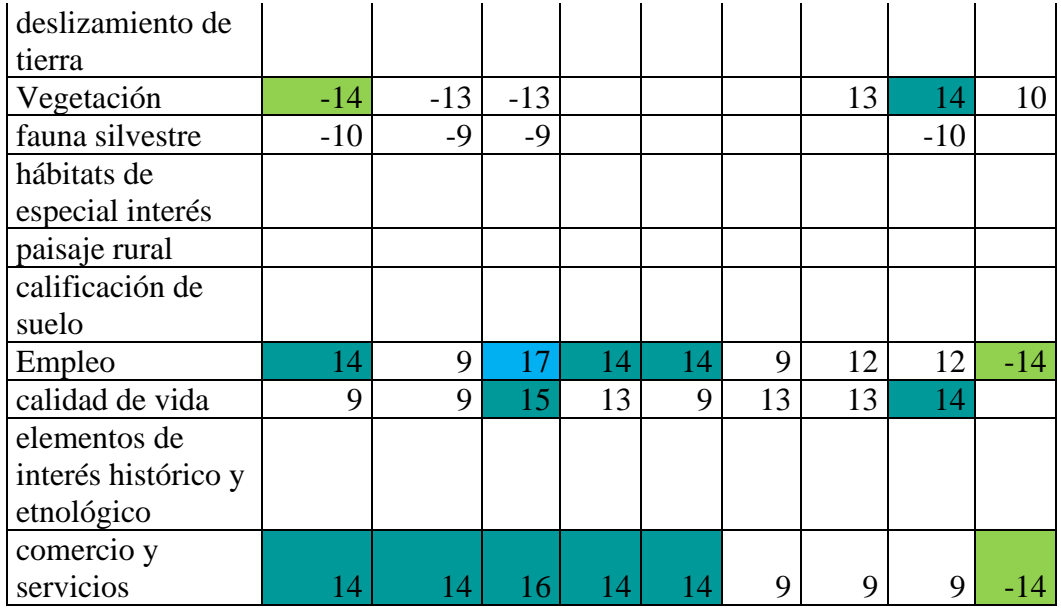

De acuerdo con la evaluación de impactos identificados, se ha podido determinar que la mayoría de los impactos son leves y que no generan mayores incidencias sobre el ambiente. Por ello el plan de manejo ambiental se enmarca en el compromiso que las actividades de explotación se lleven a cabo de manera responsable, sostenible y compatible con el medio ambiente, logrando prevenir y reducir eventuales impactos, dando cumplimiento a las normas ambientales vigentes.

## **4.1.11. Plan de Manejo Ambiental**

El plan de manejo ambiental describe las acciones y medidas que se tomaran para garantizar el control ambiental, en la que se llevaran a cabo de manera responsable.

El plan de manejo ambiental está orientado a exponer las medidas de mitigación y rehabilitación mediante el cual la empresa se hace responsable de los impactos ambientales negativos que podrían producirse durante el desarrollo del proyecto. Para la cual, se describen las medidas de mitigación en la que se adoptaran a fin de minimizar los efectos adversos en caso de ocurrencia.

#### **Medidas para la Protección del Entorno Ambiental**

La metodología general de evaluación para establecer las medidas de control necesarias para minimizar o reducir los efectos o impactos ambientales conlleva al análisis entre las condiciones naturales de un determinado ambiente y las actividades de un determinado proyecto.

Siguiendo la misma secuencia utilizada para identificar y calificarlos impactos, se plantearán las medidas correctivas tanto de control como de mitigación que puedan ajustarse o recomendarse para cada caso. Se ha considerado algunos temas específicos, destinados a controlar con más eficiencia las etapas que comprenden el presente proyecto.

#### **Manejo de Aire y Ruido.**

#### **Control de material particulado (polvo)**

El alcance de este procedimiento es controlar el polvo generado por las emisiones de las operaciones mineras. Cumpliendo con el D.S. 003- 2017MINAM el cual "Aprueban Estándares Nacionales de Calidad Ambiental para Aire". Los resultados del control de polvo para nuestra actividad no se comparan con los límites máximos permisibles de emisión de gases y partículas ya que no contamos con fuentes figas de emisión de gases o polvos. Por las condiciones de la zona el impacto causado por la generación de polvo es nulo, ya que no se realizará el uso permanente de vías y por estas vías no es usual la presencia de vehículos a gran velocidad.

#### **Control de Ruido**

Se generarán emisiones de ruido principalmente debido al funcionamiento de la comprensora neumática que se desarrollará durante los trabajos de perforación, estos son comparados con el D.S. 024-2016-EM "Reglamento de Seguridad y Salud Ocupacional en Minería", además de desarrollar monitoreos fuera de las instalaciones las cuales son comparadas con los Estándares Nacionales de Calidad Ambiental para Ruido Decreto Supremo N° 085-2003PCM.

Se implementarán los siguientes procedimientos:

- El área de generación de ruido, los trabajadores utilizarán en forma obligatoria equipo de protección personal de acuerdo a la actividad a realizar.
- Los equipos a utilizar deberán cumplir con la revisión técnica respectiva antes de ingresar al proyecto.

| Señalización                                             | Por su finalidad   | Por su duración |
|----------------------------------------------------------|--------------------|-----------------|
| USO OBLIGATORIO<br><b>DE TAPONES</b><br><b>AUDITIVOS</b> | De concientización | Permanente      |

*Imagen 6.3.:* 

#### **Manejo de Suelos**

No se generó remoción de suelo ya que la instalación de los nuevos equipos no requirió de ampliación en área, sin embargo, las medidas de protección de suelos se orientaron principalmente a posibles derrames de hidrocarburos y grasas. Por otro lado, durante la preparación del sitio las actividades del lavado de los equipos y accesorios podrían afectar la calidad del suelo para esto el productor minero artesanal, cuenta con un plan de manejo el cual consiste en el manejo de los impactos ocasionados al suelo.

- Los aceites usados, así como los residuos de limpieza, mantenimiento son almacenados en recipientes adecuados para tal fin.
- Los residuos líquidos aceitosos son depositados en recipientes herméticos. Por ningún motivo deberán ser emitidos al suelo o vertidos a un cuerpo de agua.

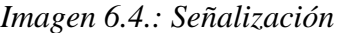

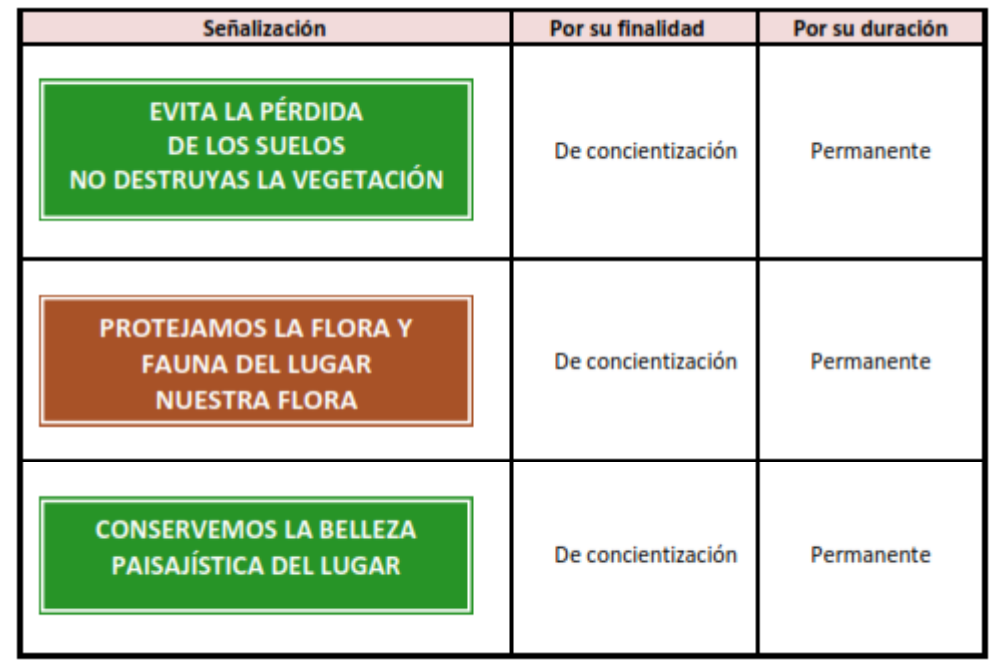

#### **Manejo de Aguas**

Debido al tipo de material a extraer, se plantea habilitar una poza de sedimentación para el tratamiento de agua de mina y su reutilización en el interior de mina. Con la finalidad de controlar y vigilar la calidad del agua superficial, el monitoreo del mismo se realizará según el programa de monitoreo incluido en el presente estudio.

A través de la educación ambiental, se va a promover una actitud proactiva y responsable con el ambiente por parte de todos los trabajadores (campaña de conciencia ambiental) a fin de evitar la descarga indiscriminada de residuos o líquidos a los cursos de agua cercanos al proyecto.

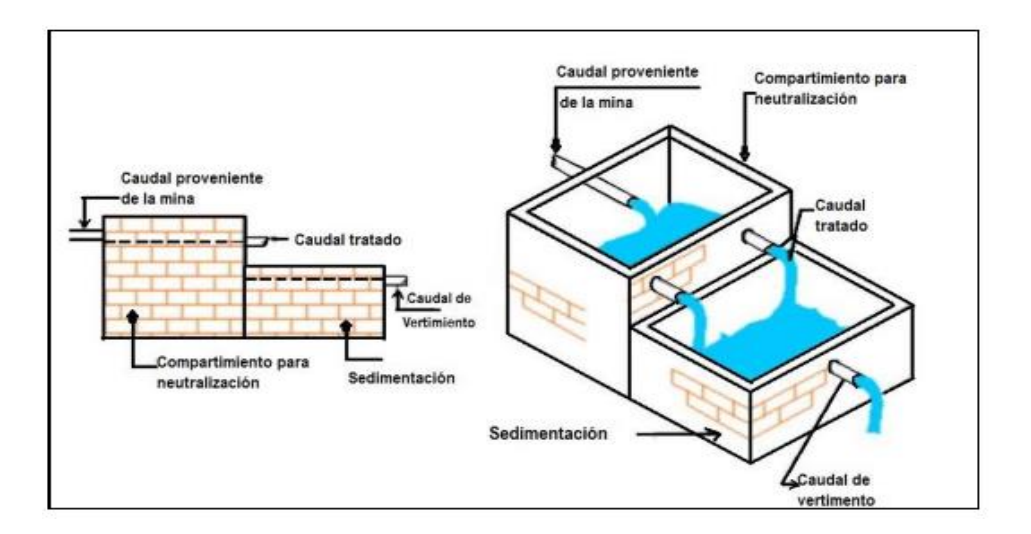

*Imagen 6.5.: Diseño de poza de sedimentación*

#### **Manejo de Combustibles y lubricantes**

El transporte de combustibles es realizado por el proveedor en cilindros diseñada para tal fin.

El almacenamiento de combustibles es mínimo (abastecimiento diario) y se realiza en cilindros especialmente diseñados para tal fin. Los tanques están provistos de un sistema de contención secundaria que pueda contener el 110% de su capacidad para prevenir cualquier posible derrame. Los tanques son debidamente rotulados con el rombo internacional de las Naciones Unidas especificando el material contenido con indicaciones complementarias que indiquen la capacidad del tanque y los letreros de advertencia y seguridad conforme a Ley.

*Imagen 6.6.: Diseño de sistema de contención para combustible líquidos*

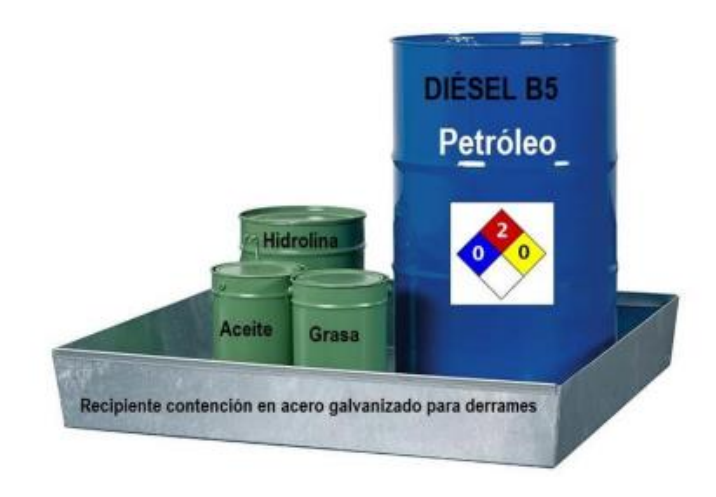

#### **Disposición de desmontes**

Para la presente propuesta del Plan de Manejo Ambiental se ha establecido el control de los depósitos de desmonte: Para no impactar nuevas áreas como depósitos de desmonte se utilizara solamente las actuales zonas teniendo un control de la estabilidad física y químicas de los mismos, para ello se plantea desarrollar el depósito de desmonte con perfilamiento de taludes y bancos no mayores a 5 metros, en caso de necesidad de tomar más áreas, se establecerán como depósitos de desmontes las áreas continuas lateras de las que actualmente se cuentan.

### *Imagen 6.7.: Diseño de perfilado del depósito de desmonte*

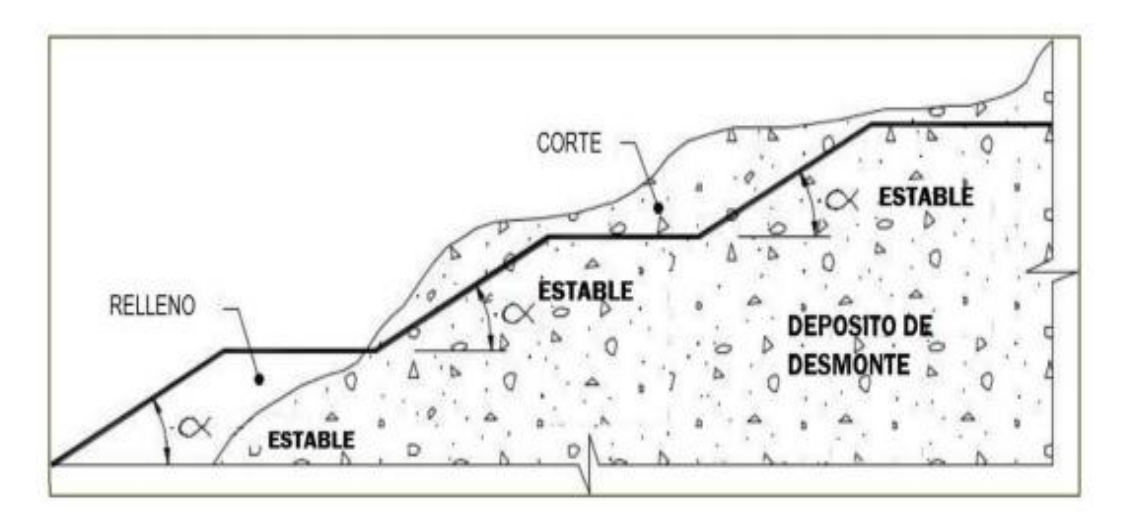

## **Control de desmontes**

- El material de desmonte generado, producto de la construcción del crucero, galería y bocamina, será apilado en el depósito de desmonte instalado cerca de la bocamina.
- En la base del depósito de desmonte contara con un sistema de subdrenaje con una canal de coronación perimetral para el manejo del agua de lluvia. Asimismo, se requerirá su ampliación a medida que se incremente su capacidad productiva.

## *Imagen 6.8.: Diseño de canal de escorrentía*

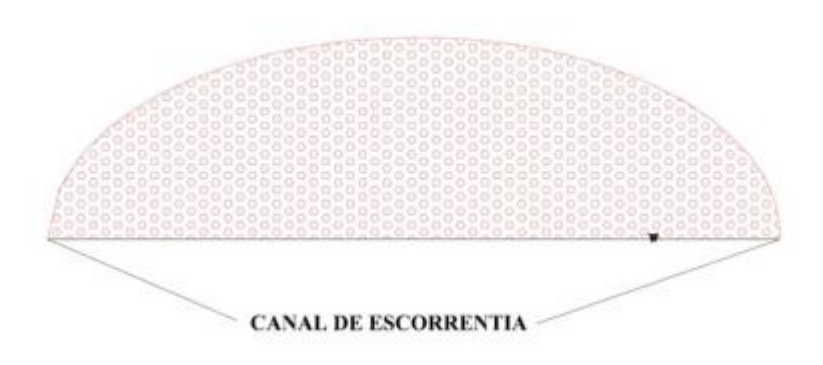

#### **CANCHA DE DESMONTE**

#### **Protección de Flora y Fauna**

El impacto que se pueda causar tanto a la flora como a la fauna se considera bajo por la escasez en variedad y cantidad de los mismos en la zona. Las especies no serán afectadas por ninguna labor del proyecto ya que se guarda una distancia prudente para la realización de labores.

#### **Manejo de residuos domésticos e industriales**

Se tendrá sumo cuidado en la adecuada disposición de los residuos sólidos domésticos e industriales, para ello se contará con tachos debidamente codificados, rotulados y ubicados en lugares adecuadas, en la cual los residuos contenidos en los tachos sean trasladados hacia su disposición final.

- Se emplean técnicas de reaprovechamiento como la recuperación, reutilización y reciclaje.
- Se efectúa la reutilización y/o comercialización de residuos como: botellas de plástico, madera, calamina; entre otros.
- Se realiza el reciclaje de: cilindros de metal y plástico contaminados con aceites y grasas; los cuales son lavados y pintados para almacenar los residuos sólidos.
- Se realiza la comercialización de algunos residuos como: alambres de cobre, cables eléctricos, chatarra ligera y pesada.

# *Tabla 6.18.: Clasificación de los residuos sólidos de acuerdo al código de*

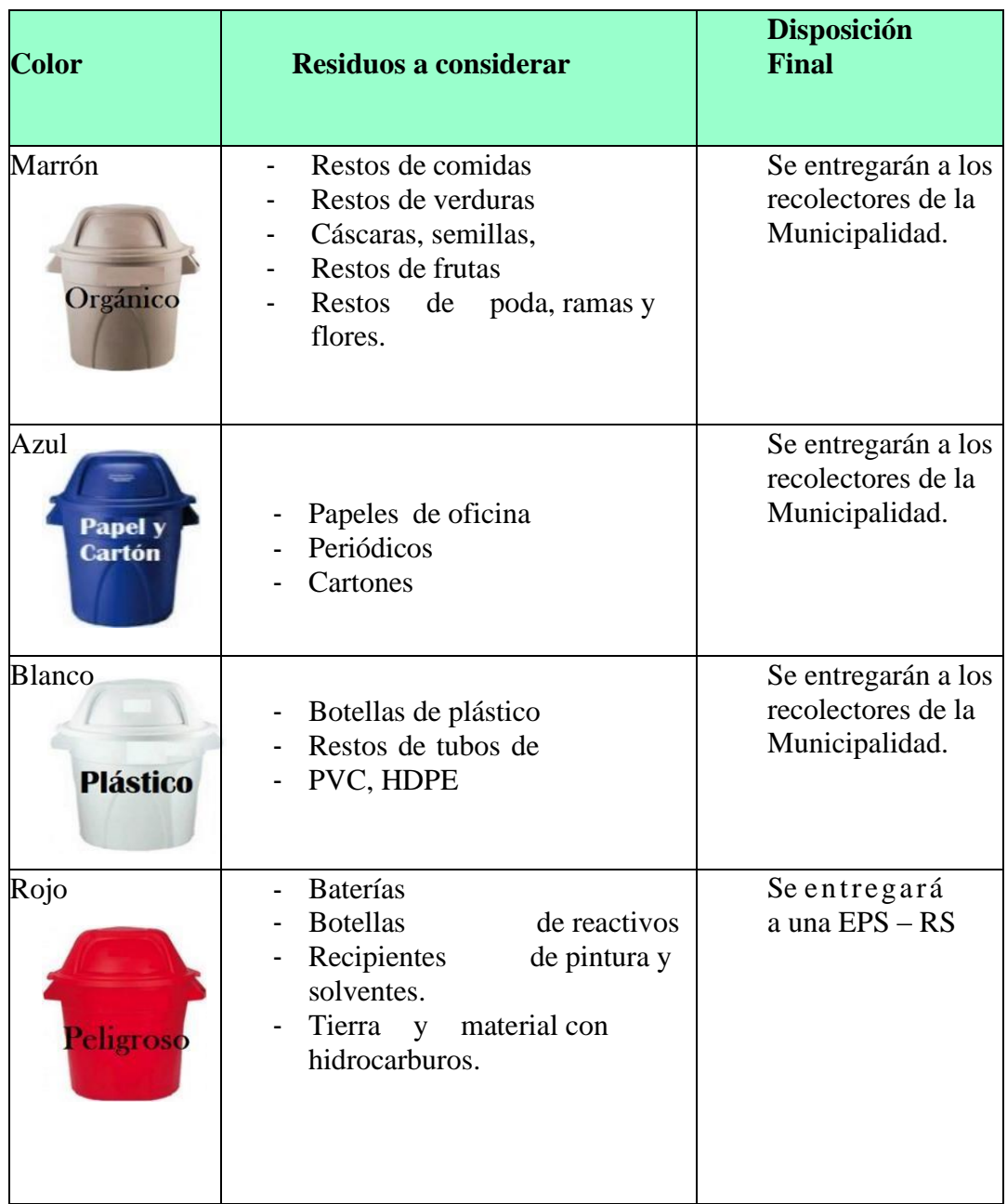

### *colores*

*NTP 900.058.2005 Norma Técnica Peruana: Código de colores para dispositivo de almacenamiento de Residuos UN-1268 Norma Internacional: Código de colores*

#### **Equipos de protección personal:**

- Es obligación de todo el personal que labora dentro de la zona minera utilicen los EPP correspondiente de acuerdo a la naturaleza y características de sus labores, quedando terminantemente prohibido el ingreso de personas a las instalaciones de la actividad minera y efectuar trabajos sin tener en uso sus dispositivos y equipos de protección personal, que cumplan con las especificaciones técnicas de seguridad nacional o con las aprobadas internacionalmente.
- Las personas visitantes, asesores técnicos, etc, deberán utilizar los EPP asignados para determinada área de visita.
- Comunicar e Instruir al personal visitante sobre el uso de EPP dentro de la zona minera, de no contar con ello se le proporcionará los equipos necesarios de acuerdo al área que visite.
- Todo personal que labora dentro de la Mina, deberá contar como mínimo con los siguientes EPP; protector, barbiquejo, mameluco con cintas reflectivas, botas de jebe, lentes de seguridad, respirador contra gases y polvo, guantes de cuero/jebe, correa porta lámparas, protectores de oído (Tapón y/o auricular).

*Imagen 6.9.: Equipos de protección personal*

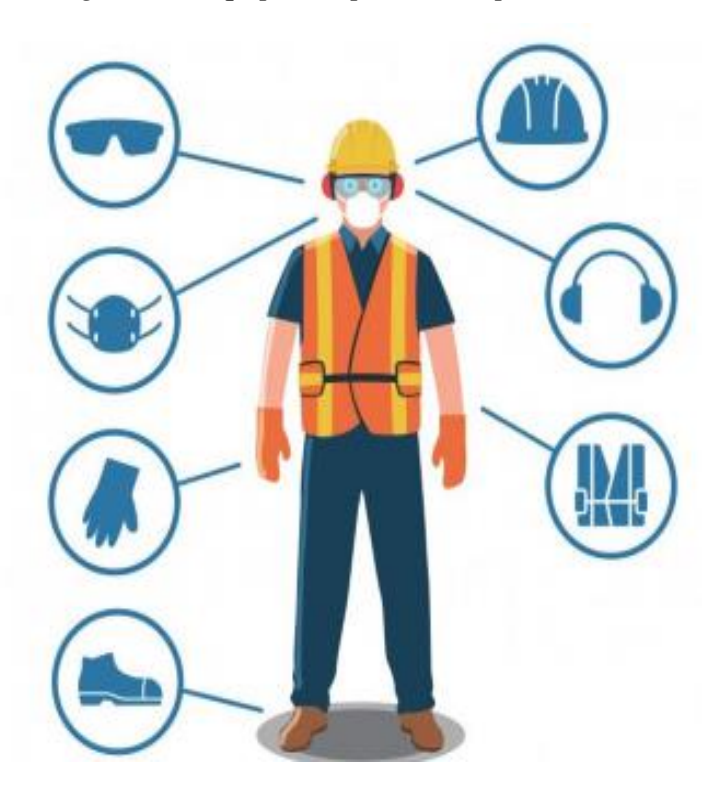

### **4.1.12. Plan de Monitoreo y Control**

# • **Programa de Monitoreo de Ruido**

El Monitoreo de Ruido será con una frecuencia anual de acuerdo con los parámetros establecidos en el D.S. Nº 085-2003-PCM "Reglamento de Estándares Nacionales de Calidad Ambiental de Ruido. Los puntos de monitoreo estarán ubicados las estaciones de monitoreo en las siguientes coordenadas UTM WGS 84:

| <b>MONITOREO CALIDAD DE RUIDO</b><br><b>AMBIENTAL</b> |                                  |              |  |  |  |
|-------------------------------------------------------|----------------------------------|--------------|--|--|--|
| <b>ESTACIONES</b>                                     | <b>COORDENADAS UTM</b><br>WGS 84 |              |  |  |  |
|                                                       | <b>ESTE</b>                      | <b>NORTE</b> |  |  |  |
| MO-R1                                                 | 400759                           | 8820986      |  |  |  |

*Tabla 6.19.: Monitoreo de Ruido* 

## **Normas de Comparación:**

**Decreto Supremo N° 085-2003-PCM** "Aprueban el reglamento de

los estándares nacionales de calidad ambiental para ruido".

|                    | Valores Expresados en LAeqT |                 |  |  |
|--------------------|-----------------------------|-----------------|--|--|
| <b>ZONAS</b><br>DE | <b>HORARIO</b>              | <b>HORARIO</b>  |  |  |
| <b>APLICACIÓN</b>  | <b>DIURNO</b>               | <b>NOCTURNO</b> |  |  |
| de<br>Zona         | 50                          | 40              |  |  |
| protección         |                             |                 |  |  |
| Zona Residencial   | 60                          | 50              |  |  |
| Zona Comercial     | 70                          | 60              |  |  |
| Zona Industrial    | 80                          | 70              |  |  |

**Estándares Nacionales de Calidad Ambiental para Ruido**

## • **Programa de Monitoreo de Agua**

El Monitoreo de Calidad de Agua con una frecuencia anual en base al Decreto Supremo N° 004-2017-MINAM - Aprueban Estándares de Calidad Ambiental (ECA) para Agua.

El punto de monitoreo de agua está en la parte baja de la bocamina.

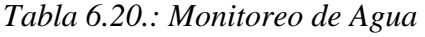

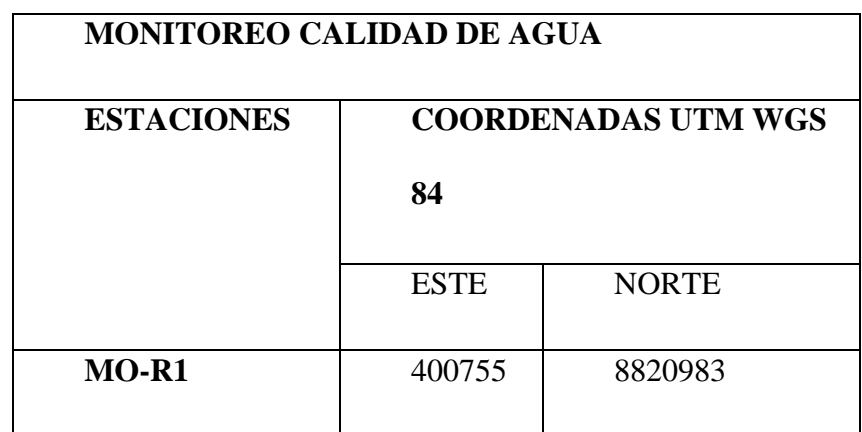

# **Normas de Comparación:**

**Decreto Supremo N° 004-2017-MINAN** "Reglamento de los estándares nacionales de calidad ambientales de agua".

**Estándares Nacionales de Calidad Ambiental para Agua**

| Parámetro                             | <b>Unidad</b> | <b>Banco</b>   | Guía           | Guía           |  |  |
|---------------------------------------|---------------|----------------|----------------|----------------|--|--|
|                                       | de            | <b>Mundial</b> | <b>WHO</b>     | (US            |  |  |
|                                       | medida        | para           |                | EPA)           |  |  |
|                                       |               | minería        |                |                |  |  |
| Parámetros Físicos                    |               |                |                |                |  |  |
| Temperatura                           | $\circ_c$     |                |                |                |  |  |
| PH                                    | Unidad de     | $6.5 - 8.5$    | $5.5 -$        | 5.5            |  |  |
| Conductividad                         | pS/cm         | 1500           | 1600           | **             |  |  |
| Parámetros Químicos (Metales Pesados) |               |                |                |                |  |  |
| Aluminio                              | mg/L          | 0.9            | 5              | 5              |  |  |
| Arsénico                              | mg/L          | 0.01           | 0.01           | 0.15           |  |  |
| Cobre                                 | mq/L          | $\overline{2}$ | $\overline{c}$ | $\overline{2}$ |  |  |
| Hierro                                | mg/L          | 0.3            | $\mathbf{1}$   | $\overline{5}$ |  |  |
| Manganeso                             | mg/L          | 0.4            | 0.4            | 0.5            |  |  |
| Zinc total                            | mg/L          | 3              | 5              | 5              |  |  |
| Otros Parámetros                      |               |                |                |                |  |  |
| Cianuro total                         | mg/L          | 1.0            | 0.2            |                |  |  |
| Sulfatos                              | mg/L          | 250.0          | 250.0          | 250.0          |  |  |
| Nitrato                               | mg/L          |                |                | 10.0           |  |  |

• TCR= Temperatura del cuerpo receptor

\*\* Pertenecen a la lista de regulaciones secundarias para agua potable de US EPA. \*•\* Límite Máximo Permisible.

#### **4.2. Discusión de resultados**

- ➢ El proyecto de Explotación Minera Socorro Gallococha se ubica en la Localidad de Socorro del Distrito de Ninacaca se encuentra dentro de la Categoría de Minería Artesanal por presentar un área efectiva de 0.70 Has., y una producción diaria de 3 TM de Mineral metálico Oro extraído; se encuentra sobre rocas ígneas del Grupo Maranynioc y complejo Ranyac, el complejo es de origen igneo asociado a un sistema de venillas de cuarzo con presencia de Au, la cual es la materia prima de extracción.
- ➢ Según el Estudio Geo-Ambiental para la Extracción de Au ha demostrado los impactos mínimos de la zona basados en los controles geoambientales, cumpliendo las normas ambientales establecidas por el estado peruano, haciendo sustentable todo el proyecto.
- ➢ La aplicación de la metodología de identificación y valorización de impactos, en base al nivel de estudio de acuerdo a la categoría asignada facilitó la priorización de alternativas de mitigación, prevención y control de los impactos ambientales potenciales de la propuesta de manejo ambiental principalmente en la etapa de extracción - operación, así como el seguimiento respectivo a través de del monitoreo y cierre del Proyecto, priorizando para ello la calidad del suelo, calidad del aire, calidad del medio biológico y socio económico.
- ➢ Socio Económicamente toda actividad productiva de extracción de Oro es de alta competitividad por los diversos usos que se le da al mineral y establece una mejora en las condiciones de vida de los trabajadores los mismos que se integran a través de los servicios de mano de obra, alimentación, alojamiento

y otros servicios que demanda la actividad misma, tal como lo indica Acevedo R. Hernán (2005), en el mercado de Oro existe una alta concentración de consumidores porque existen muy pocos productos sustitutos lo que hace que el mineral obtenga un alza sostenible a lo largo del tiempo, garantizando con ello las mejoras económicas de las poblaciones que intervienen; es decir el Proyecto de Explotación Minera Socorro- Gallococha metálica en la concesión Milagros de Socorro IV generará muy buenos impactos en la economía de los lugareños.

#### **CONCLUSIONES**

De la investigación realizada se llegaron a las siguientes conclusiones:

- 1. El proceso productivo de las actividades mineras del proyecto de Explotación Minera Socorro - Gallococha se realiza subterráneamente, mediante la perforación del material expuesto, la limpieza y extracción, el cual es depositado en canchas de almacenamiento de mineral, luego ser acarreado y transportado a las plantas industriales de Aurex o Nazca para su procesamiento.
- 2. Se definió cuatro controles geo-ambientales, <sup>1</sup>el primer control geo-ambiental fue sobre el ambiente geológico de la zona, la cual el Au no representa un impacto definitivo para el ambiente, no hay evidencia que sugiera que pueda crear problemas ecológicos al ser vertido en el medio. Ya que el oro es insoluble, se cree que tiene características mínimas de bioacumulación y biodisponibilidad, pero el método de explotación para la extracción del mineral si genera impacto significativo en el ambiente ya que la extracción subterránea incluye el retiro de suelo y la vegetación, generación de polvo, emisiones de ruido, etc, <sup>2</sup>el segundo control geo-ambiental es el control geodinámico se tomó en cuenta fueron los parámetros geodinámicos para garantizar la seguridad de la plataforma, asi como garantizar la correcta extracción del mineral y con ello evitar contaminantes al entorno, analizando esos parámetros no se encuentra como un alto impacto al ambiente, <sup>3</sup>el tercer control se define sobre las actividades mineras donde se identifica la emanación de gases y derrames de fluidos afectando directamente al aire, suelo, ruido y agua y como <sup>4</sup>cuarto control geo-ambiental se define sobre un plan de manejo ambiental, es decir las acciones que se requieren para prevenir,

mitigar, controlar, compensar y corregir los posibles efectos o impactos, para así elaborar el estudio Geo-Ambiental para la Extracción de Material Metálico.

- 3. Con la metodología de identificación y valoración de impactos ambientales cuantitativamente de la evaluación realizada, en la etapa de Operación /Extracción genera mayor impacto negativo, principalmente por el uso de maquinaria. Afectando directamente a la forma del terreno por tratarse de una extracción subterránea, flora, fauna, calidad del aire, etc., el cual contrasta con la cuantificación realizada en su investigación por Vicente Cones (2009), quien determinó que los componentes más impactados en la minería subterránea es un medio menos destructivo que la minería superficial es en la etapa de Operación impactando la topografía, suelos, etc., todo ello se deberá mitigar a través de la implementación de actividades de manejo ambiental que deben estar considerados en el Estudio Ambiental para la actividad de minería artesanal metálica, en base a la identificación de impactos ambientales determinado su magnitud e importancia del mismo por tratarse de una actividad con procesos productivos estables y cuyo avance en superficie es lenta.
- 4. En el Plan de Manejo Ambiental se estableció metodologías prácticas para realizar el seguimiento y evaluación de las medidas ambientales, se establece un total de 10 planes ambientales (Plan de manejo ambiental) destinadas a eliminar, minimizar o mitigar los impactos negativos que pudiera originara la operación del Proyecto. Cada medida tiene una serie de actividades que están especificadas en el Plan de Manejo Ambiental.

## **RECOMENDACIONES**

- 1. Se recomienda realizar un nuevo Estudio Geo-ambiental si se considera hacer cambios en el método de extracción o si se considera aumentar el ritmo de extracción.
- 2. Se deberá realizar una vigilancia atmosférica a fin de prevenir los peligros de la contaminación del aire, analizando tendencia, comportamientos, emisiones, nuevas fuentes de contaminación para así evitar situaciones críticas de contaminación atmosférica.
- 3. Se deberá realizar un control semestral con respecto al monitoreo de suelos para así determinar comportamientos, tendencias o nuevas fuentes de contaminación para así tomar las medidas preventivas o acciones de mitigación.
#### **BIBLIOGRAFIA**

- **1.** Acevedo R. Hernán (2005).
- **2.** Cesar Augusto Ccama Cabana (2017). Modelo Geo-Ambiental para la Explotación Minera de Materiales Arcillosos Caso Proyecto Custrong 2, Distrito Polobaya, Departamento y Provincia de Arequipa
- **3.** Conesa, V. 'Guía metodológica para la evaluación del impacto ambiental'. MP. 4ª edición. Madrid. 2010.
- **4.** Collazos C. (2005). Manual de Evaluación Ambiental de Proyectos. Perú.
- **5.** Canter, L. 1999. Manual de Evaluación de Impacto Ambiental. Perú.
- **6.** Conesa J. Guia metodología para la evaluación de Impacto Ambiental. Ediciones Mundi-Prensa, Madrid 1995.
- **7.** Center L, Manual de evaluación de impacto ambiental McGraw Hill, Madrid 1998.
- **8.** Evaluación de impacto ambiental en concesiones mineras, causados por la actividad minera aurífera aluvial en el sector: tres islas - Tambopata - madre de dios
- **9.** ESPINOZA, G. 'Gestión y fundamentos de evaluación de impacto ambiental'. Santiago de Chile: Centro de Estudios para el Desarrollo, 2002.
- **10.** GARMENDIA SALVADOR, Alfonso. 'Evaluación de impacto ambiental'. Madrid: Pearson Prentice Hall, 2005.
- **11.** GÓMEZ OREA, Domingo. 'Evaluación de impacto ambiental: Un instrumento preventivo para la gestión ambiental'. 2a ed., revisada i ampliada. Madrid: Mundi-Prensa, 2003.
- **12.** Instrumento de gestión ambiental para la formalización minera (IGAFOM) del proyecto minero "Consorcio Minero Córdova Carhuachagua": Socorro - Ninacaca – Pasco (2018)
- **13.** Luis Chirif (2005) Estudio de los Recursos Minerales del Perú Franja N°4 INGEMMET. Lima-Perú
- **14.** Ministerio del Ambiente. (2011). Ley del Sistema Nacional de Evaluación de Impacto Ambiental y su Reglamento. Perú.
- **15.** Ministerio del Ambiente. (2010). Política Nacional del Ambiente. Perú.
- **16.** Ministerio del Ambiente. (2005). Ley General del Ambiente- Ley N° 28611. Perú.
- **17.** MINISTERIO DE ENERGÍA Y MINAS (1996), Guía para elaborar estudio de impacto ambiental semidetallado para pequeño productor minero, Dirección de Asuntos ambientales (DGAA), Lima-Perú
- **18.** PUJADAS, M., et al. Màster en Energía para el Desarrollo Sostenible. Mòdul 9: "Evaluación de impacto y gestión económica".
- **19.** ROCUTS, A.; AMAT, E. (ed.). 'Evaluación de impacto'. 4a ed. Barcelona: Càtedra UNESCO de Sostenibilitat 2010.
- **20.** Robert Monge M, Walter León L, Néstor Chacón A, (1996) Geología de los Cuadrángulos de Chuchurras, Ulcumayo, Oxapampa y la Merced. INGEMMET. Lima-Perú.
- **21.** Westreicher, C. (2005). Manual de Derecho Ambiental. Perú.

# **ANEXOS**

#### **MATRIZ DE CONSISTENCIA**

#### **Estudio Geo-ambiental para la Explotación Minera Socorro – Gallacocha, Centro Poblado Socorro, Distrito Ninacaca, Departamento y Provincia de Pasco**

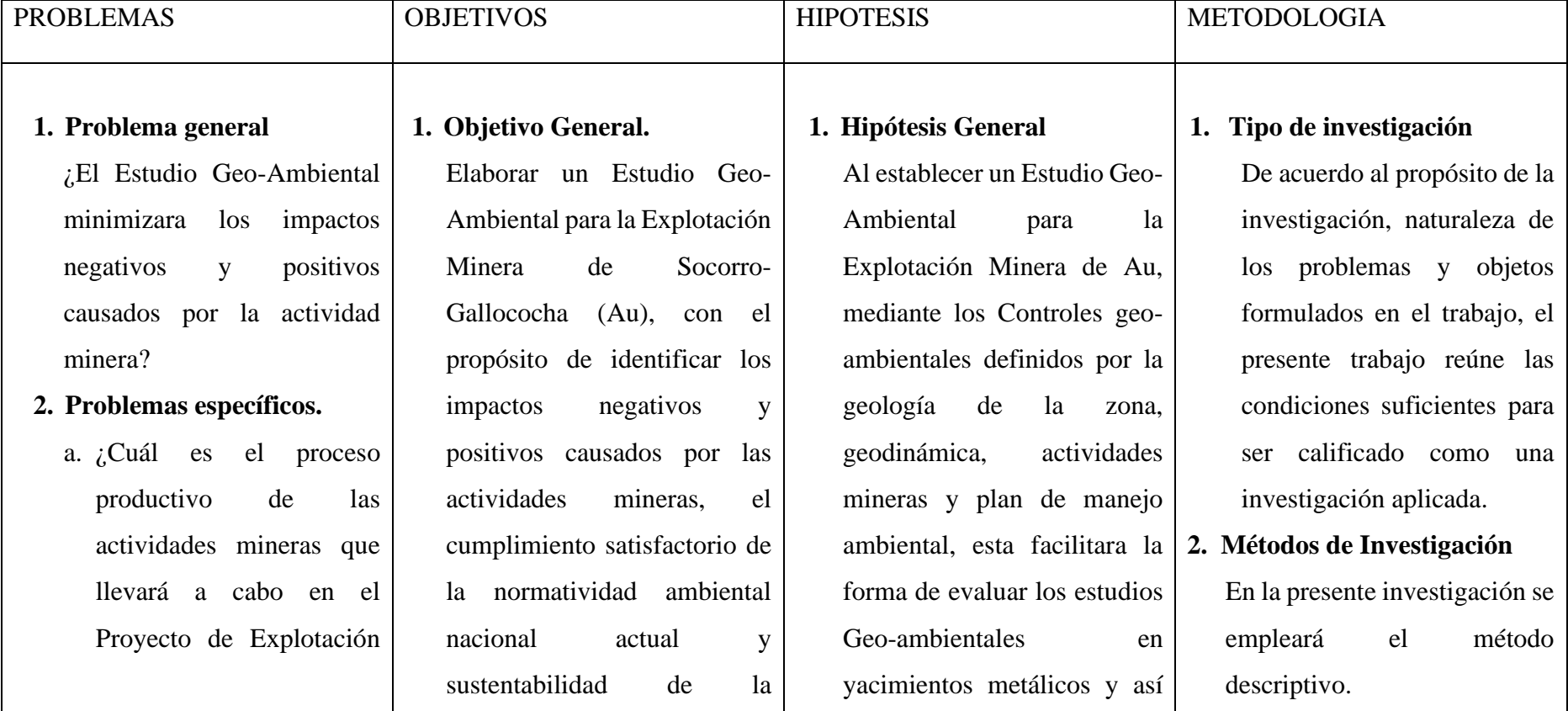

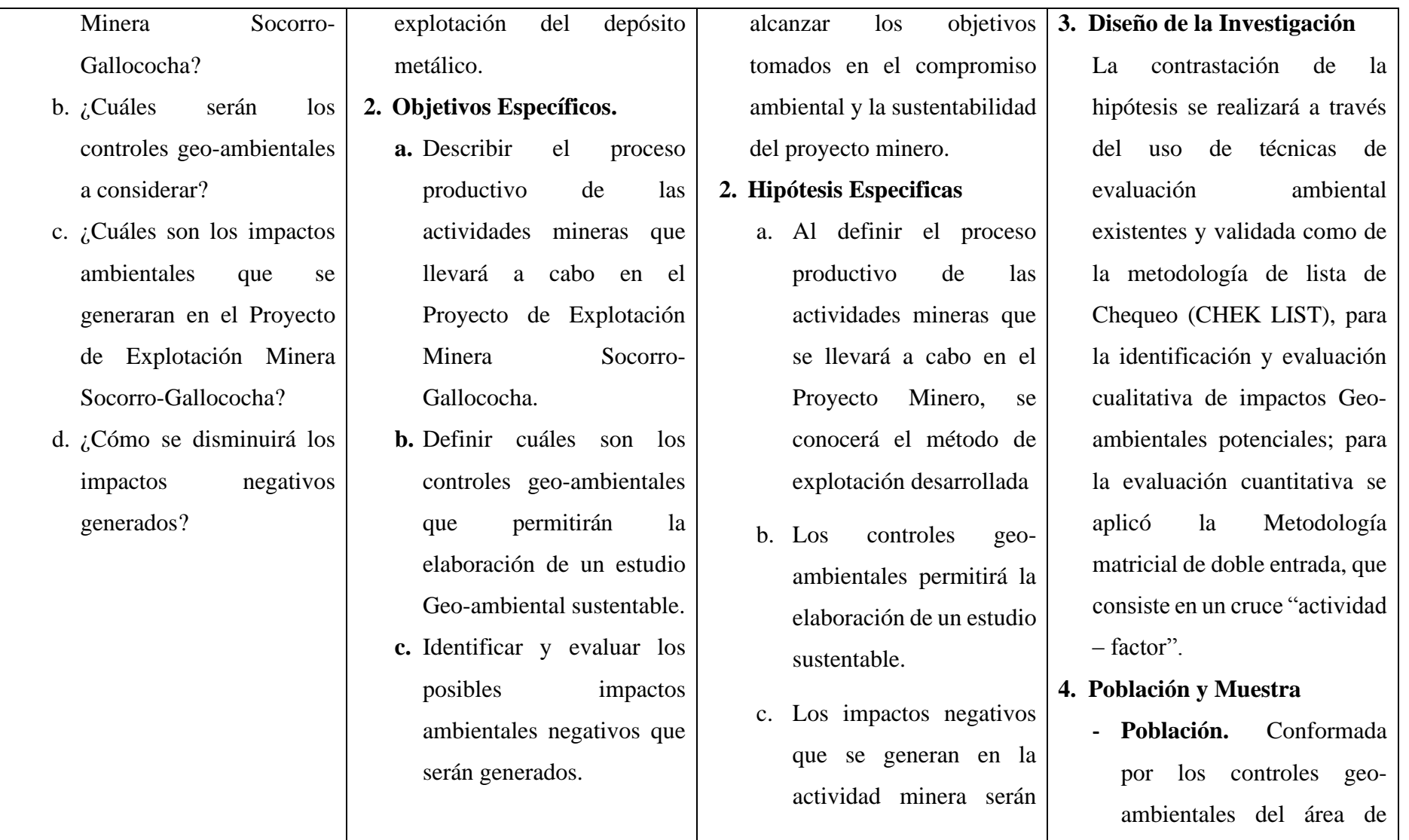

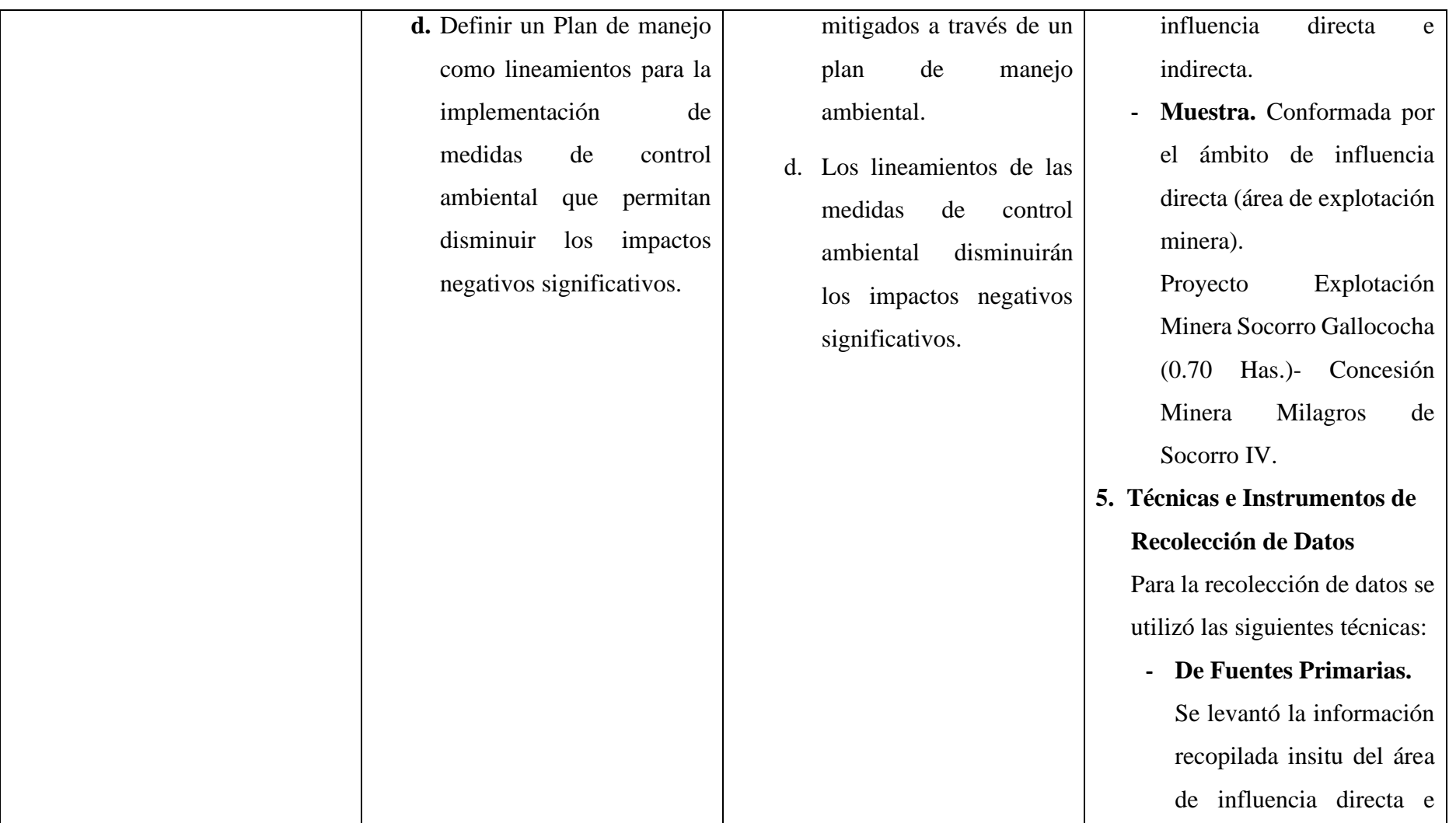

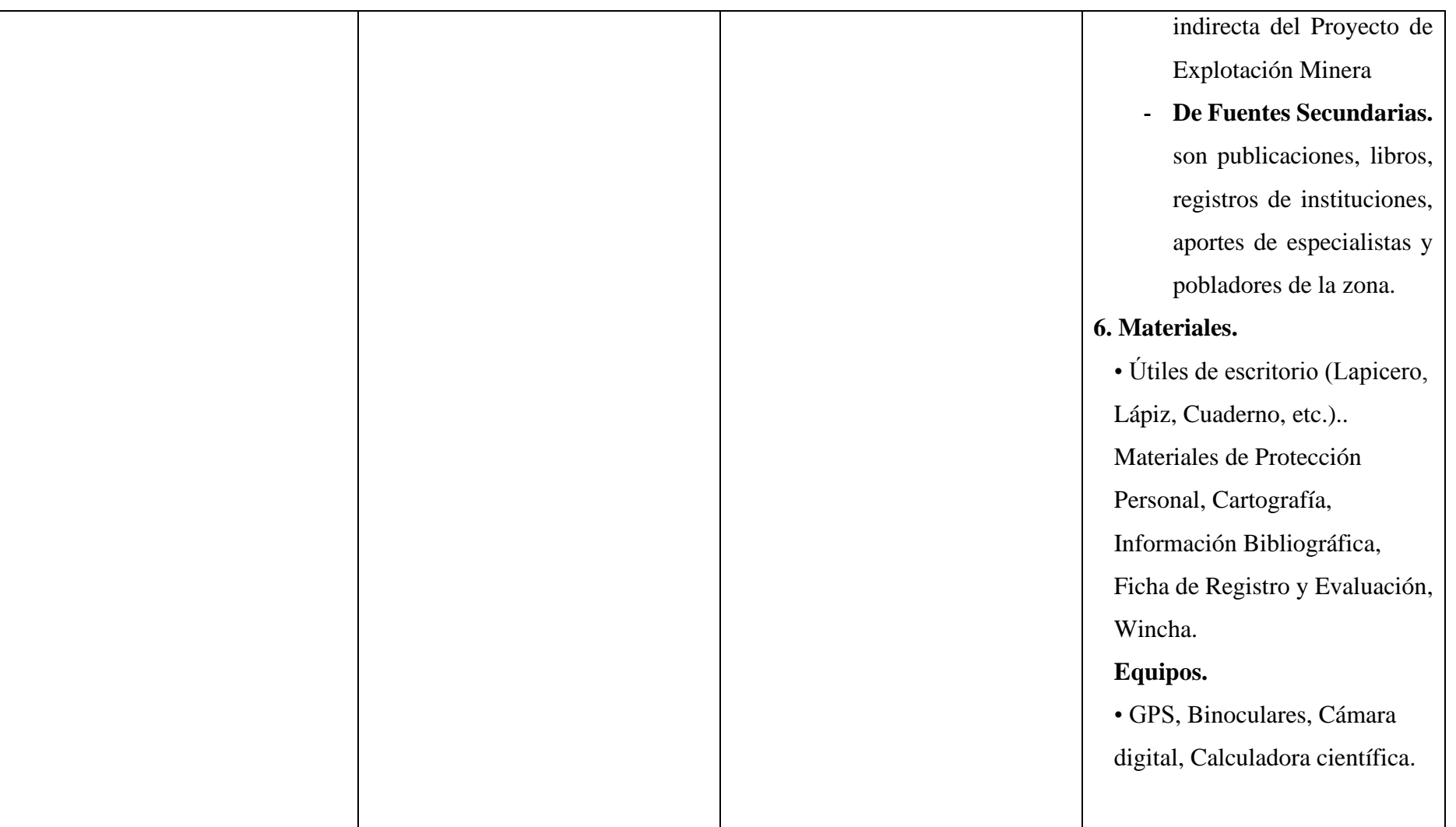

### **INSTRUMENTOS DE RECOLECCIÓN DE DATOS**

- ✓ La observación o registro de evidencias directas e indirectas y la recolección de muestras para la caracterización de los factores físicos y biológicos.
- $\checkmark$  La aplicación de instrumentos de recojo de información cuantitativa y/o cualitativa para la caracterización de los factores geológicos, geodinámicos, ambientales, sociales, etc.
- ✓ El registro fotográfico y la aplicación de otros medios de registro electrónico como grabaciones de audio y video.
- $\checkmark$  Chequeo (CHEK LIST), para la identificación y evaluación cualitativa de impactos Geo-ambientales potenciales;
- ✓ Software para generar tablas, figuras, gráficos, cartografía temática, modelos de representación espacial, mapas temáticos, etc.

## **PANEL FOTOGRÁFICO**

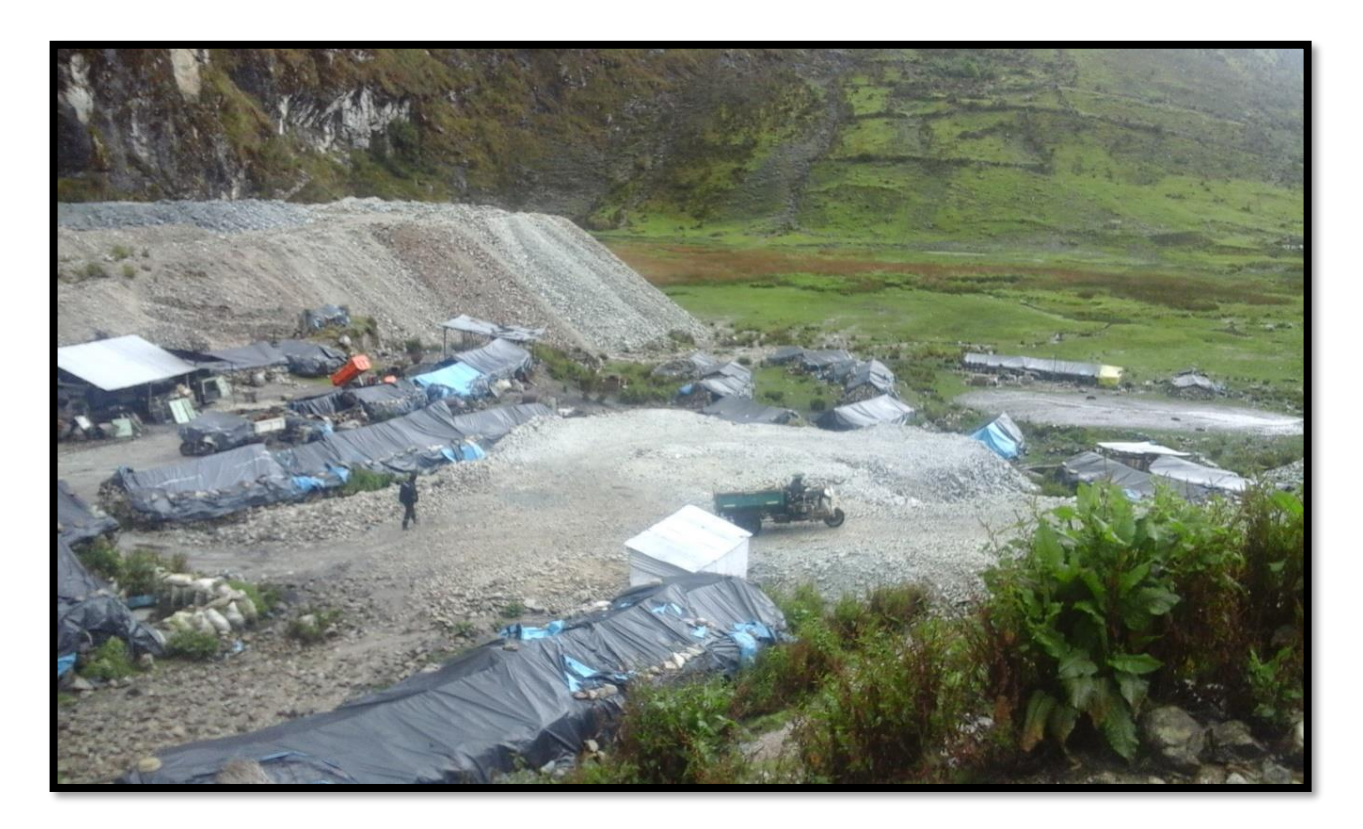

**Foto N° 01:** Actividad de Extracción de Oro- Proyecto de Explotación Minera Socorro

– Gallococha.

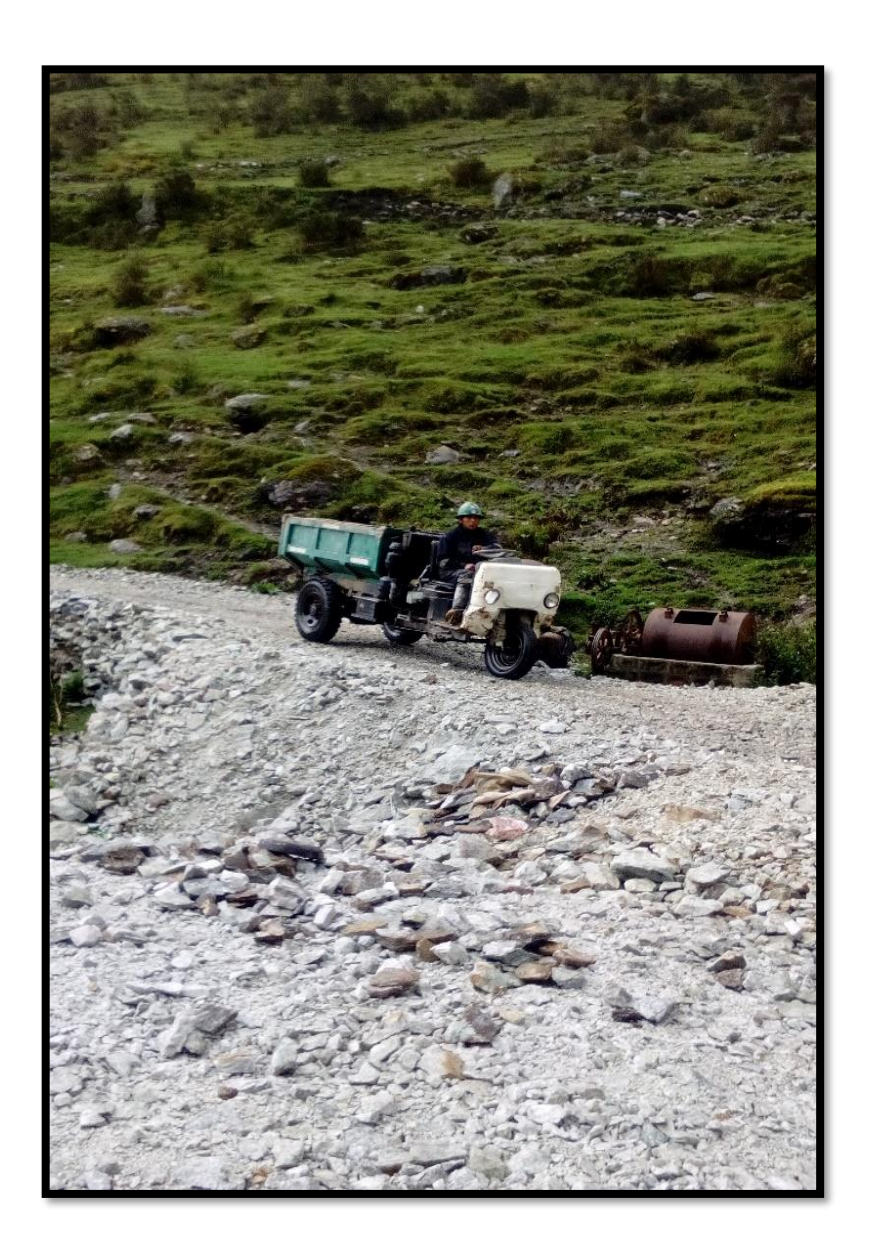

**Foto N° 02:** Transporte de mineral - Proyecto de Explotación Minera Socorro – Gallococha.

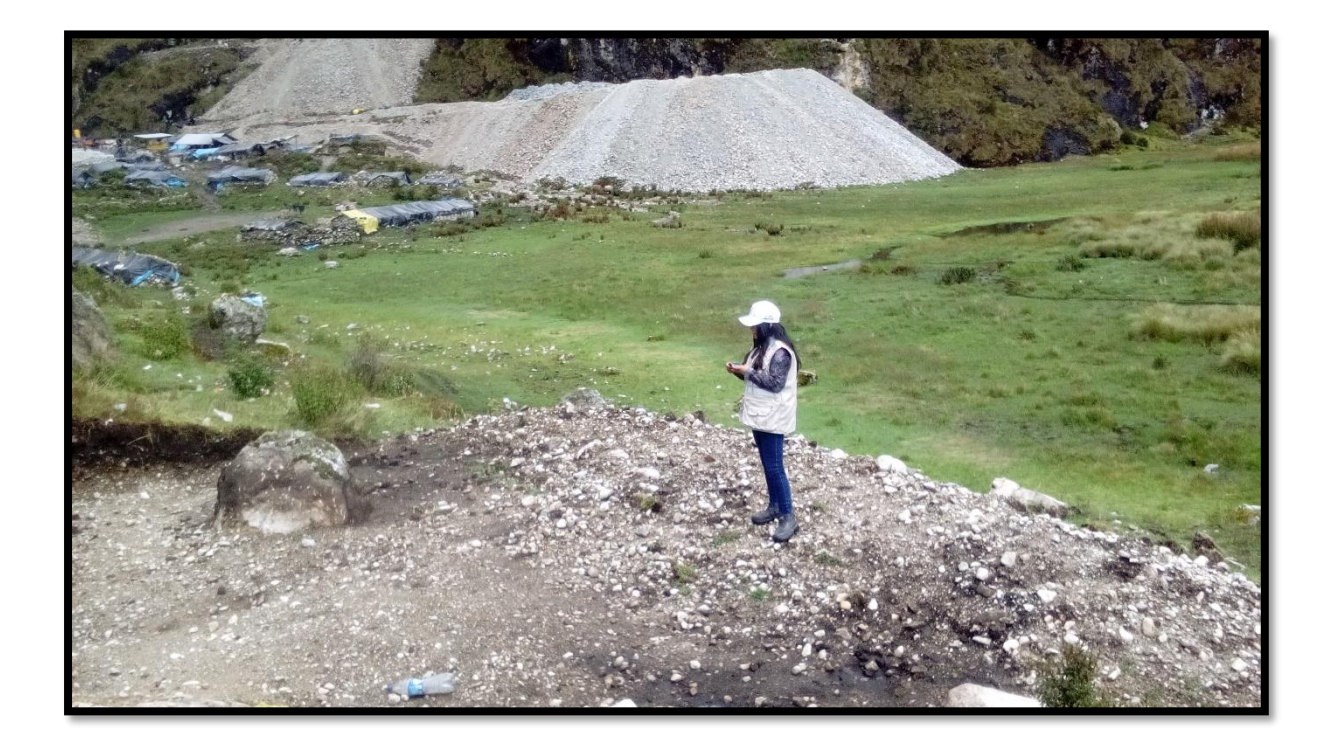

**Foto N° 03**: Delimitación de Área y toma de coordenadas de componentes principales y secundarios.

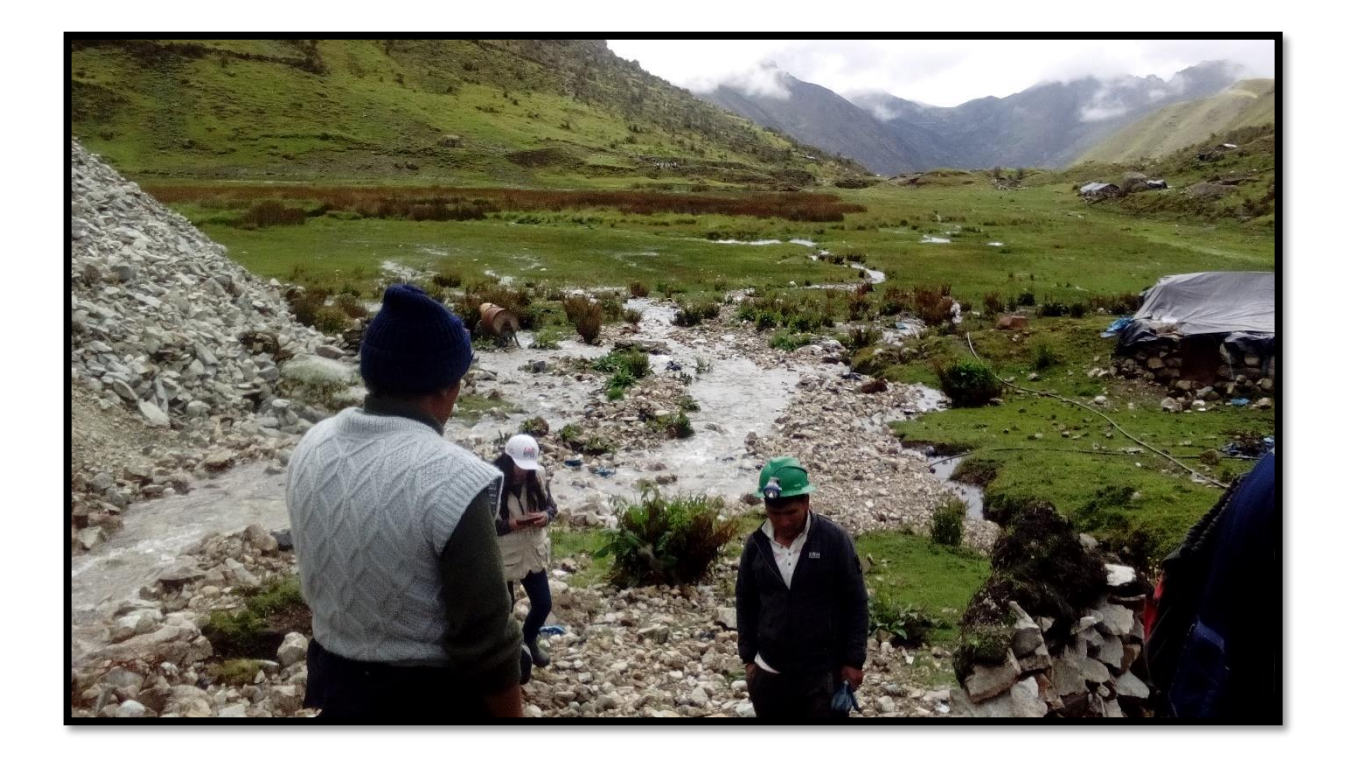

**Foto N° 04:** Identificación de Controles Geoambientales - Proyecto de Explotación

Minero Socorro - Gallococha

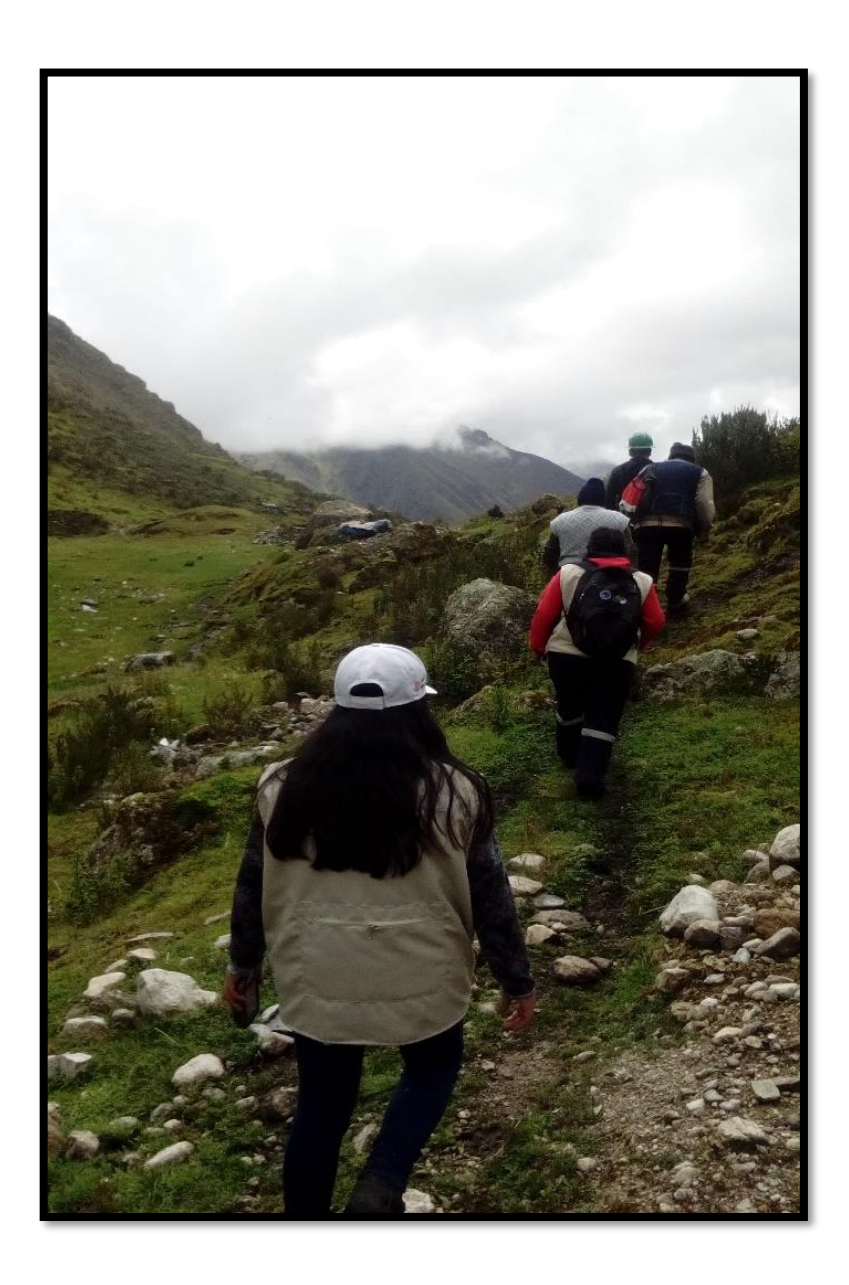

**Foto N° 05:** Evaluación de los Impactos Ambientales generados - Proyecto de Explotación Minero Socorro - Gallococha

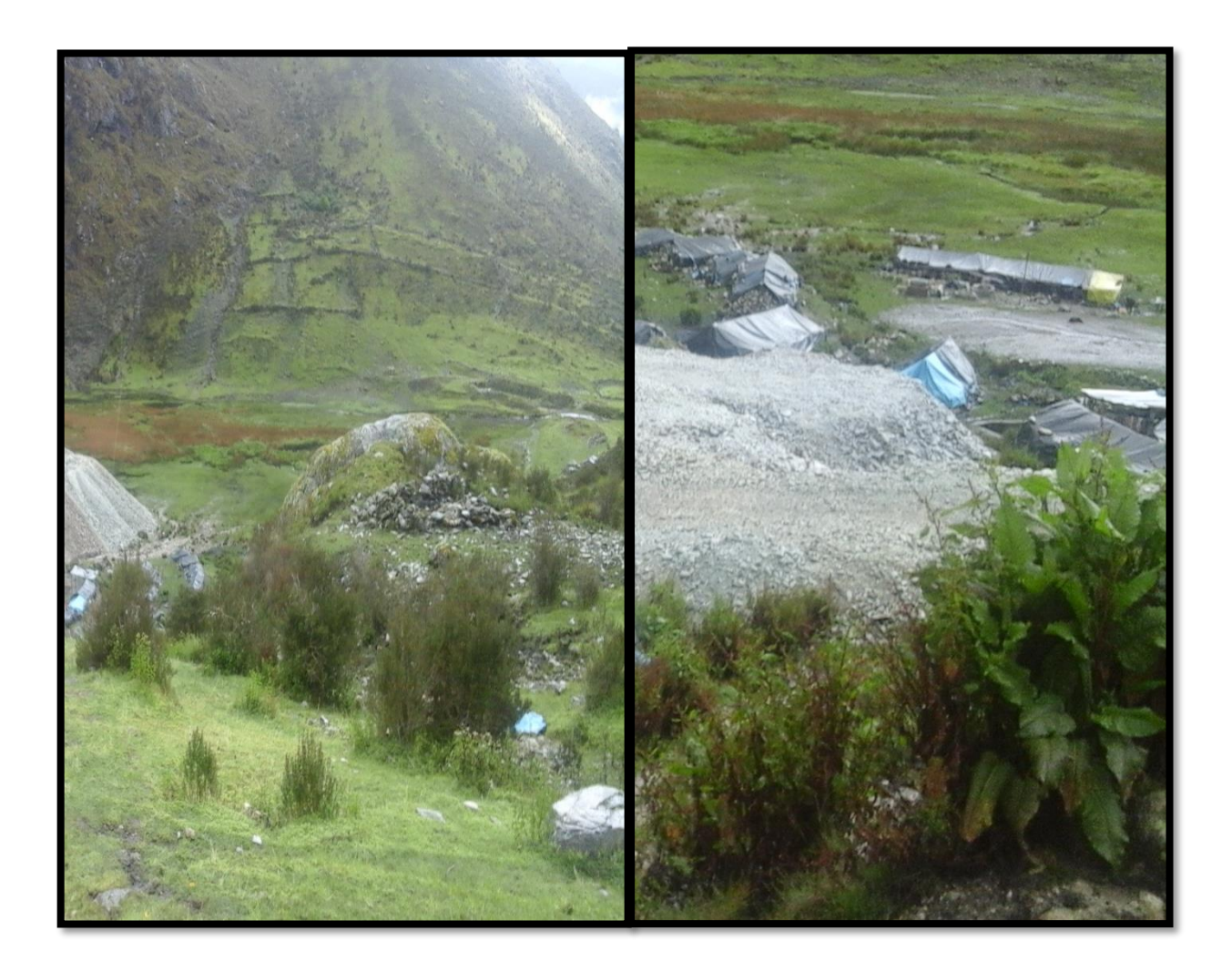

**Foto N° 06:** Tipo de vegetación del Proyecto de Explotación Minera Socorro Gallococha

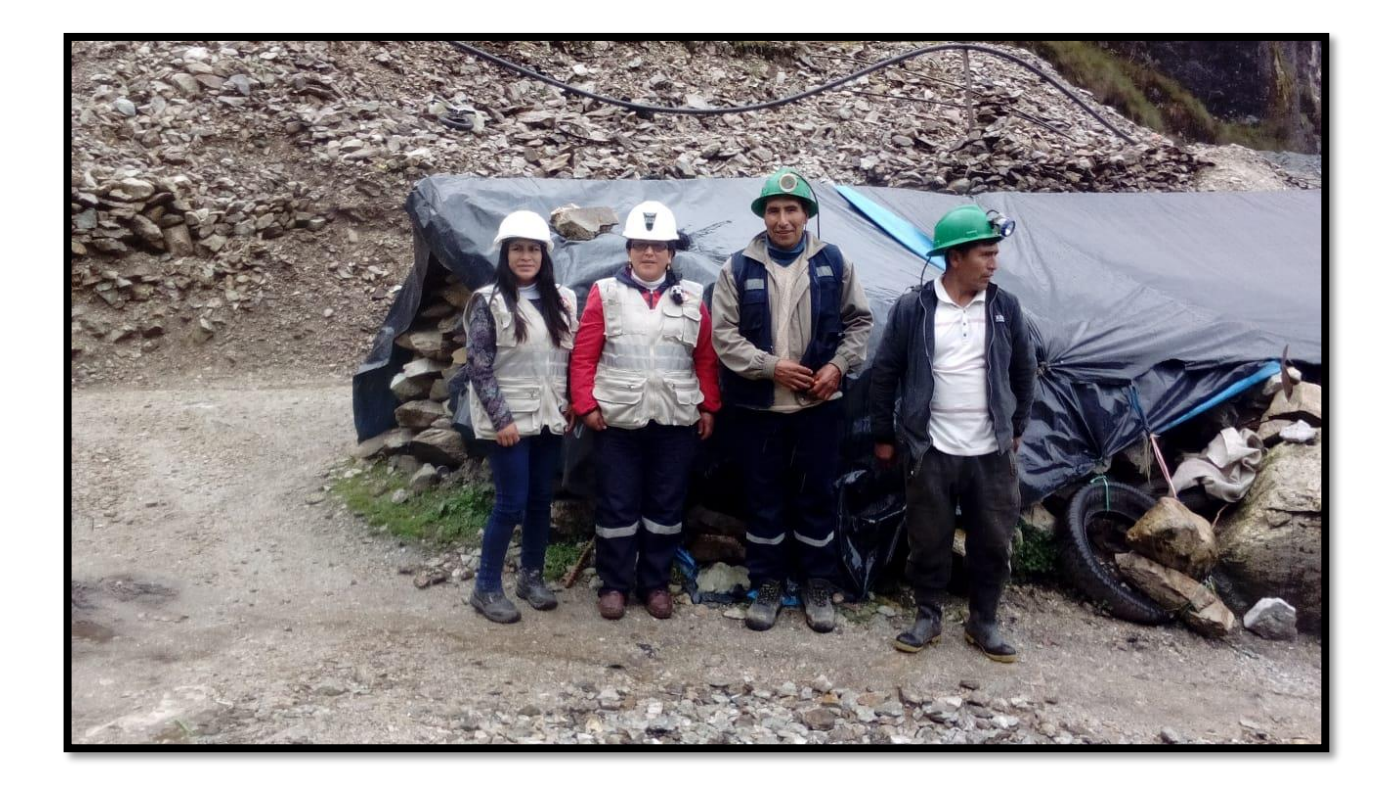

**Foto N° 07:** Titulares del Proyecto de Explotación Minero Socorro - Gallococha